# $\begin{pmatrix} 1 \\ 1 \end{pmatrix}$ **Git Branching** Equívocos, Erros e Soluções  $\mathbf{e}_{\mathbf{a}}$  $v \ 0.2.0 - 2023 - 10 - 17$  $\bigcirc$   $\circ$   $\circ$

CC Attribution-ShareAlike 3.0 Unported License by Er Galvão Abbott - 10/17/23 - 1 / 81

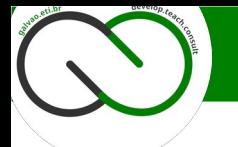

Atua há 30 anos no Mercado de TI:

Programador (> 25), Professor / Palestrante (> 20) e Consultor (> 25)

Engenheiro de Software Sênior / Tech Lead Professor Convidado (Especialista) de Pós-Graduação (PR e SC) Diretor, [ConFLOSS](https://confloss.com.br/), [NodeConBR](https://nodecon.com.br/) e [PHP Conference Brasil](http://www.phpconference.com.br/) [Evangelista e Contribuidor para a Linguagem PHP](http://people.php.net/galvao) Evangelista e Contribuidor para o [Laminas Project](https://getlaminas.org/) Primeiro Brasileiro a se tornar [Postman Supernova](https://www.postman.com/ergalvao)

Presidente da [ABRAPHP – Associação Brasileira de Profissionais PHP](http://www.abraphp.org/) Apaixonado por Backend, APIs, Qualidade, Segurança e Software Livre

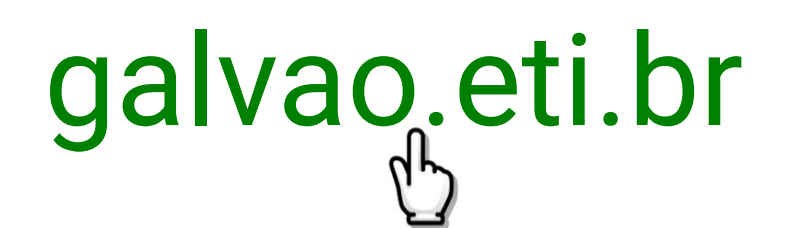

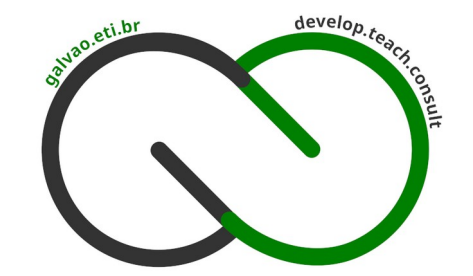

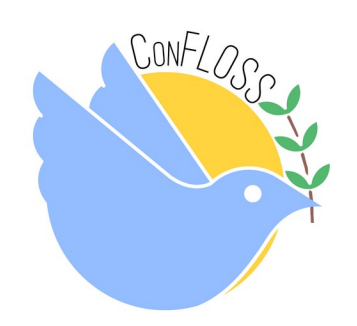

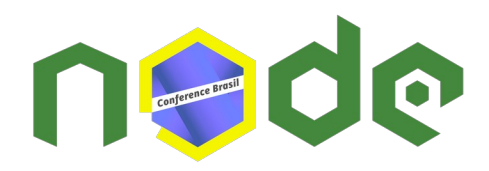

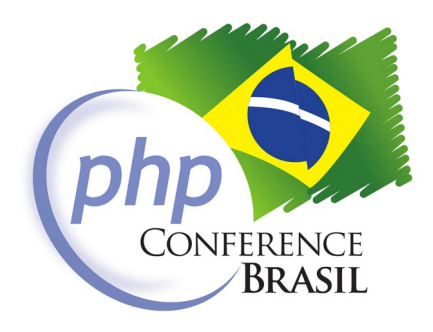

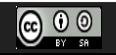

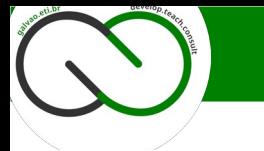

 Abrir o diálogo sobre versionamento e branching, pontos vitais em qualquer iniciativa de desenvolvimento.

 Como ocorre com infeliz frequência esses pontos – assim como diversos outros – não são debatidos o suficiente.

E todos sofremos com isso.

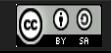

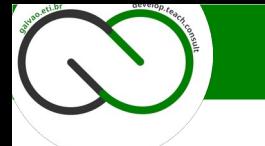

# **Quais palavras vêm a sua cabeça quando o assunto é git?**

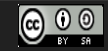

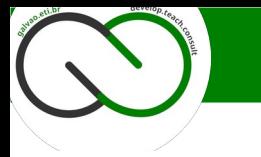

#### **Problema #0**

galvao.eti.br

**Quais palavras vêm a sua cabeça quando o assunto é git?**

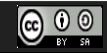

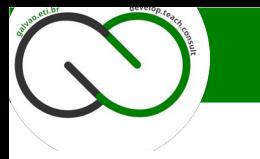

#### **Problema #0**

**Quais palavras vêm a sua cabeça quando o assunto é git?**

Versão Branch Commit Pull Request Merge Hub

#### **Quais palavras vêm a sua cabeça quando o assunto é git?**

- Versão é importante, mas não é o conceito principal;
- Branch é importante, mas não é o conceito principal;
- Commit é importante, mas não é o conceito principal;
- Pull Request é importante, mas não é o conceito principal;
- Merge é importante, mas não é o conceito principal;
- A Hub é importante, mas não é o conceito principal;

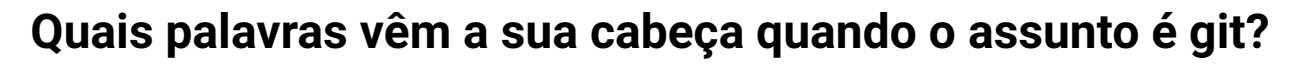

- Versão é importante, mas não é o conceito principal;
- Branch é importante, mas não é o conceito principal;
- Commit é importante, mas não é o conceito principal;
- Pull Request é importante, mas não é o conceito principal;
- A. Merge é importante, mas não é o conceito principal;
- A Hub é importante, mas não é o conceito principal;

## O conceito principal é primordial:

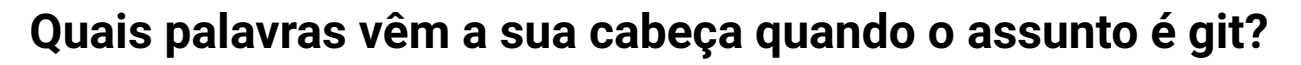

- Versão é importante, mas não é o conceito principal;
- Branch é importante, mas não é o conceito principal;
- Commit é importante, mas não é o conceito principal;
- Pull Request é importante, mas não é o conceito principal;
- Merge é importante, mas não é o conceito principal;
- A Hub é importante, mas não é o conceito principal;

## O conceito principal é primordial: **TEMPO**

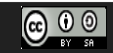

#### **Problema #0**

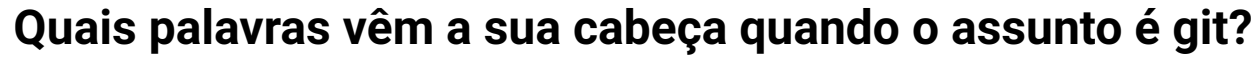

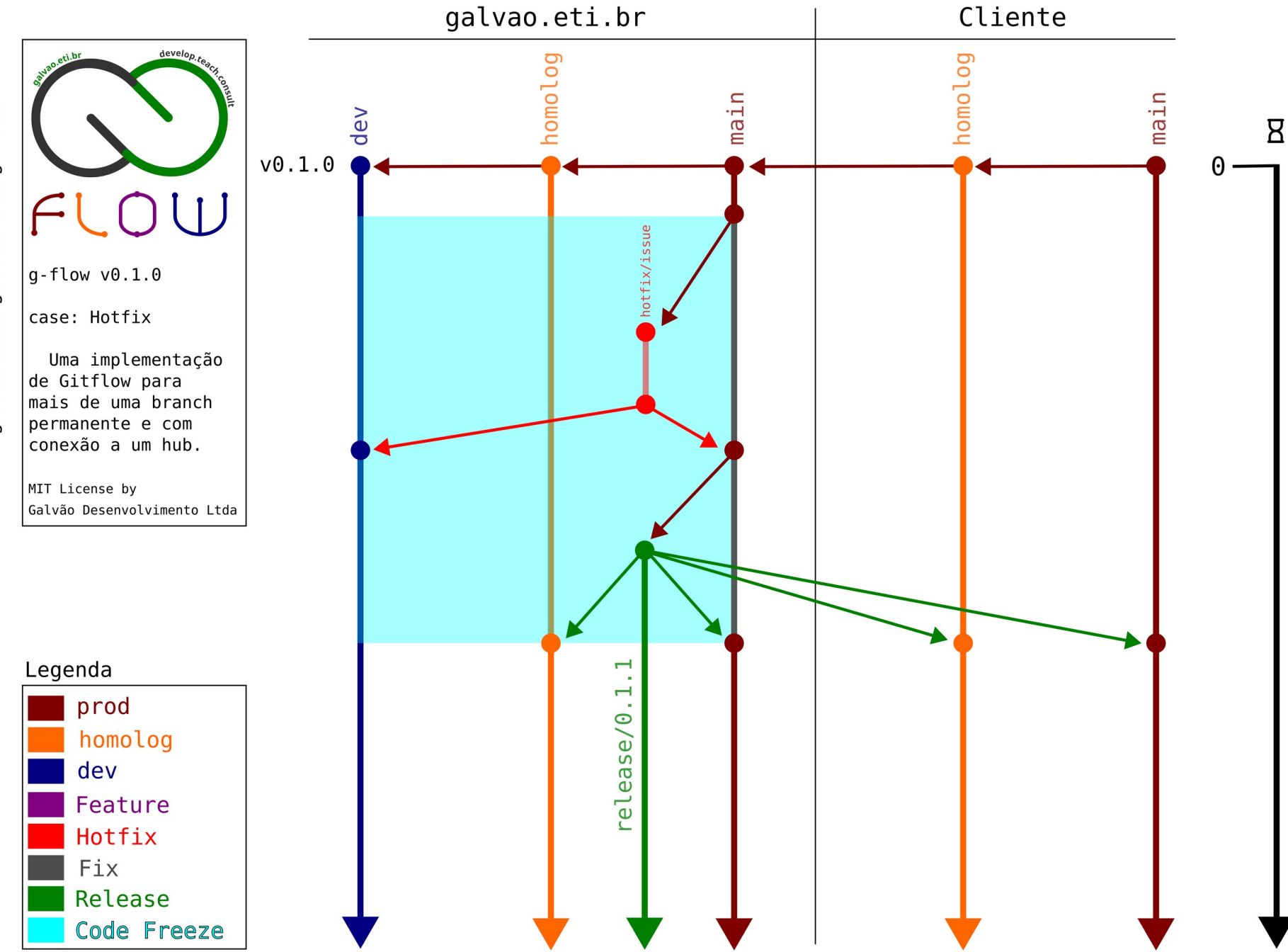

 $\bigcirc$   $\bullet$   $\circ$ 

CC Attribution-ShareAlike 3.0 Unported License by Er Galvão Abbott - 10/17/23 - 10 / 81

#### **Problema #0**

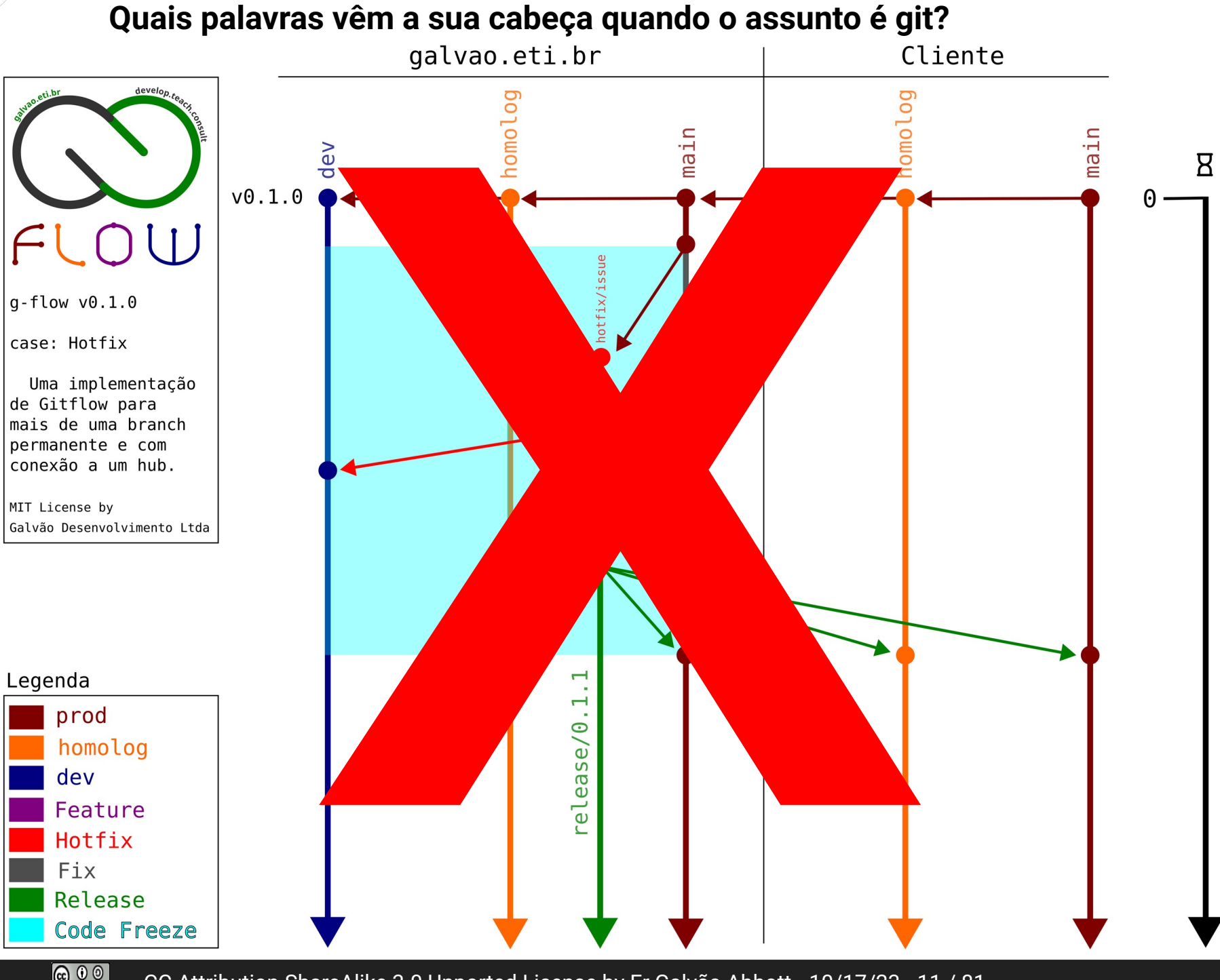

github.com/galvao-eti/g-flow

 $\bigcirc$   $\bullet$   $\circ$ 

CC Attribution-ShareAlike 3.0 Unported License by Er Galvão Abbott - 10/17/23 - 11 / 81

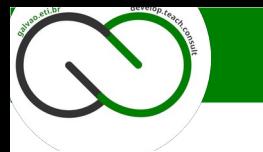

# **"Um turno na vida de um projeto"**

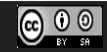

CC Attribution-ShareAlike 3.0 Unported License by Er Galvão Abbott - 10/17/23 - 12 / 81

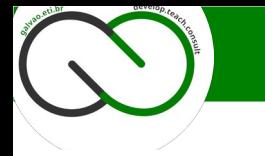

#### **Solução #0** galvao.eti.br

#### **"Um turno na vida de um projeto"**

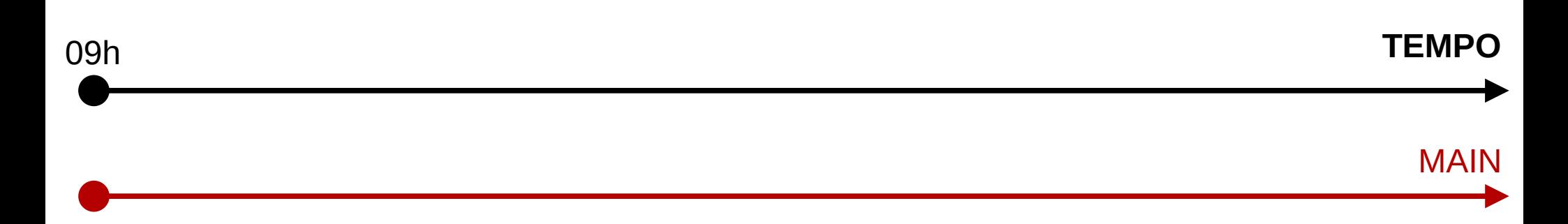

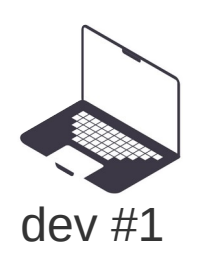

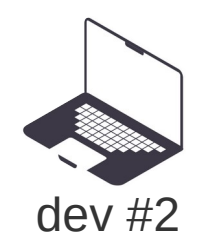

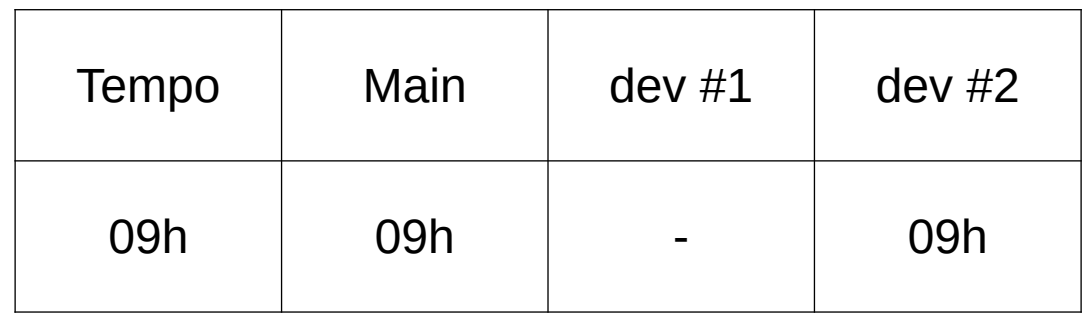

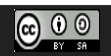

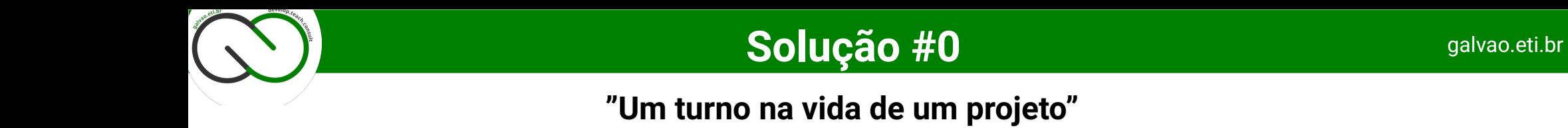

# MAIN 09h 09h30min **TEMPO** clone

dev #1

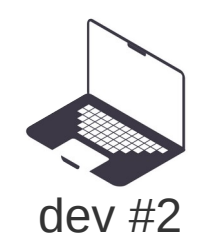

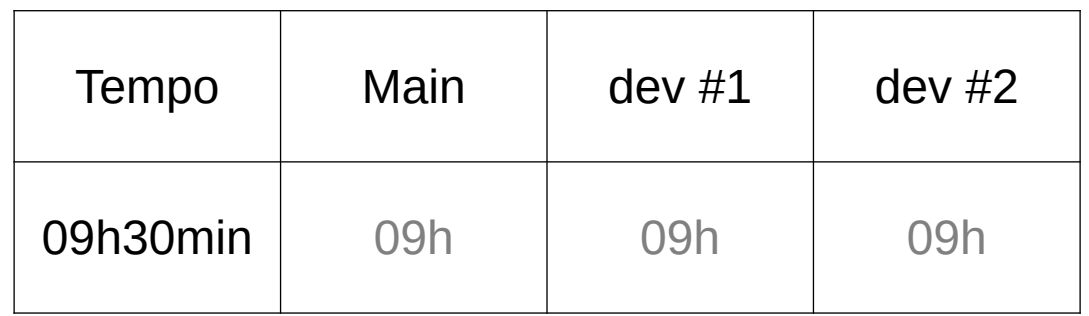

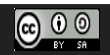

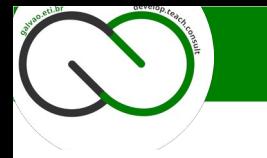

#### **Solução #0** galvao.eti.br

#### **"Um turno na vida de um projeto"**

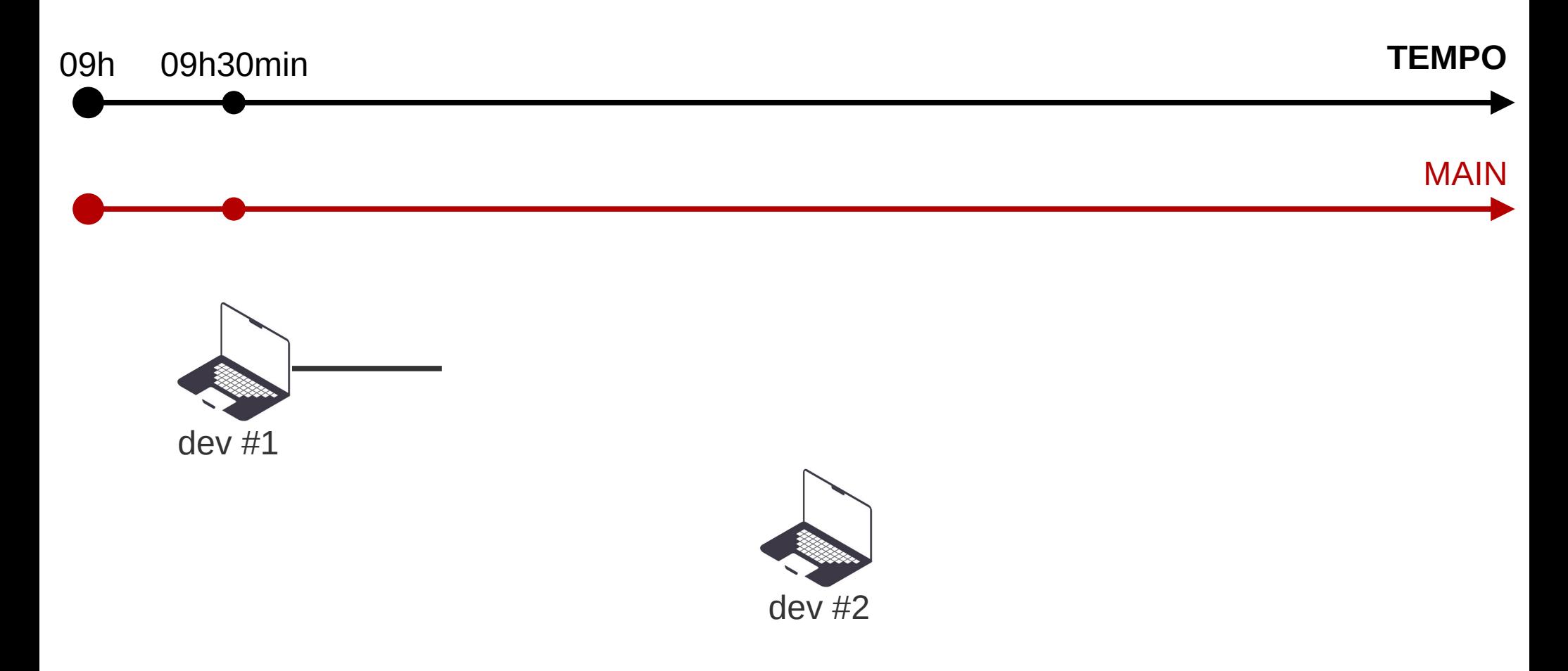

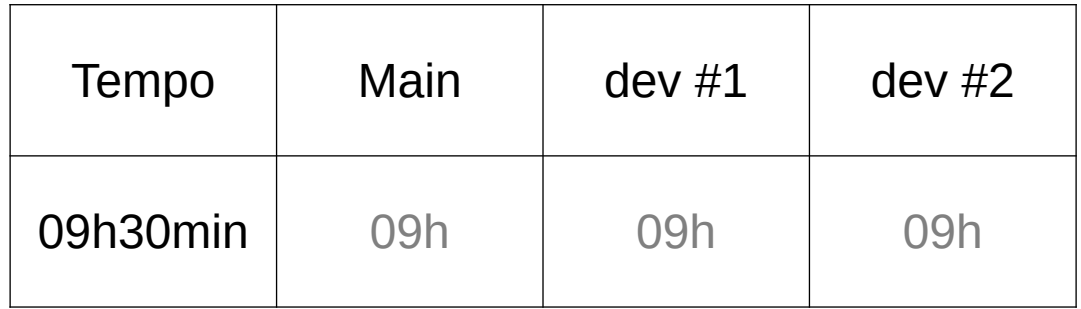

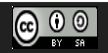

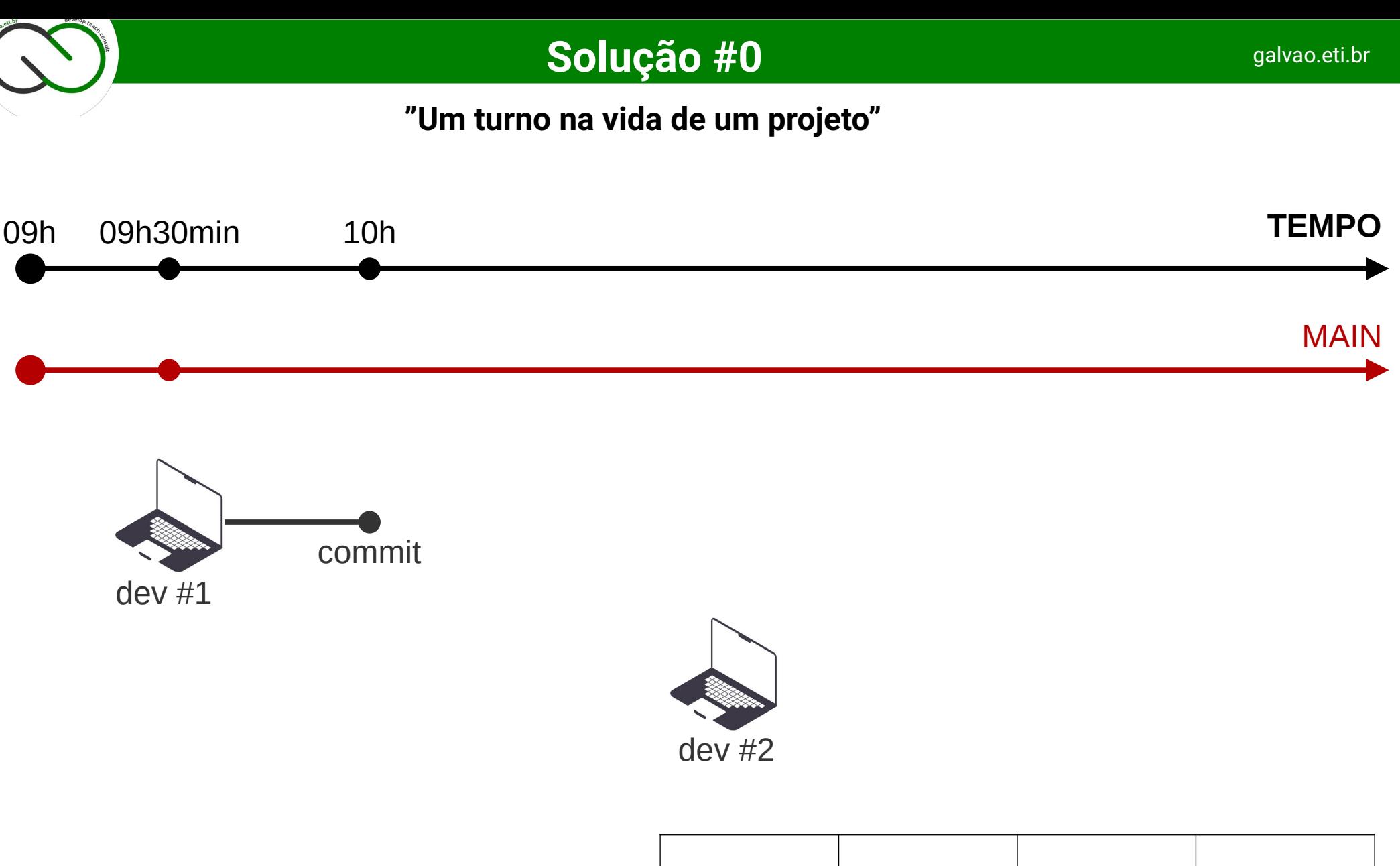

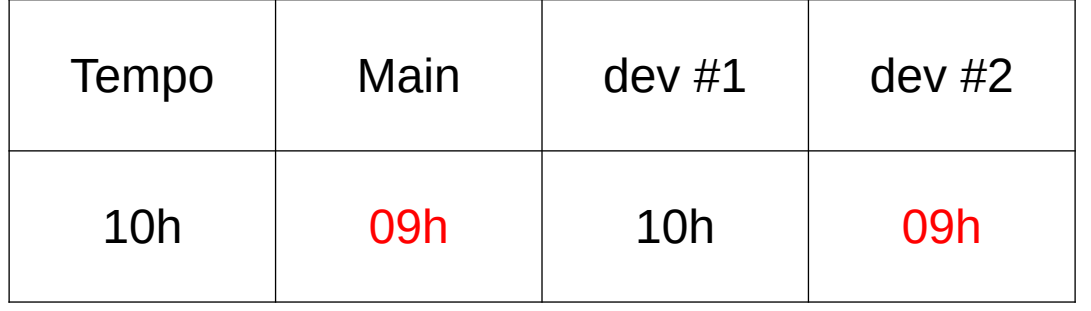

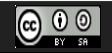

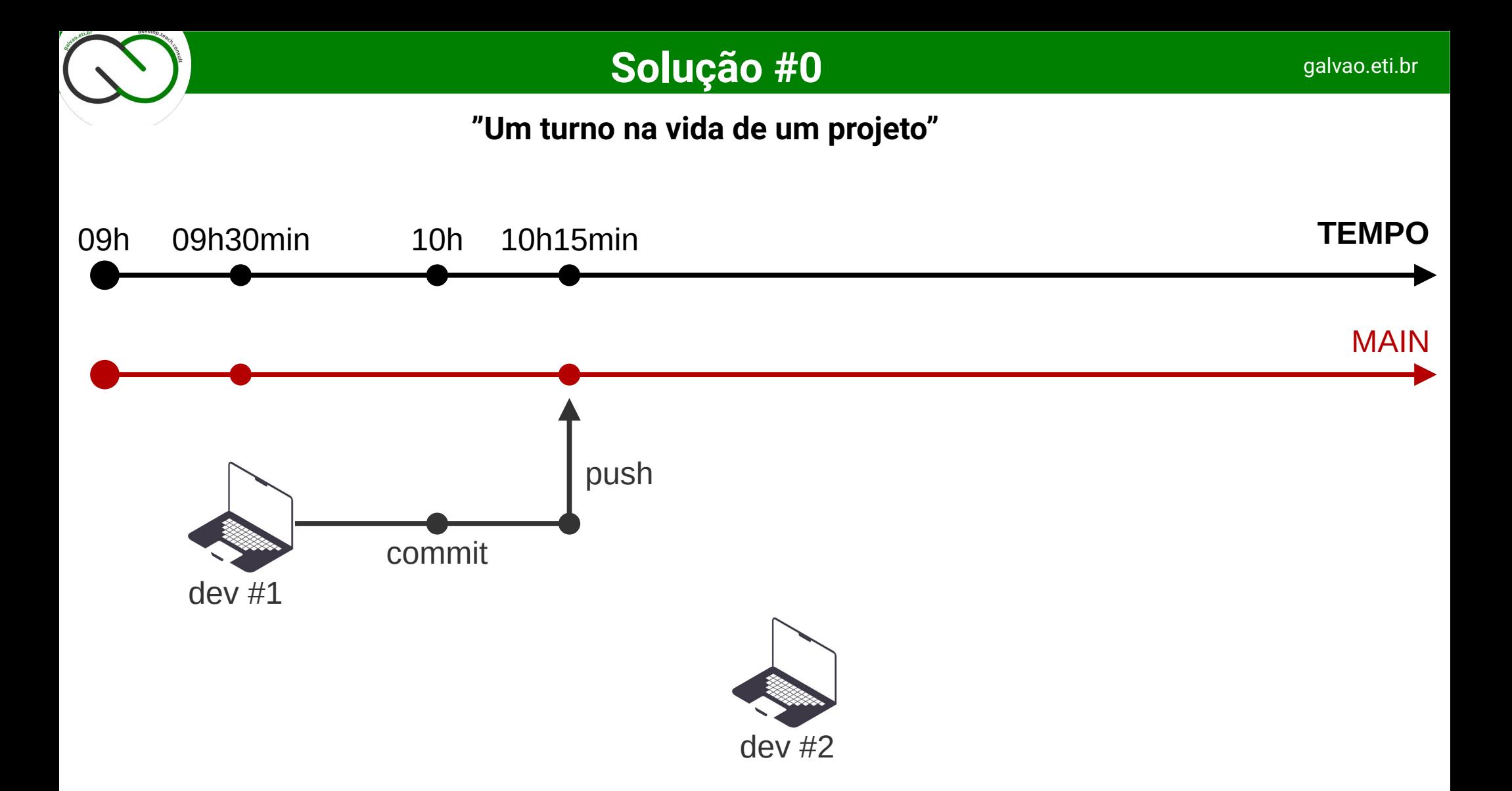

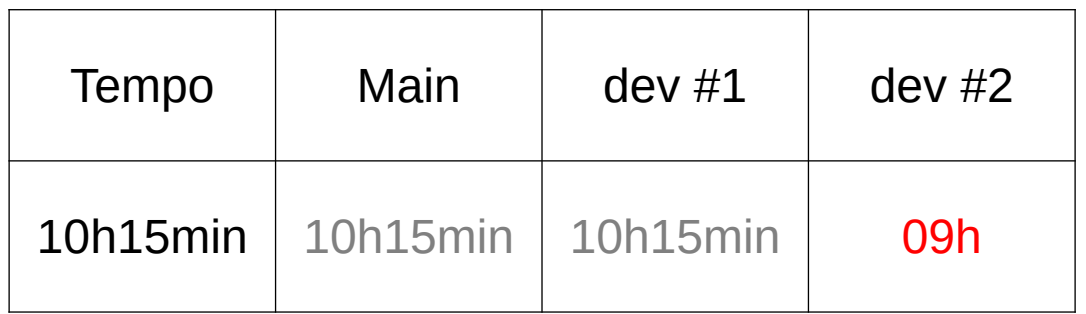

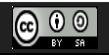

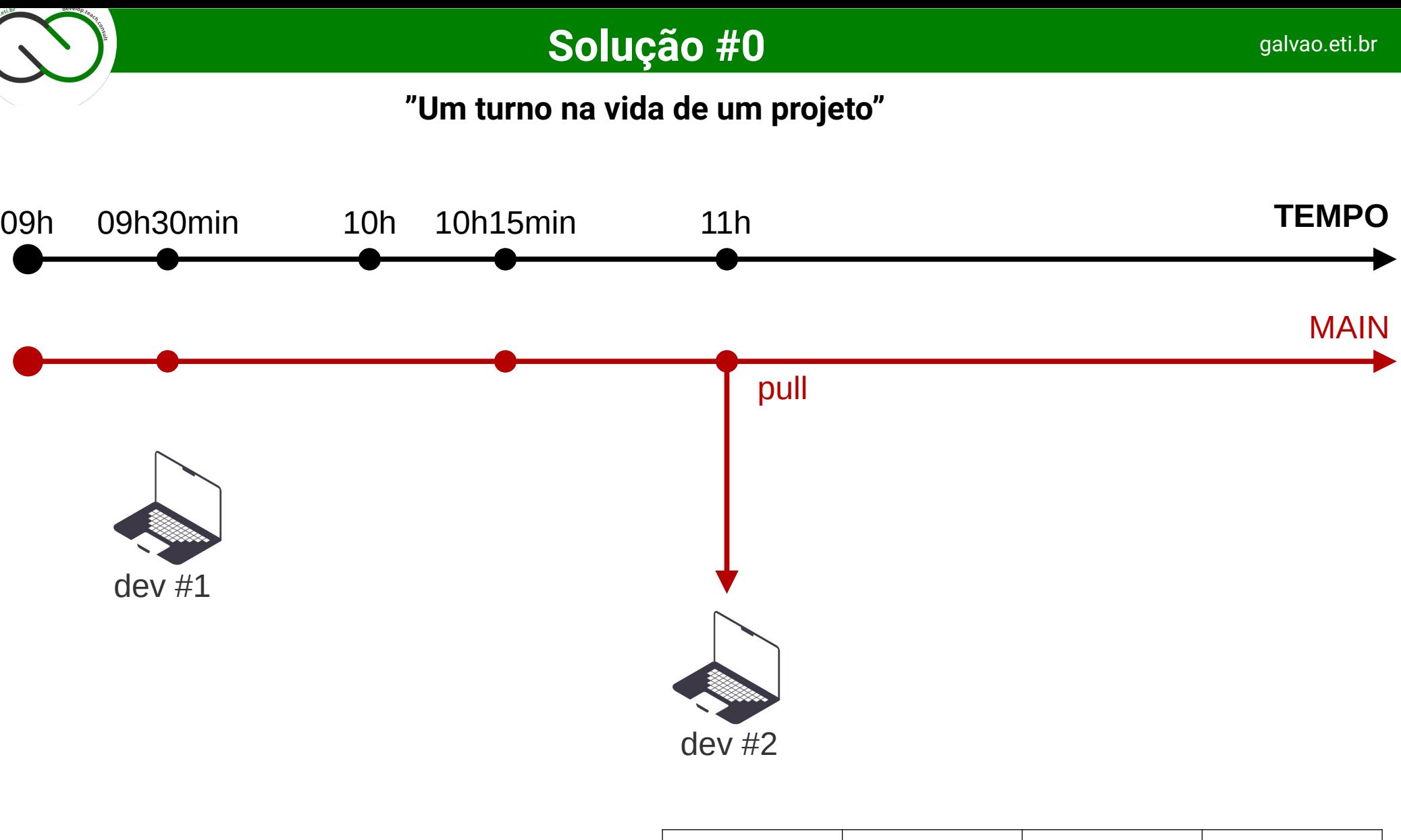

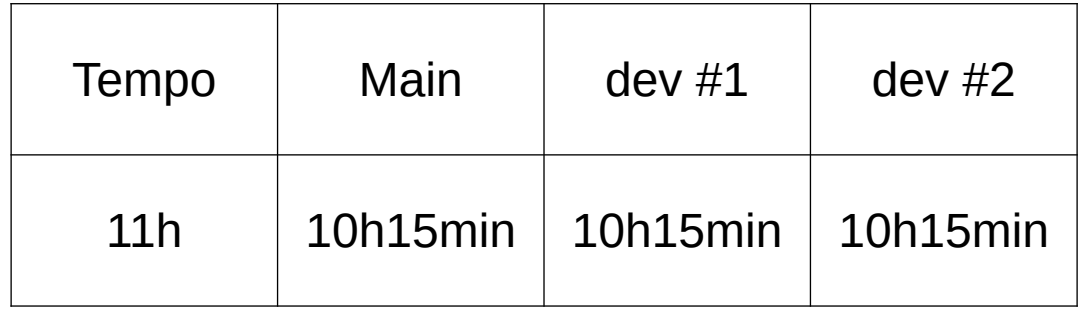

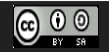

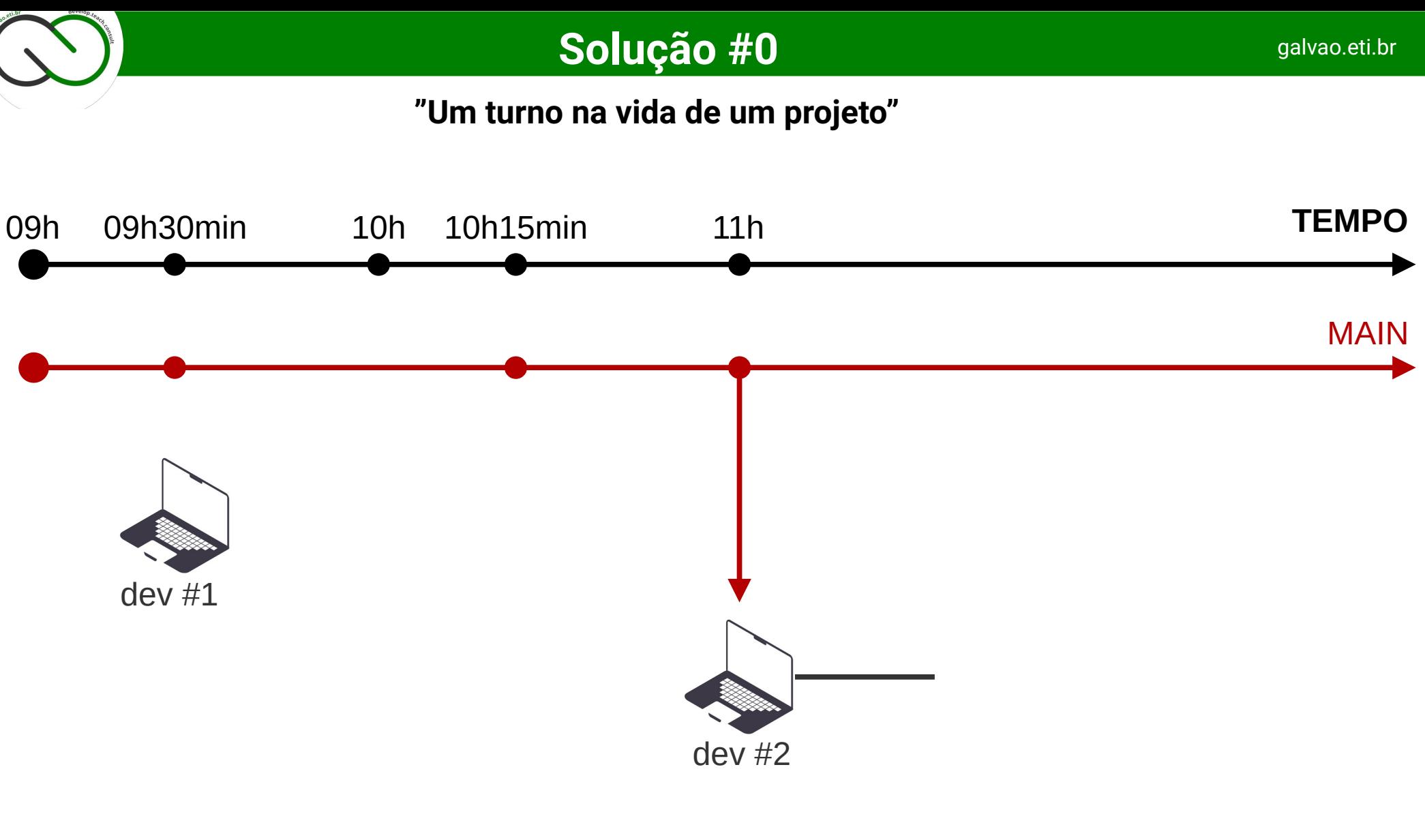

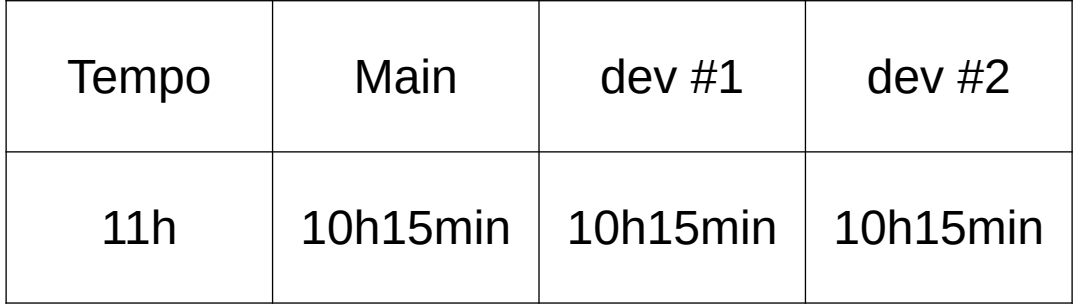

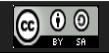

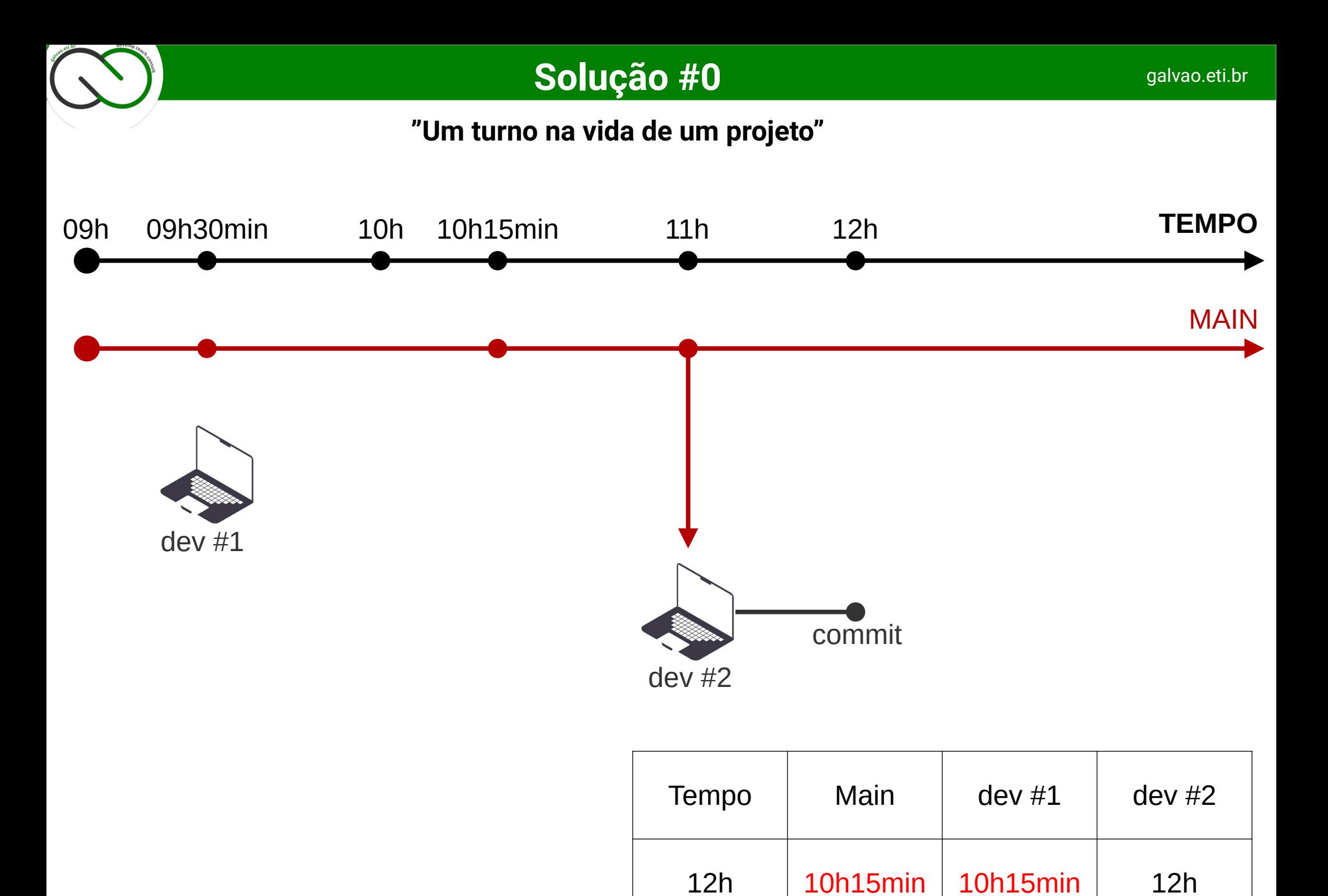

CC Attribution-ShareAlike 3.0 Unported License by Er Galvão Abbott - 10/17/23 - 20 / 81

 $\bigodot$   $\bigodot$   $\bigodot$ 

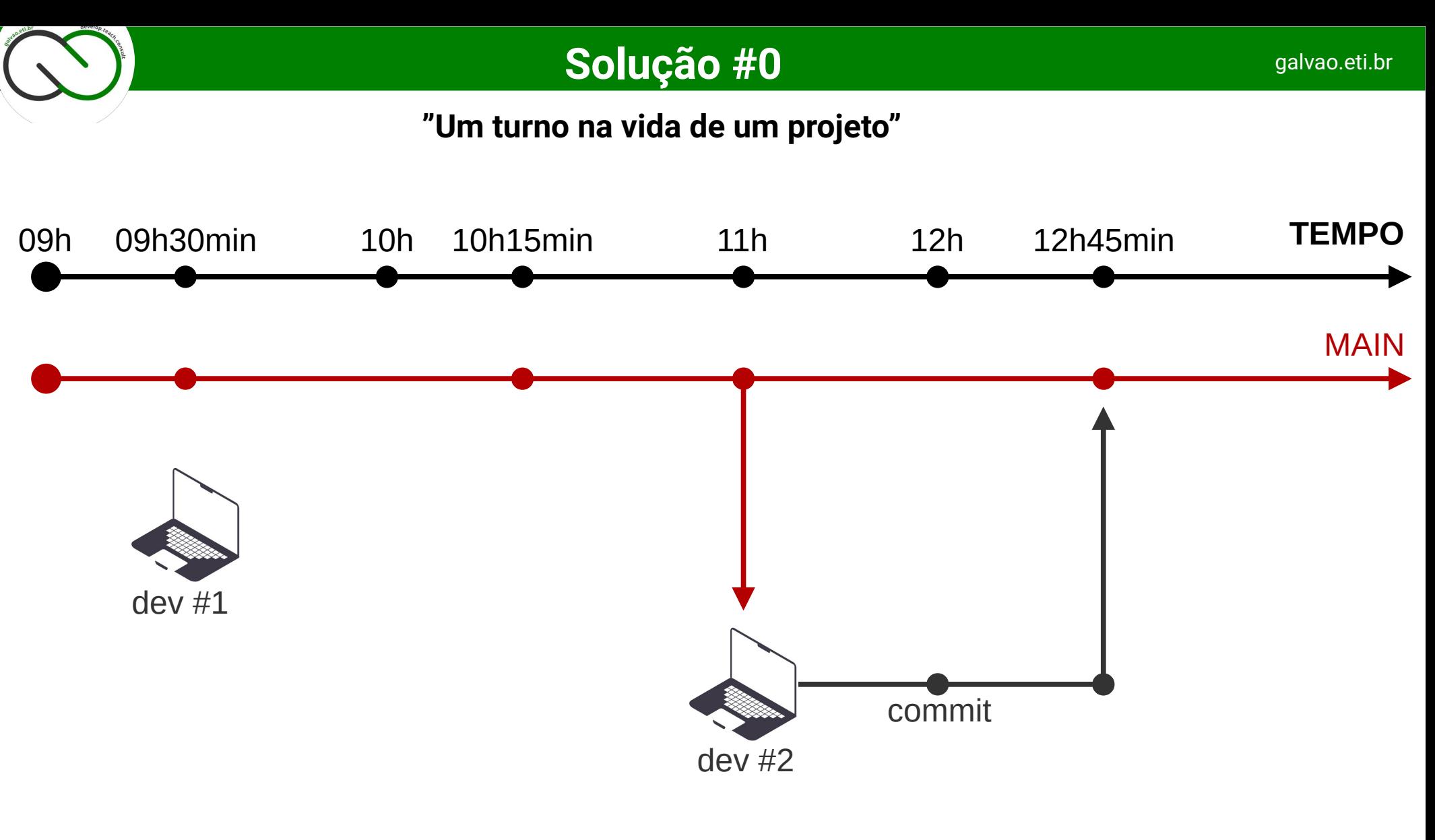

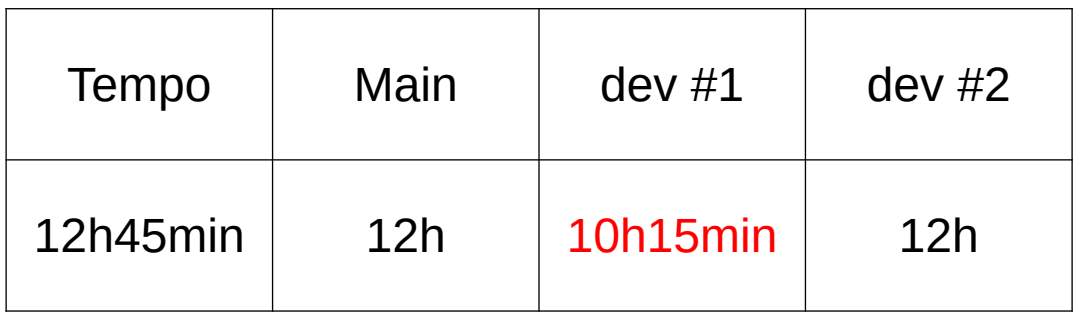

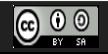

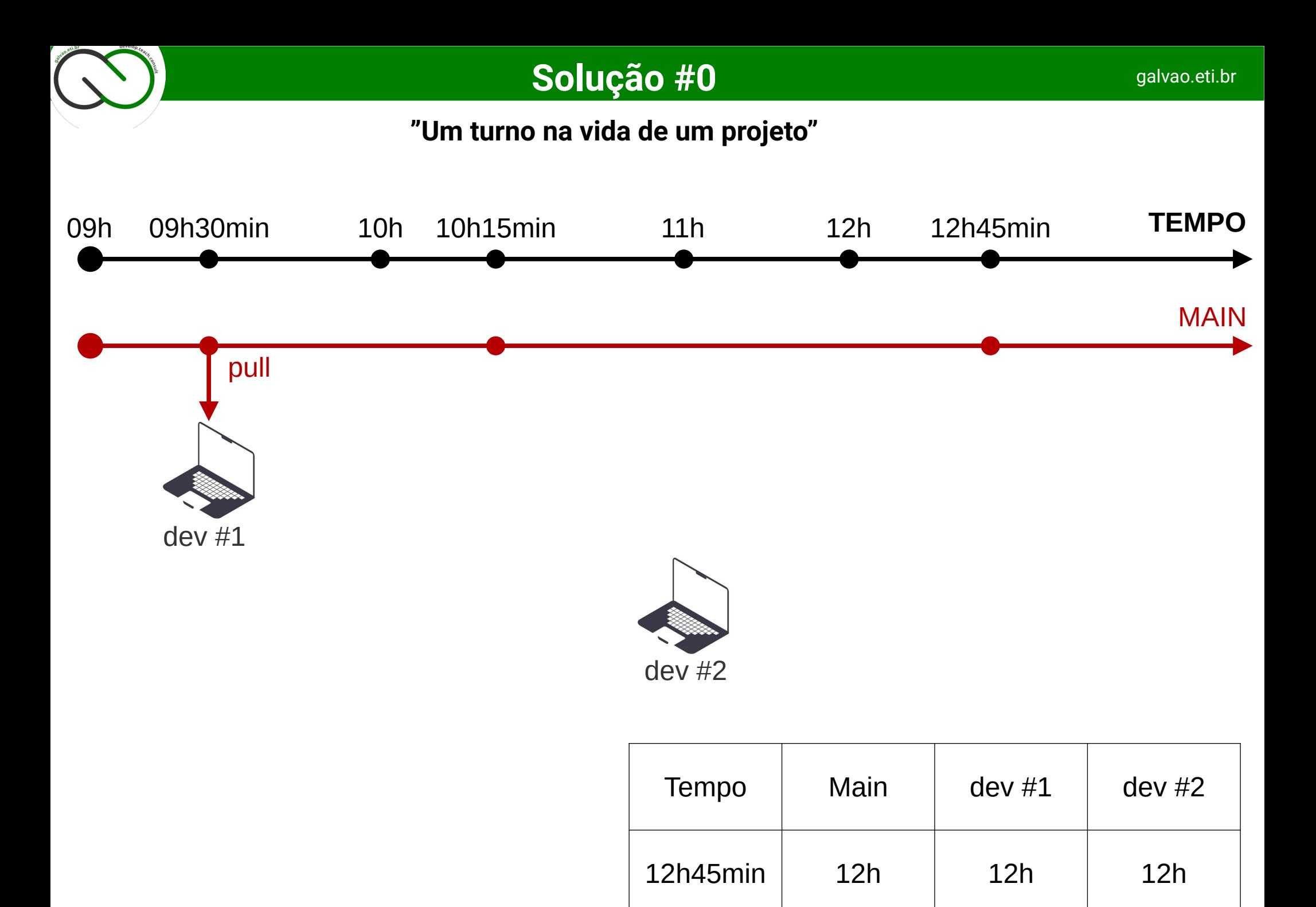

 $\bigodot$   $\bigodot$   $\bigodot$ 

CC Attribution-ShareAlike 3.0 Unported License by Er Galvão Abbott - 10/17/23 - 22 / 81

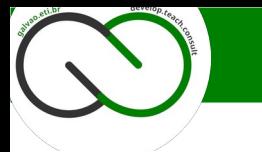

### **"Fluxo ?! Que fluxo?"**

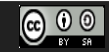

CC Attribution-ShareAlike 3.0 Unported License by Er Galvão Abbott - 10/17/23 - 23 / 81

#### **Problema #1**

**"Fluxo?! Que fluxo?"**

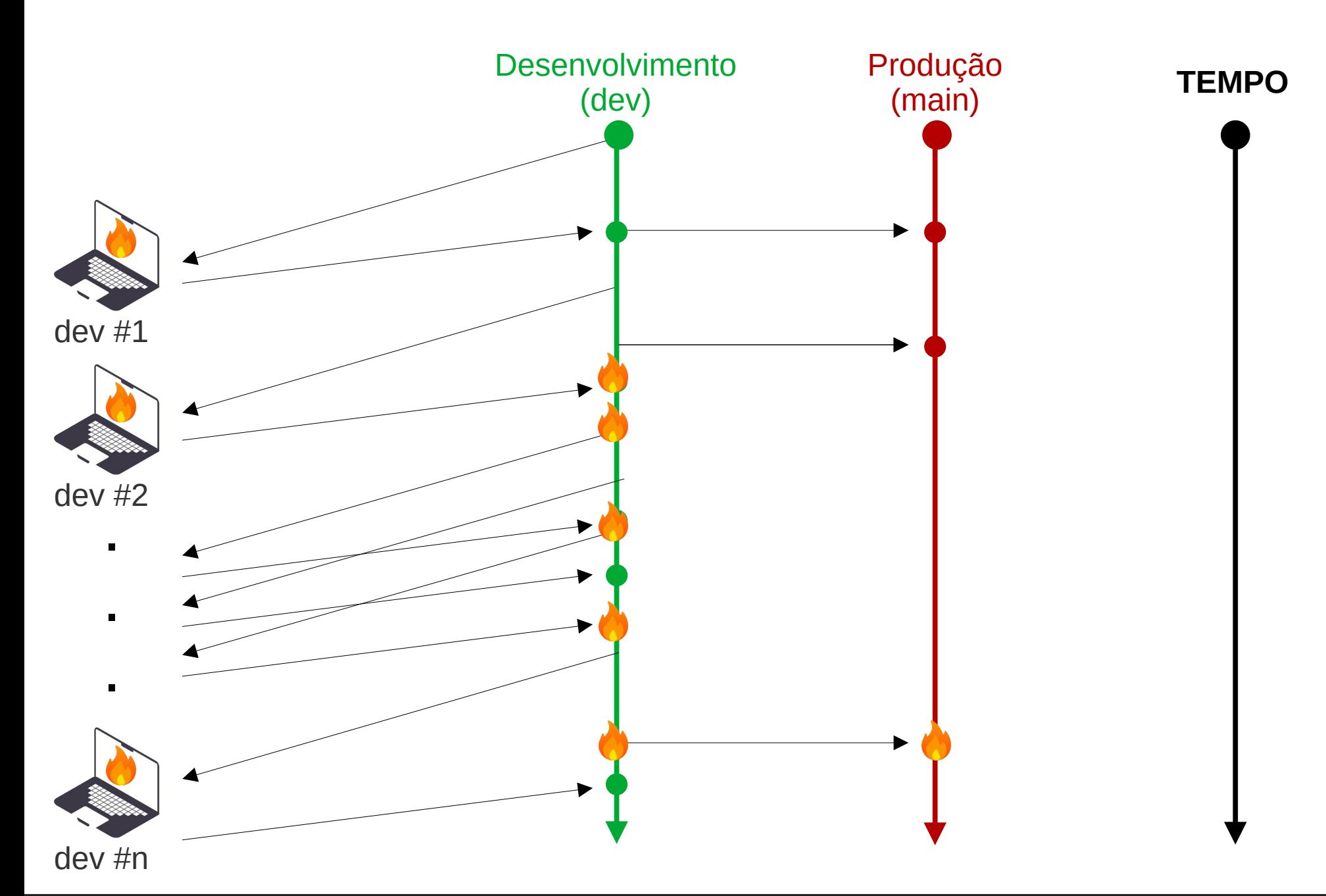

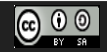

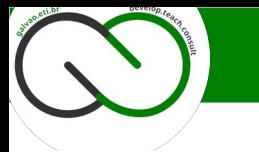

### **FLUXO!**

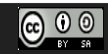

CC Attribution-ShareAlike 3.0 Unported License by Er Galvão Abbott - 10/17/23 - 25 / 81

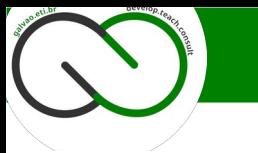

#### **Solução #1**

**Fluxo!**

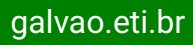

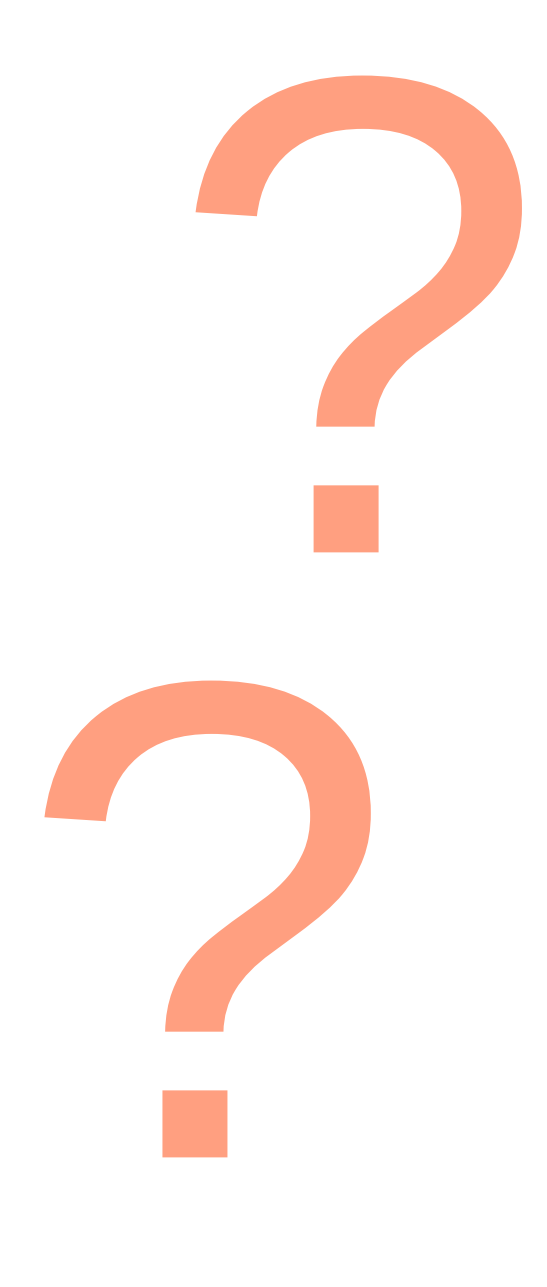

...mas qual fluxo?

**Gitflow** 

Github Flow

Trunk Based

?

… ou …

#### DIY!!!

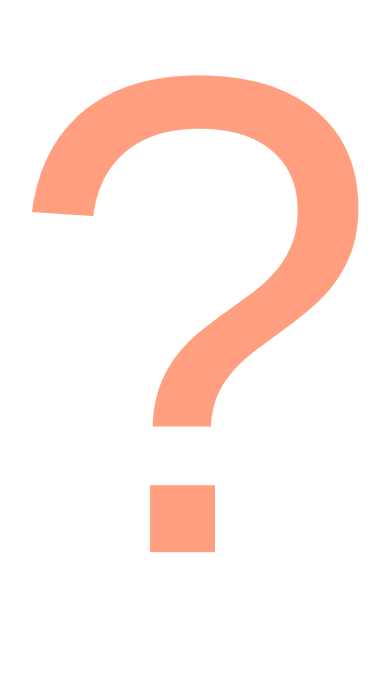

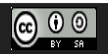

# **"Eu vejo branches mortas" "De onde eu puxo?" "Main, dev, … ?!?!"**

**…**

## **"Conflitos são coisa do mal"**

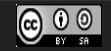

CC Attribution-ShareAlike 3.0 Unported License by Er Galvão Abbott - 10/17/23 - 27 / 81

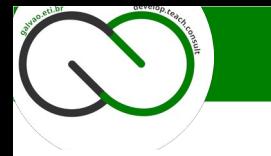

#### **Solução #1**

#### **Doing it myself… or g-flow**

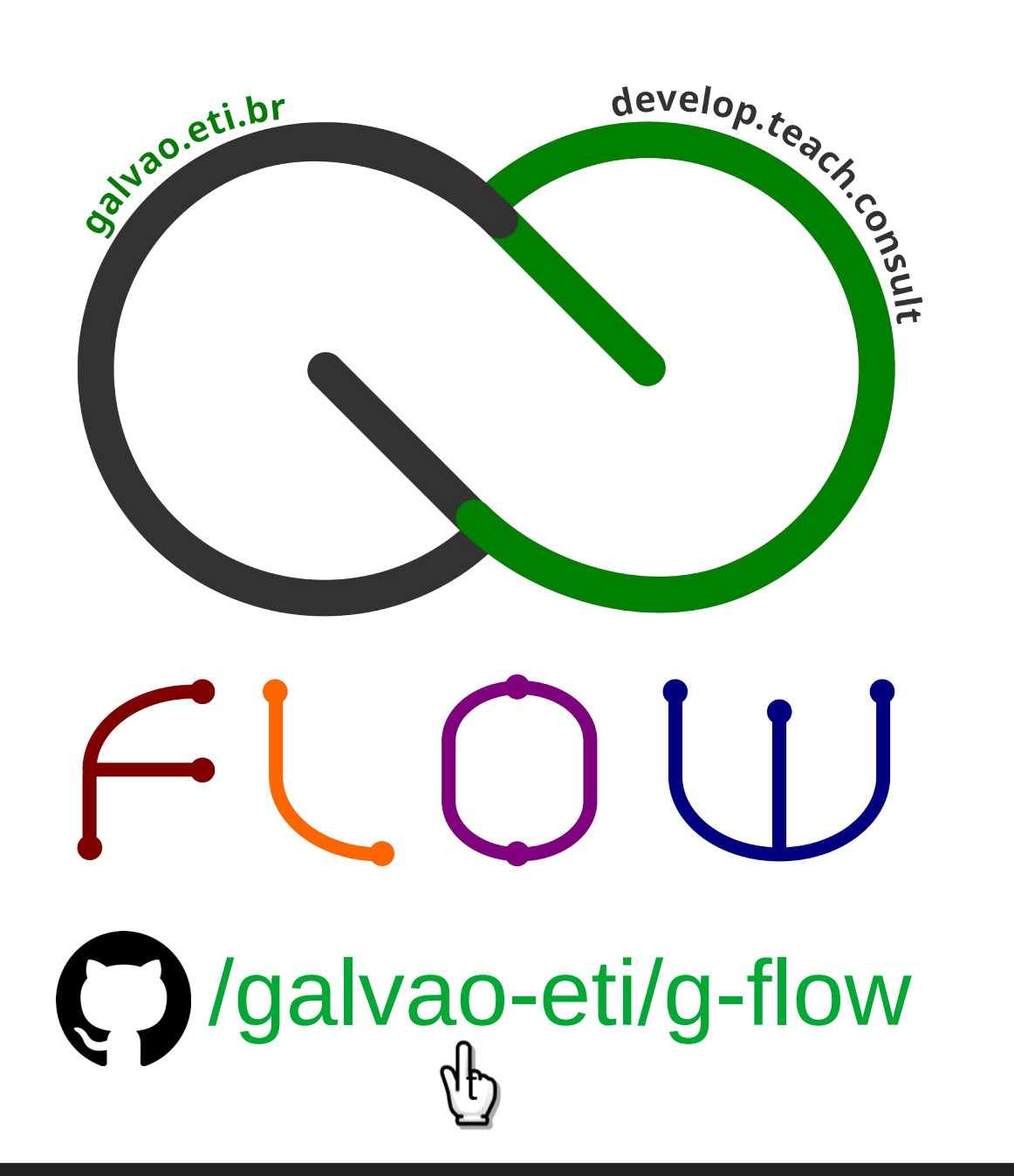

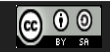

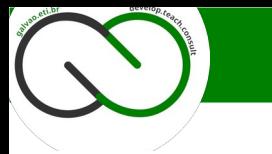

- 1) Apresenta 4 tipos de branches:
	- 1) Hotfix, Fix, Feature e Epic.
- 2) Branches Iniciais:
	- 1) Desenvolvimento;
	- 2) Homologação;
	- 3) Produção.
- 3) Estabilidade:

A branch de Produção só é atualizada por Hotfixes e Releases.

4) Organização:

Fluxos claros e completos para cada tipo de branch.

5) Simplicidade:

Ferramenta bash para trabalhar com todos os tipos.

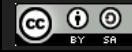

CC Attribution-ShareAlike 3.0 Unported License by Er Galvão Abbott - 10/17/23 - 29 / 81

# FLUXO

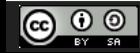

CC Attribution-ShareAlike 3.0 Unported License by Er Galvão Abbott - 10/17/23 - 30 / 81

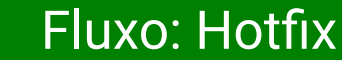

galvao.eti.br

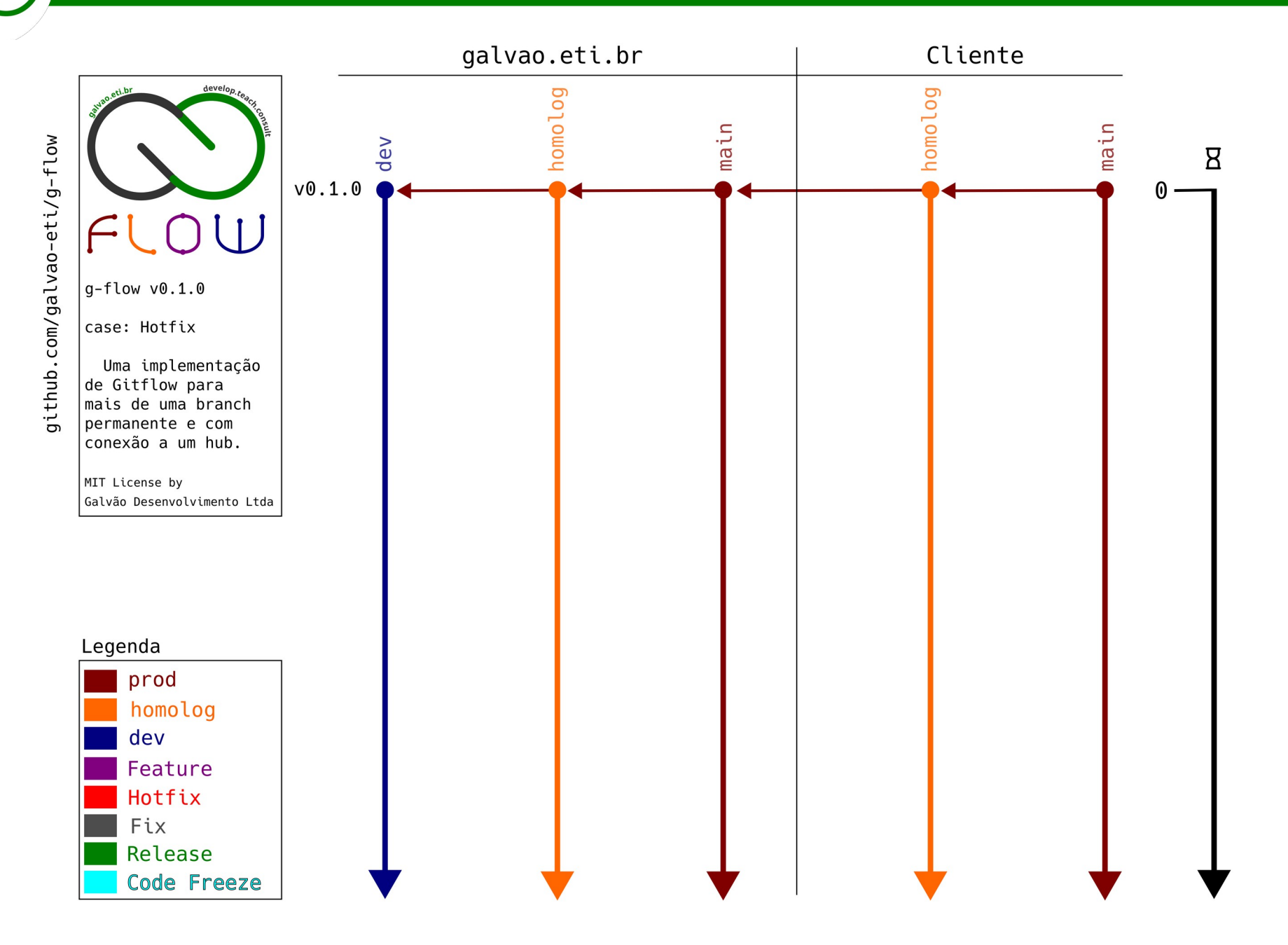

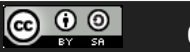

CC Attribution-ShareAlike 3.0 Unported License by Er Galvão Abbott - 10/17/23 - 31 / 81

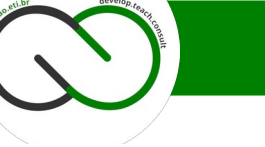

#### Fluxo: Hotfix

galvao.eti.br

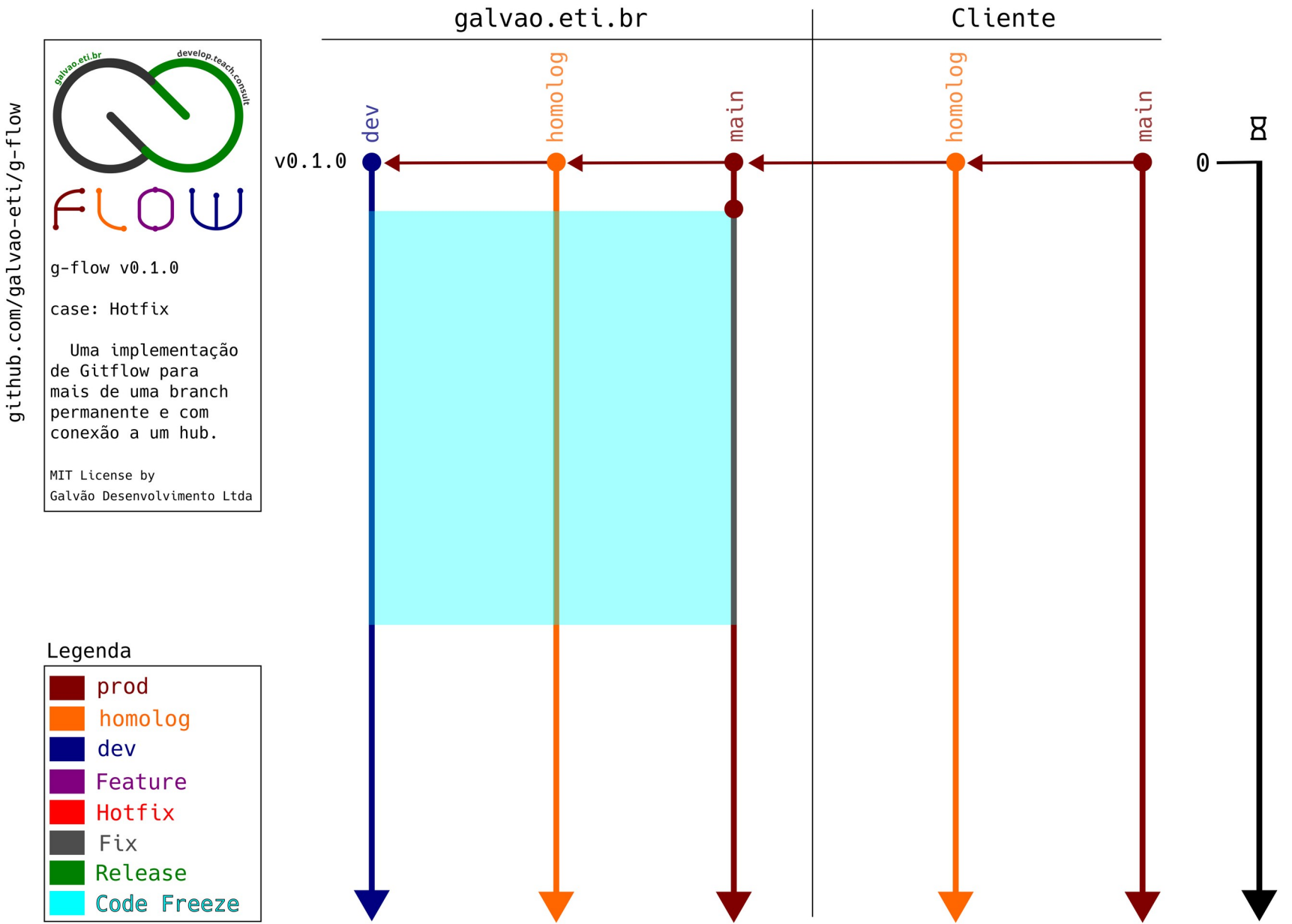

Após a identificação do bug o(a) Release Manager (RM) declara o início do Code Freeze.

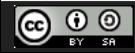

CC Attribution-ShareAlike 3.0 Unported License by Er Galvão Abbott - 10/17/23 - 32 / 81

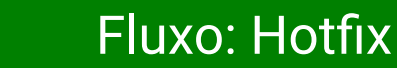

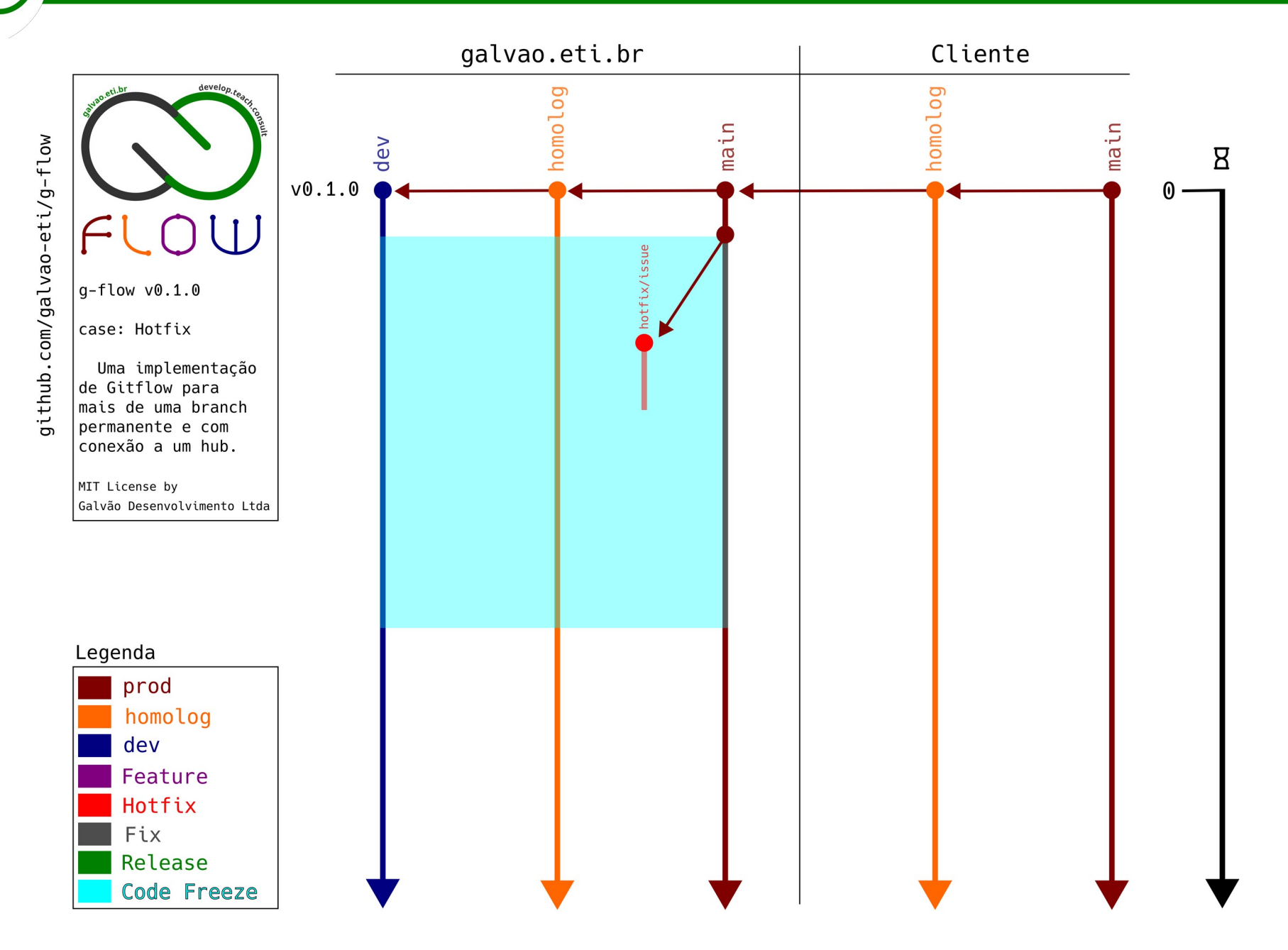

Dev cria a branch com o nome no formato hotfix/issue a partir de Produção e imediatamente a cria remotamente

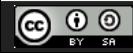

CC Attribution-ShareAlike 3.0 Unported License by Er Galvão Abbott - 10/17/23 - 33 / 81

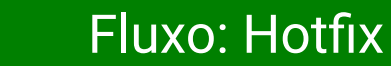

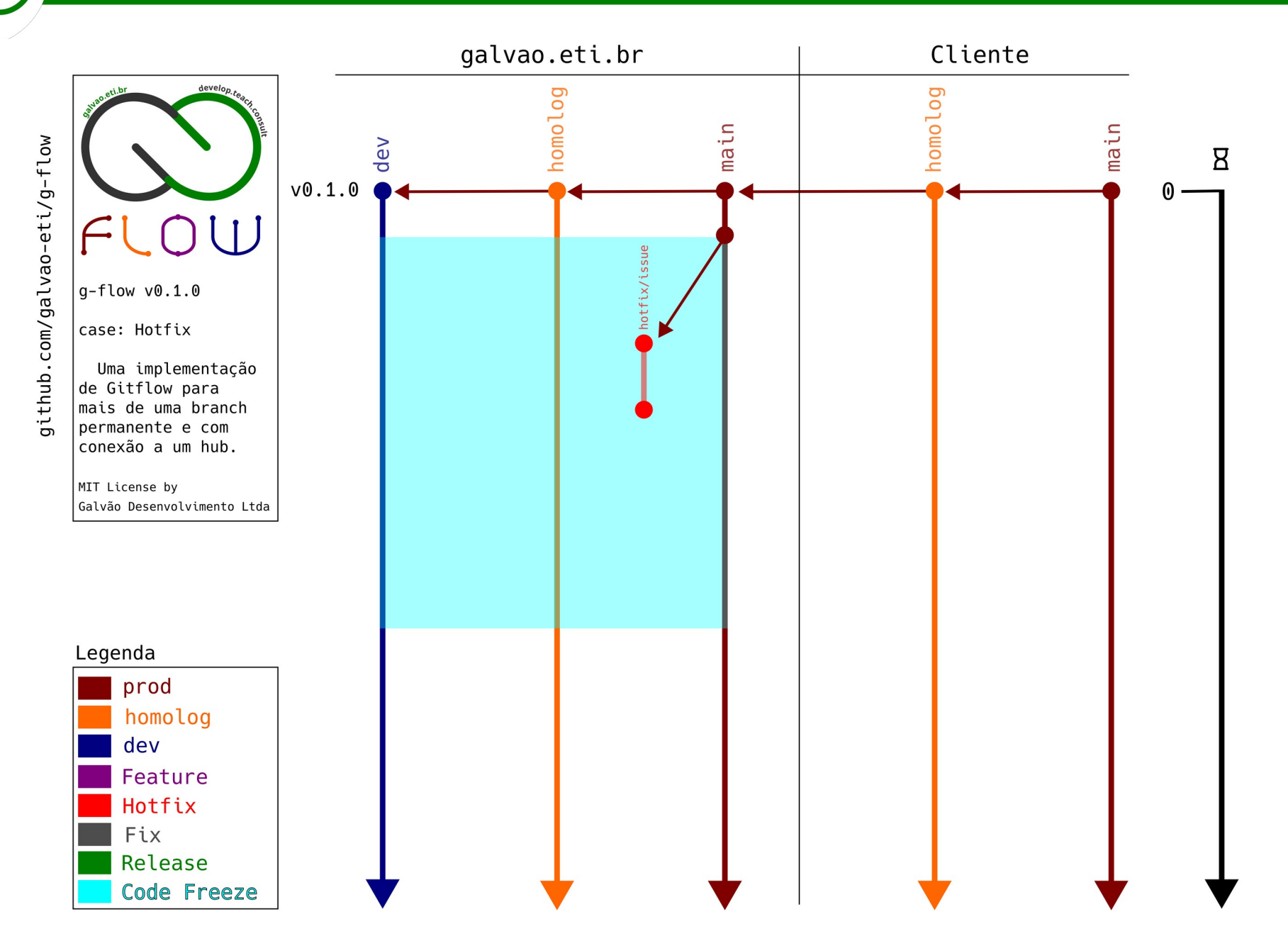

Dev trabalha na sua branch, testa a correção localmente, faz o push para a sua branch remota e notifica o(a) RM

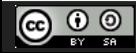

CC Attribution-ShareAlike 3.0 Unported License by Er Galvão Abbott - 10/17/23 - 34 / 81

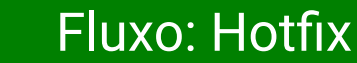

galvao.eti.br

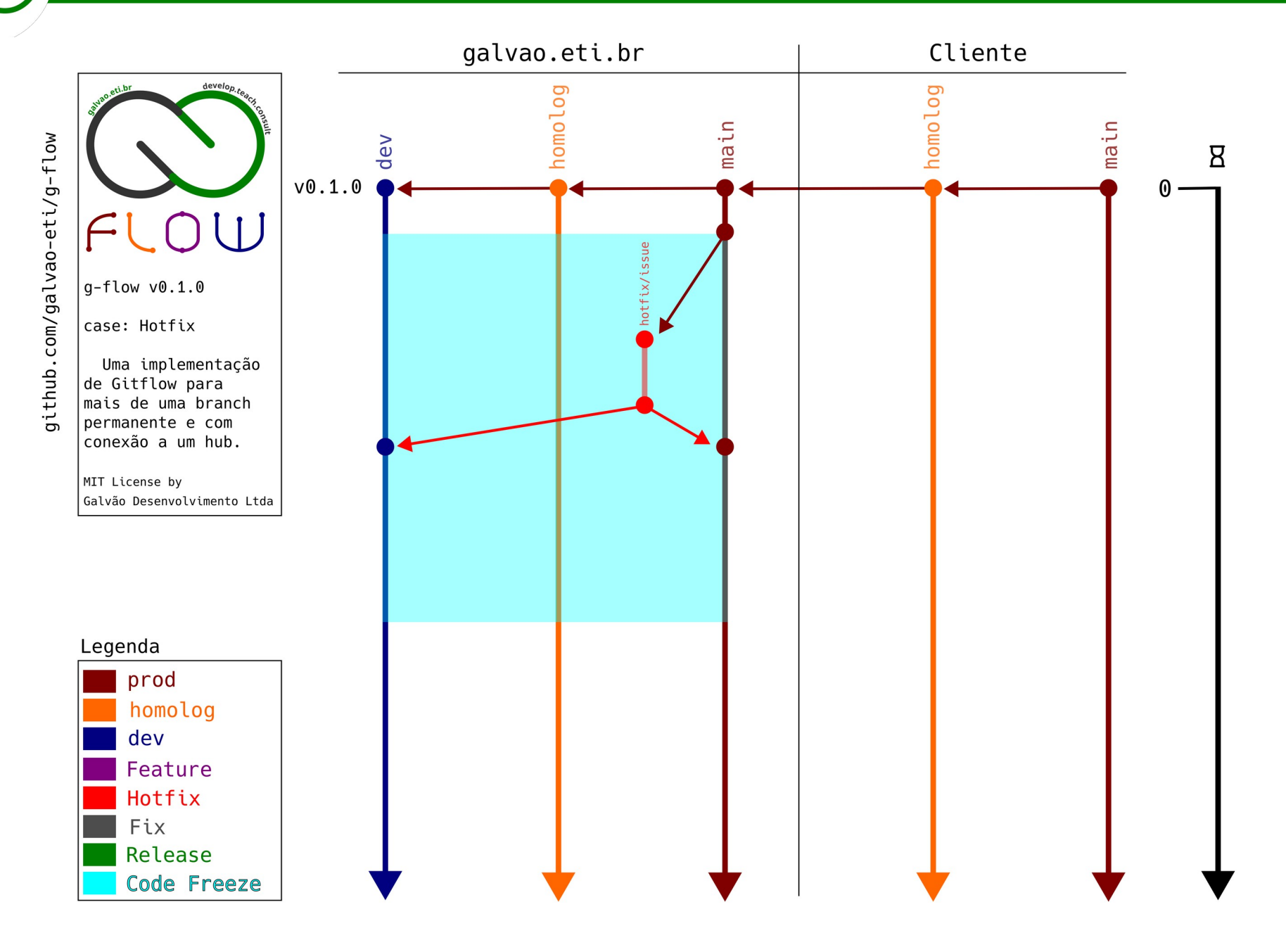

O(a) RM faz o merge em Produção e Desenvolvimento

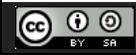

CC Attribution-ShareAlike 3.0 Unported License by Er Galvão Abbott - 10/17/23 - 35 / 81

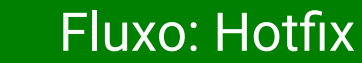

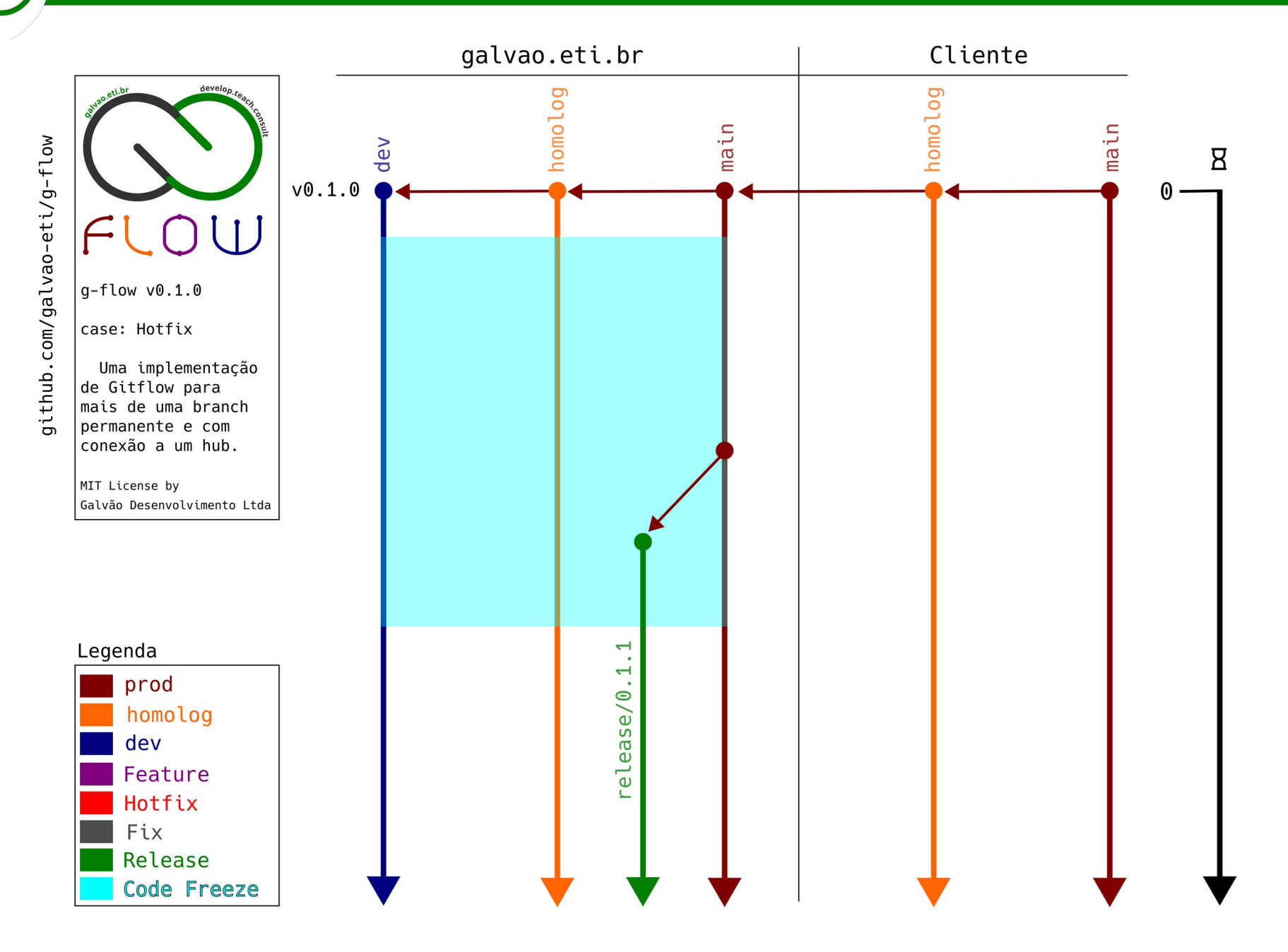

Estando declarada a solução do bug, o(a) RM lança a release a partir de Produção ...

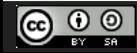

CC Attribution-ShareAlike 3.0 Unported License by Er Galvão Abbott - 10/17/23 - 36 / 81
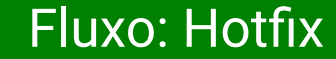

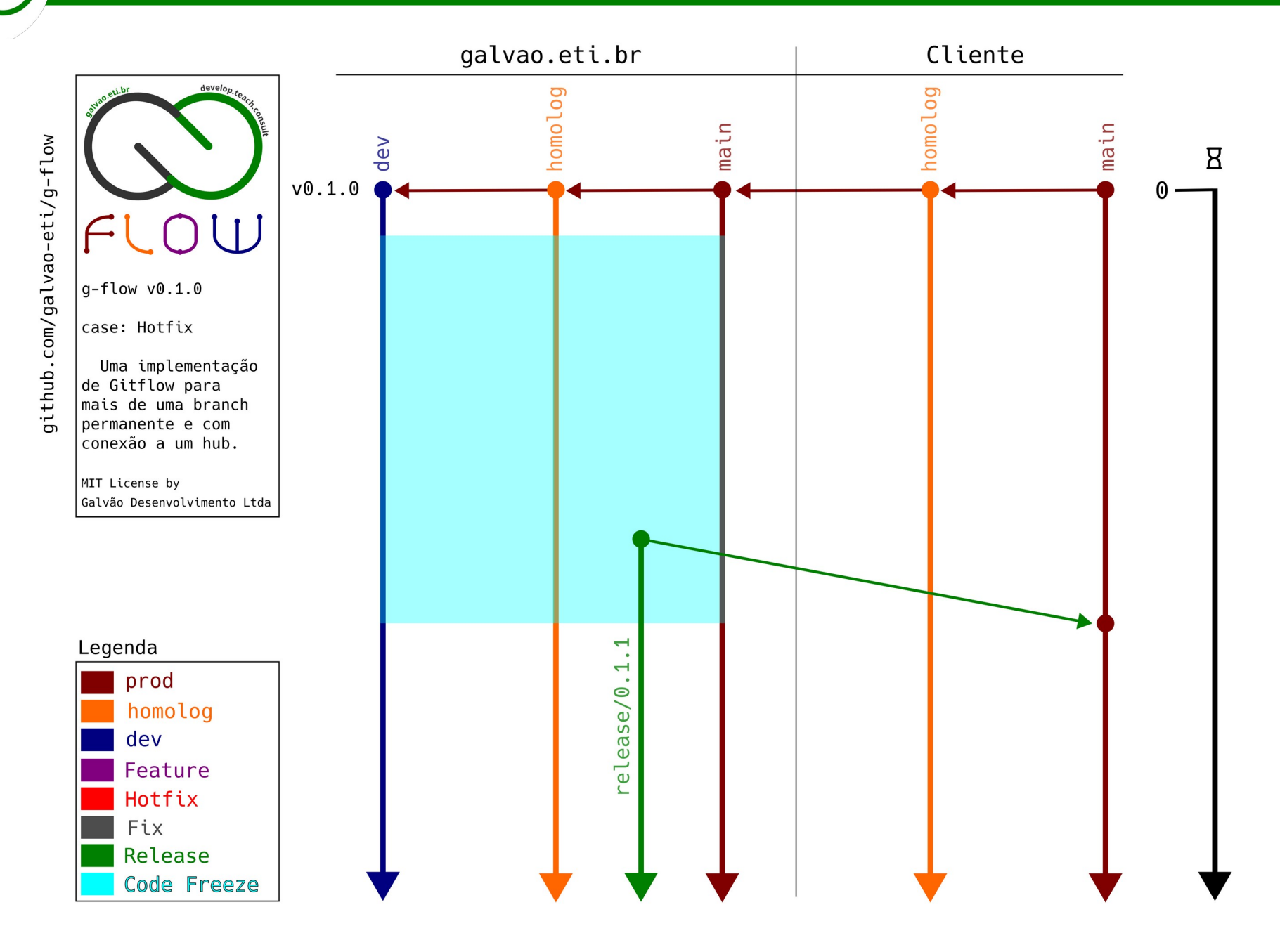

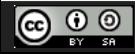

CC Attribution-ShareAlike 3.0 Unported License by Er Galvão Abbott - 10/17/23 - 37 / 81

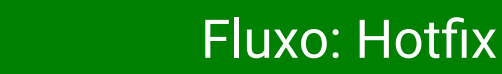

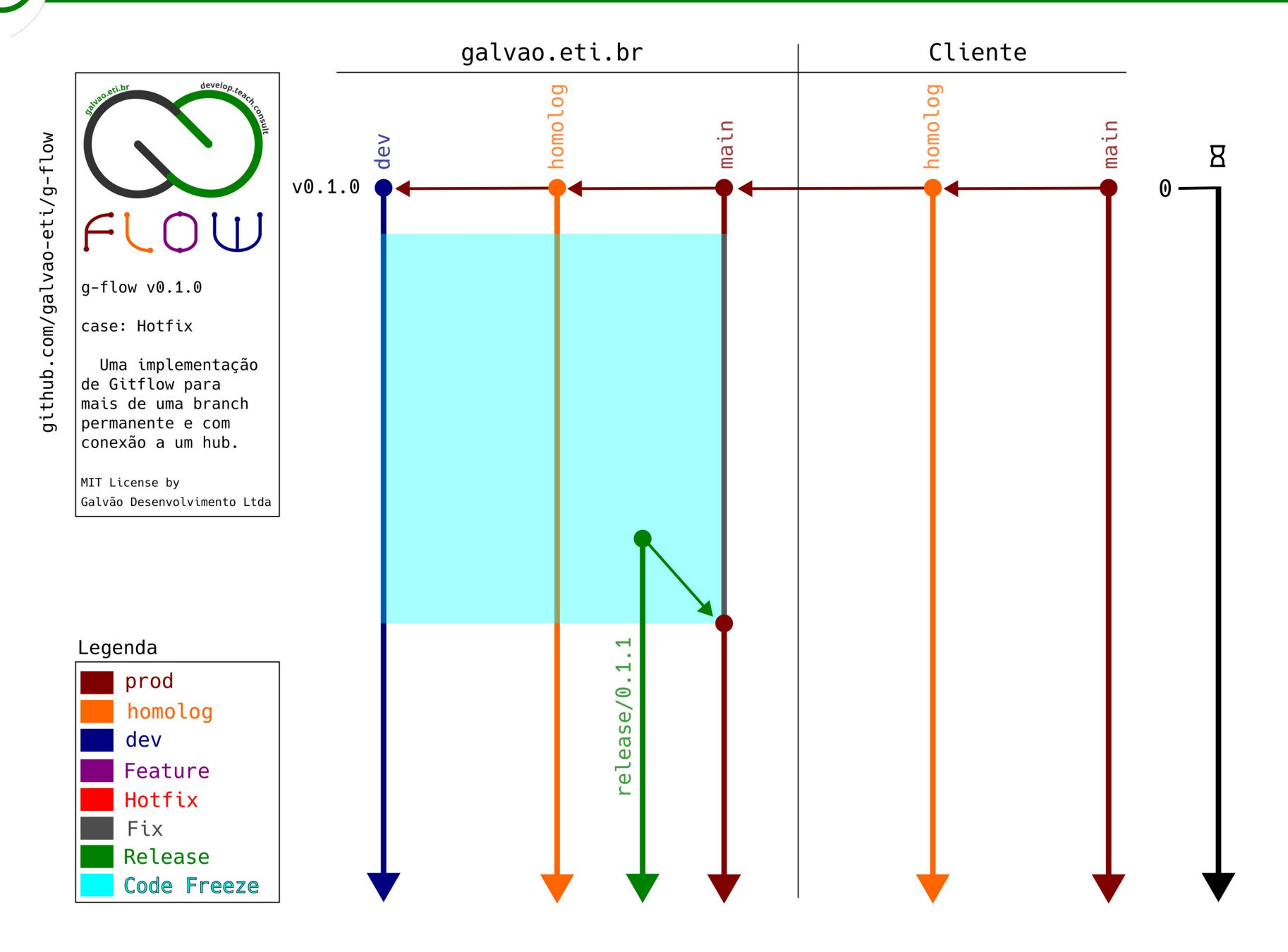

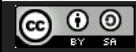

CC Attribution-ShareAlike 3.0 Unported License by Er Galvão Abbott - 10/17/23 - 38 / 81

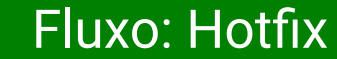

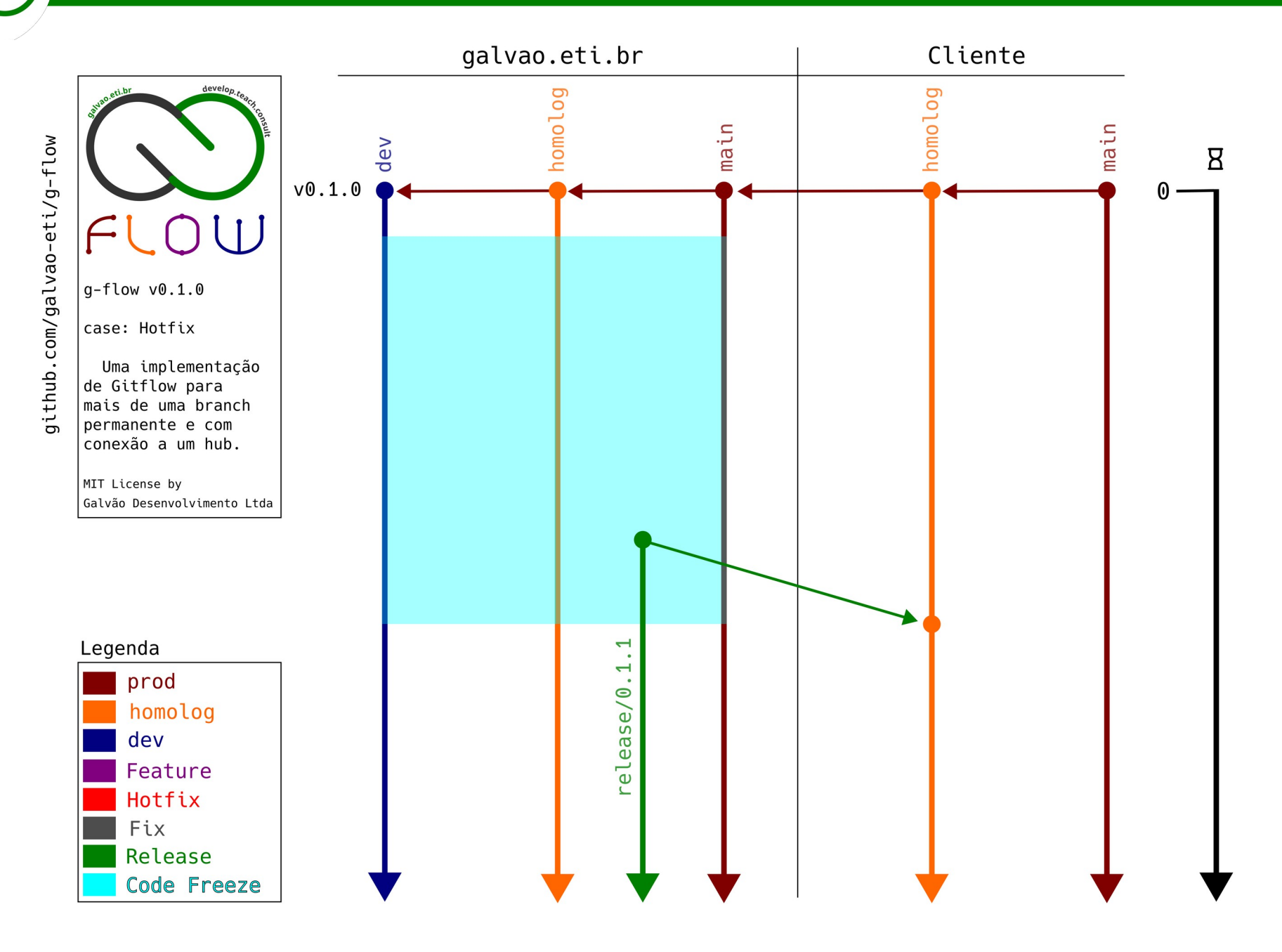

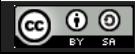

CC Attribution-ShareAlike 3.0 Unported License by Er Galvão Abbott - 10/17/23 - 39 / 81

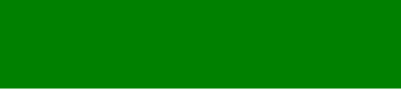

#### Fluxo: Hotfix

galvao.eti.br

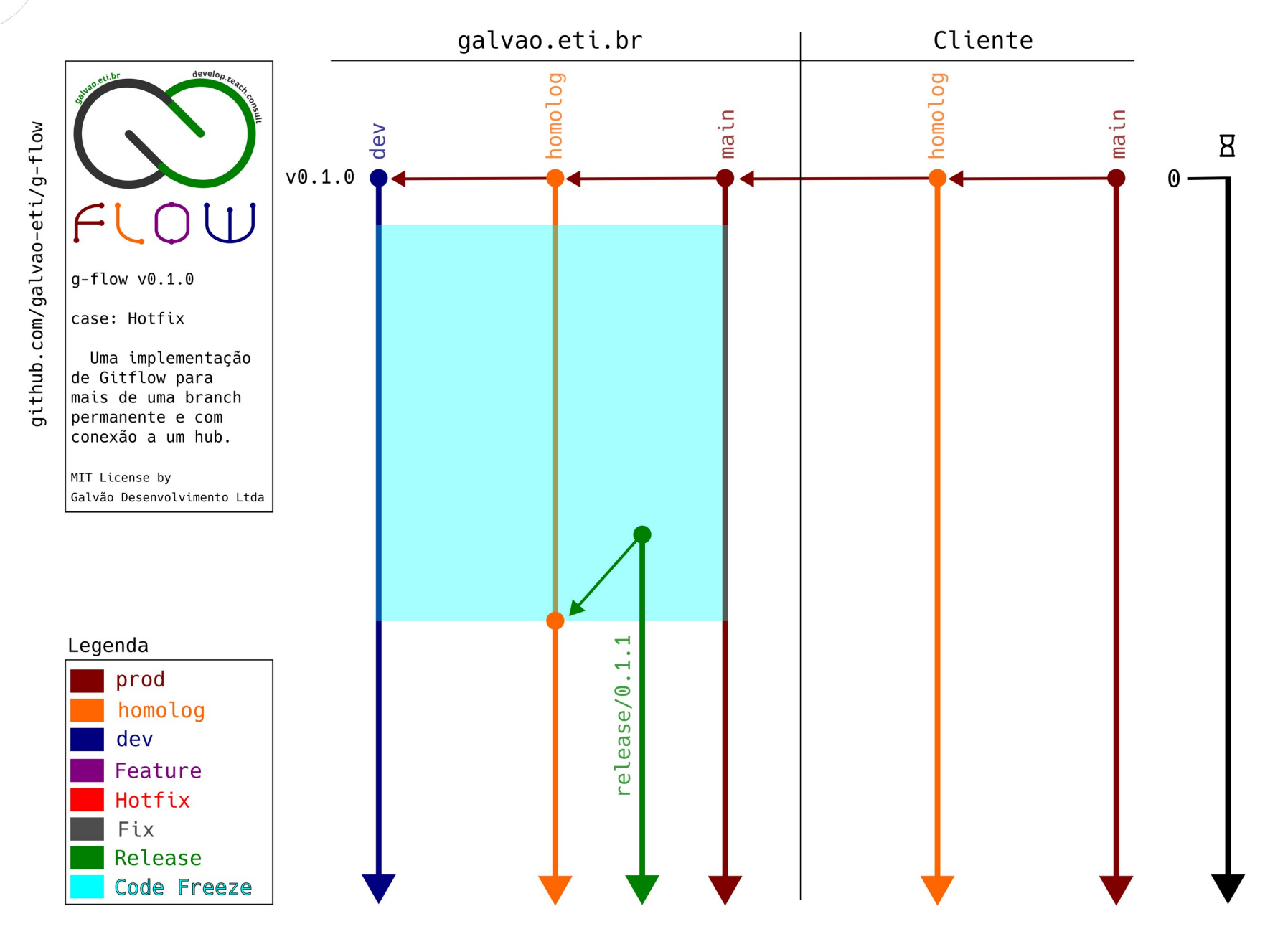

… e faz o merge para todas as branches de Homologação e Produção.

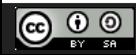

CC Attribution-ShareAlike 3.0 Unported License by Er Galvão Abbott - 10/17/23 - 40 / 81

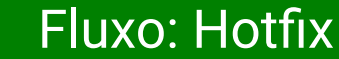

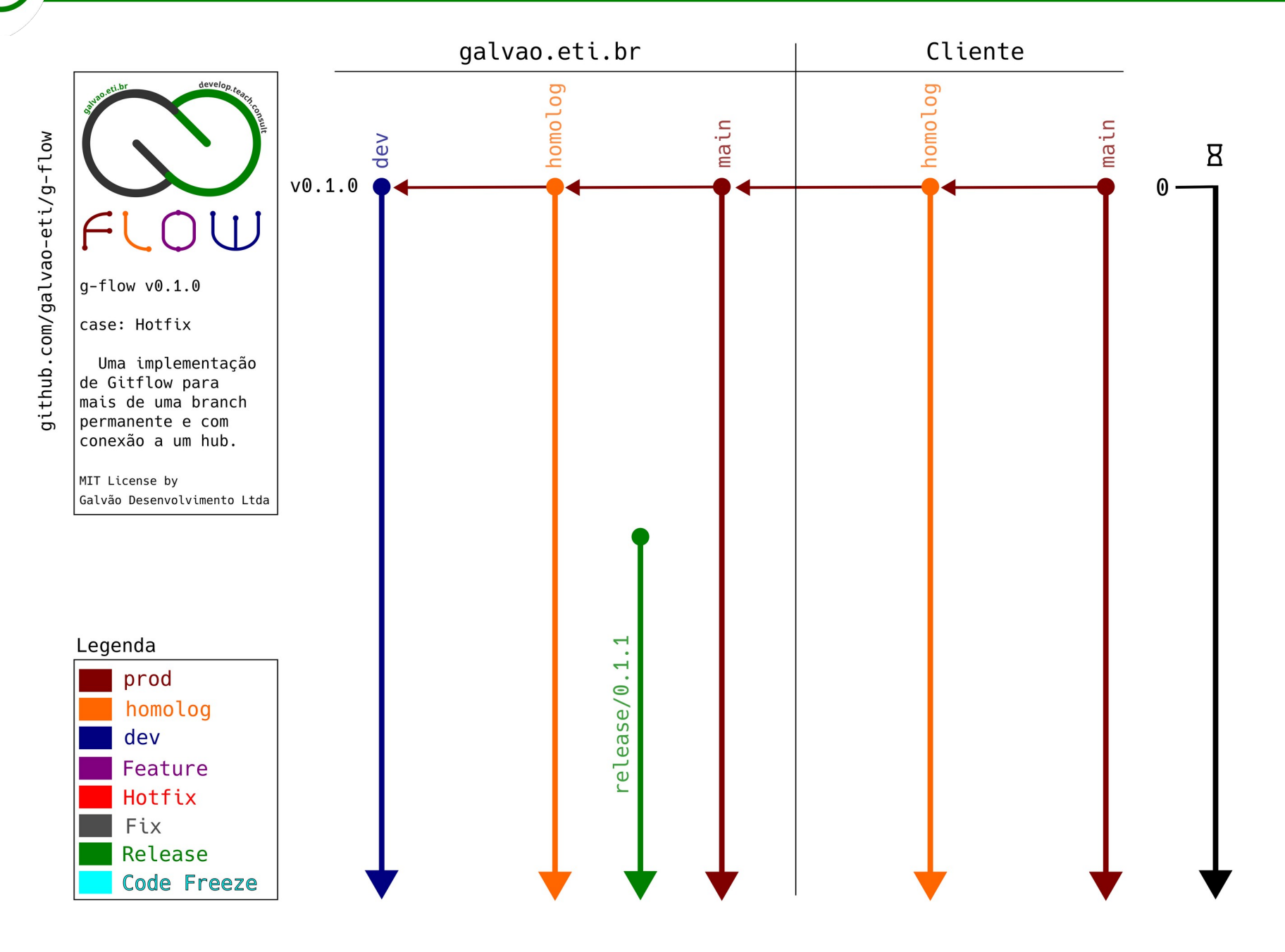

O período de Code Freeze é encerrado

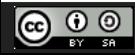

CC Attribution-ShareAlike 3.0 Unported License by Er Galvão Abbott - 10/17/23 - 41 / 81

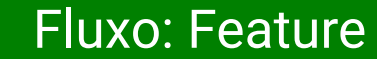

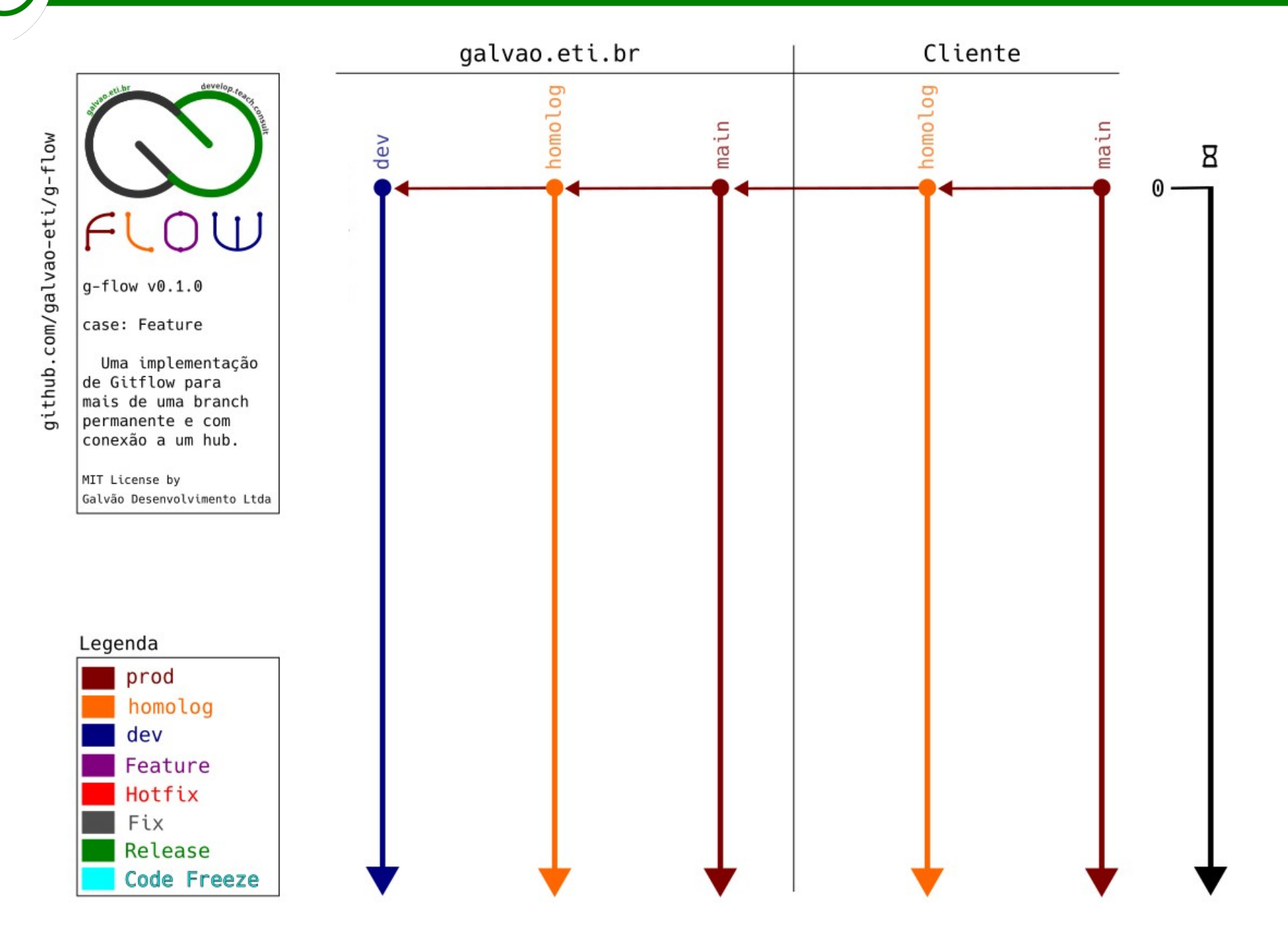

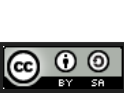

CC Attribution-ShareAlike 3.0 Unported License by Er Galvão Abbott - 10/17/23 - 42 / 81

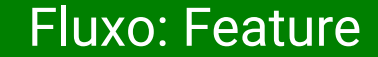

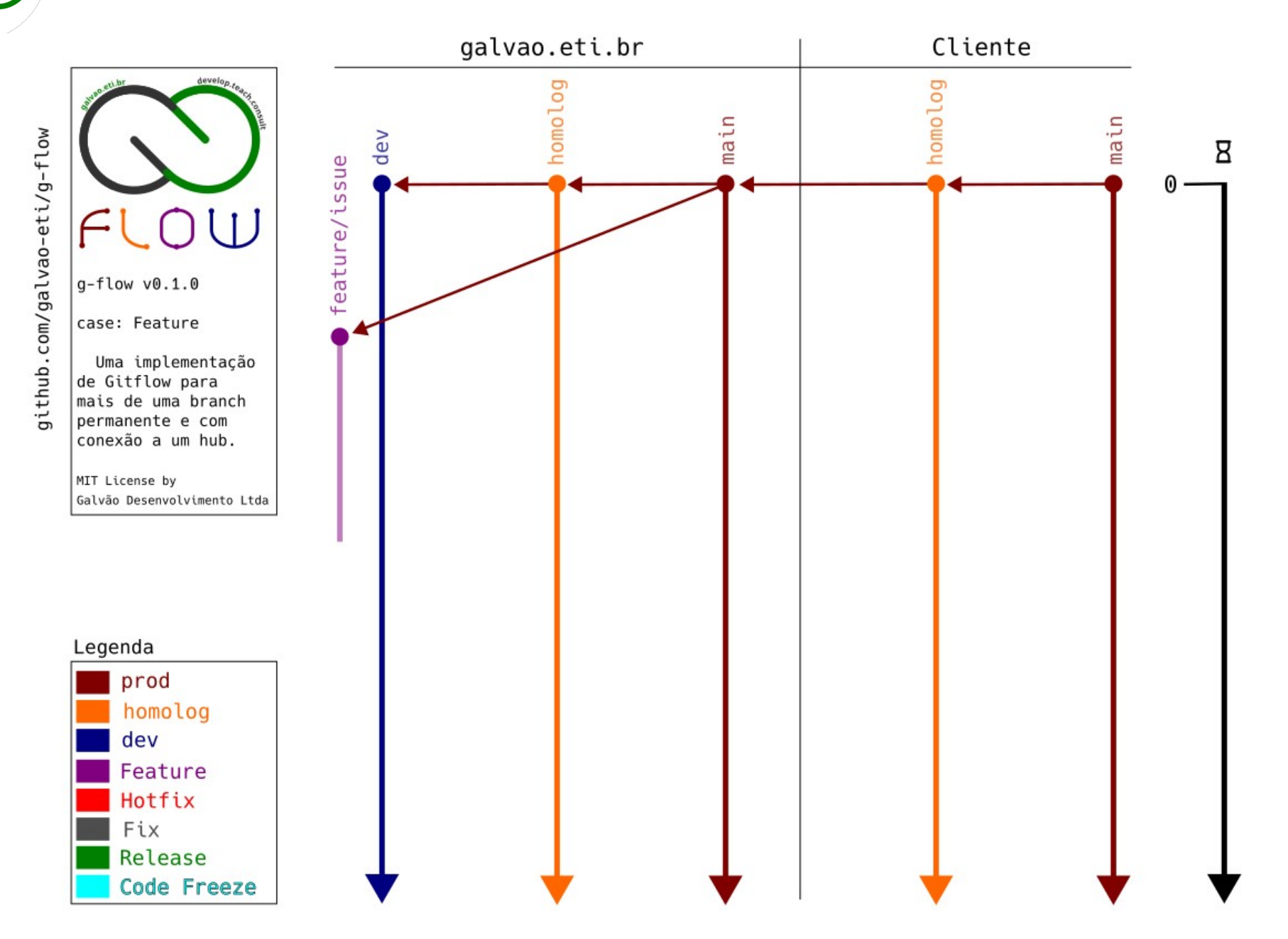

Dev cria a branch com o nome no formato feature/issue a partir de Produção e imediatamente a cria remotamente. Dev trabalha na sua branch, testa a feature localmente e faz pushes para a sua branch remota

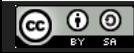

CC Attribution-ShareAlike 3.0 Unported License by Er Galvão Abbott - 10/17/23 - 43 / 81

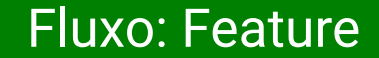

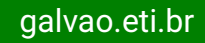

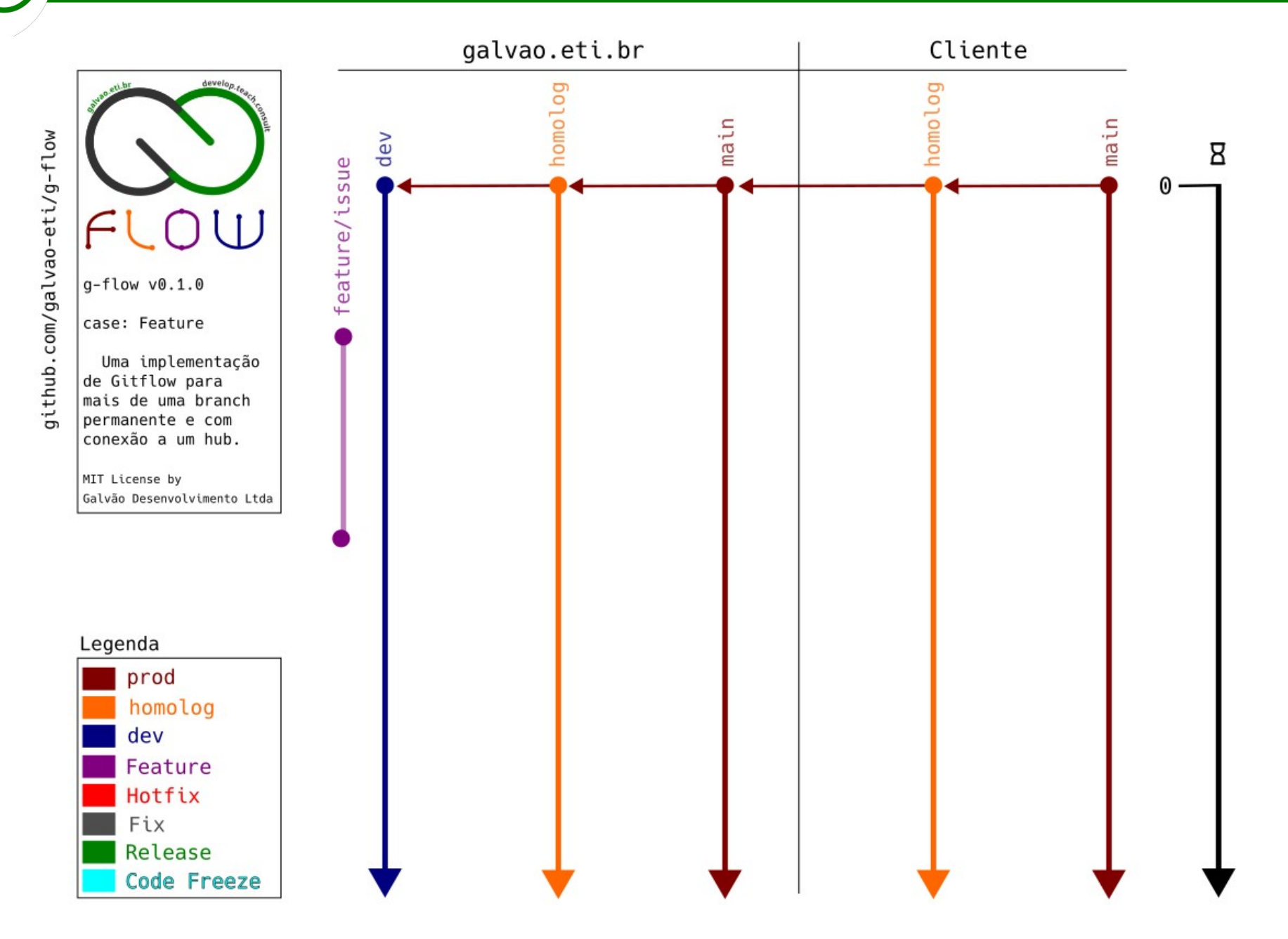

Ao concluir o trabalho, Dev abre uma PR para Desenvolvimento. É realizado o Code Review

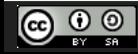

CC Attribution-ShareAlike 3.0 Unported License by Er Galvão Abbott - 10/17/23 - 44 / 81

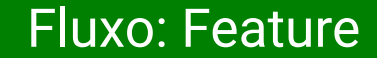

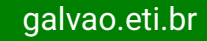

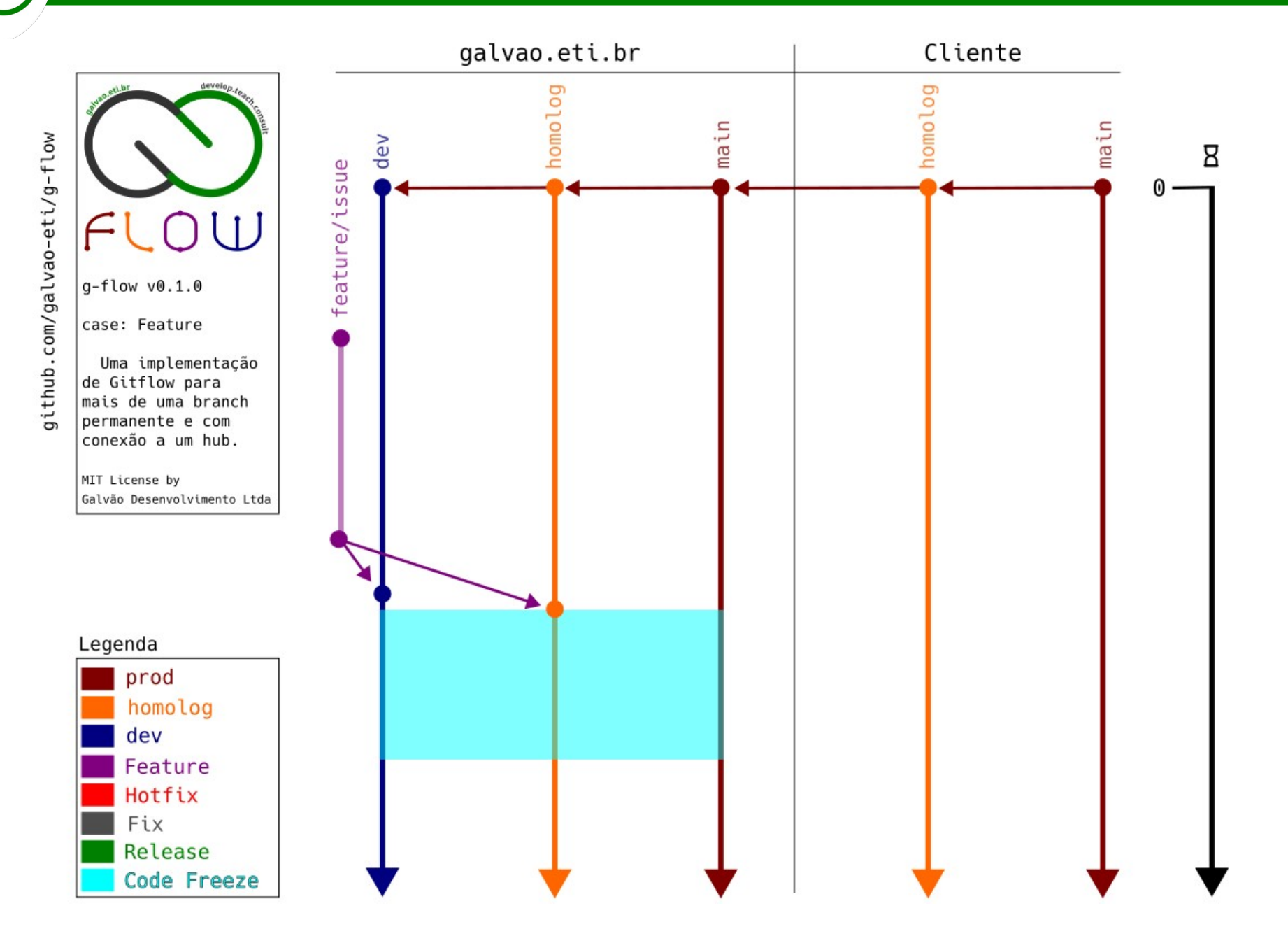

Se a PR for aprovada, o(a) RM faz o merge para Desenvolvimento e Homologação e declara o início do Code Freeze.

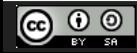

CC Attribution-ShareAlike 3.0 Unported License by Er Galvão Abbott - 10/17/23 - 45 / 81

#### Fluxo: Feature

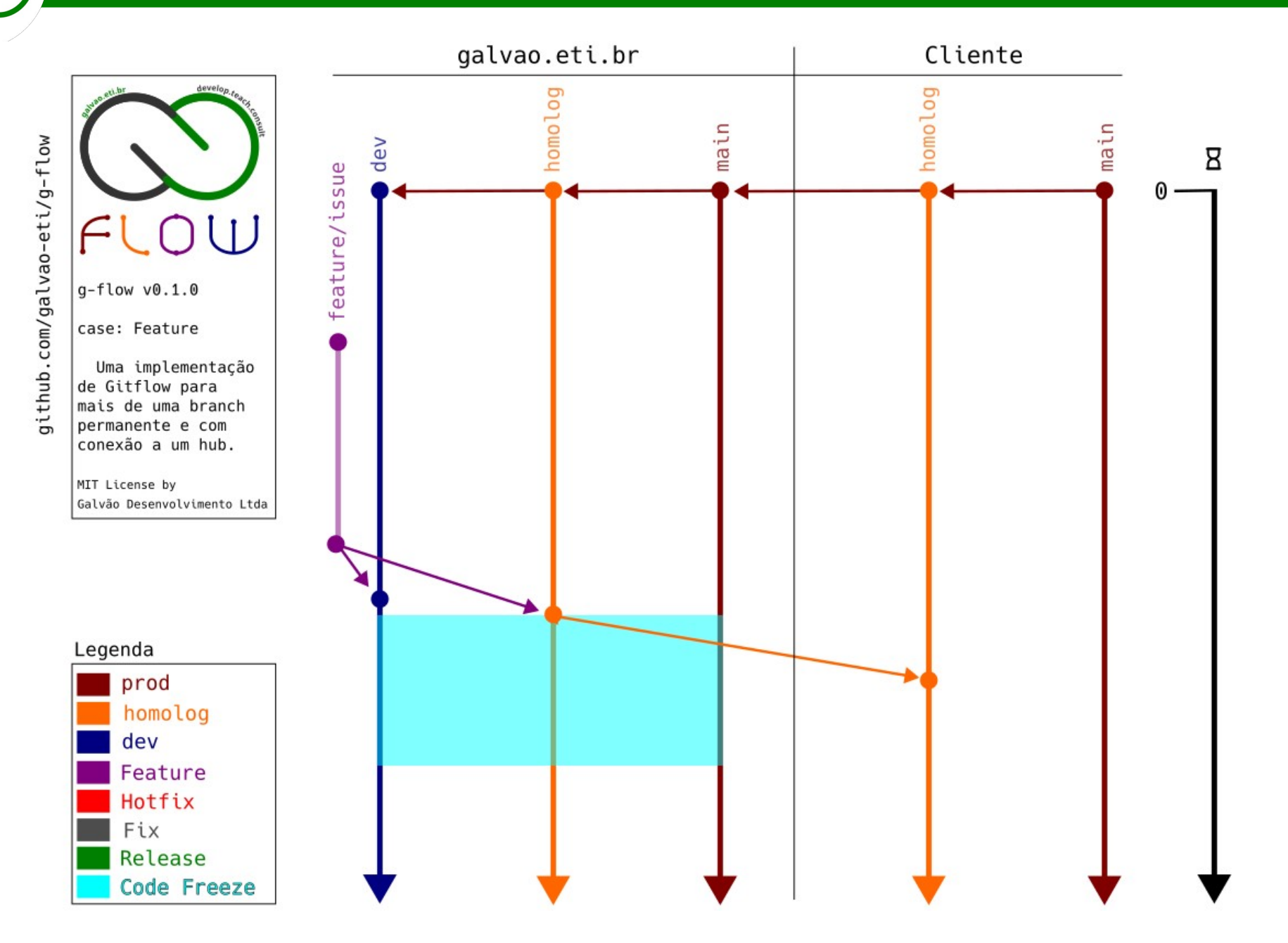

Em Homologação são realizados os testes de Regra de Negócio. Caso o trabalho seja homologado, ele é mergeado no ambiente de Homologação do Cliente

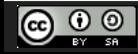

CC Attribution-ShareAlike 3.0 Unported License by Er Galvão Abbott - 10/17/23 - 46 / 81

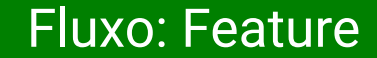

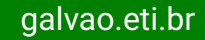

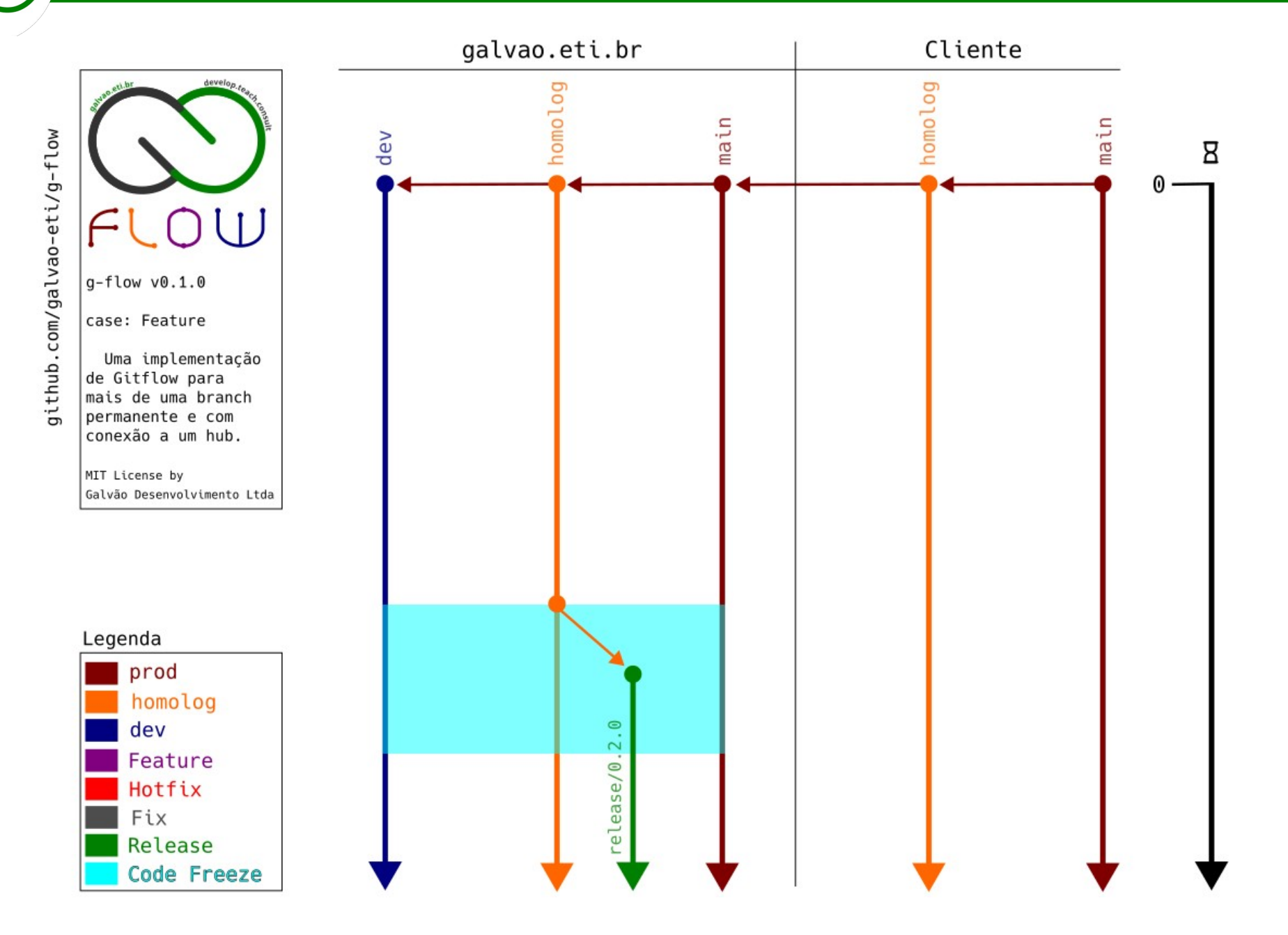

Se o cliente homologar, o(a) RM lança a release a partir de Homologação...

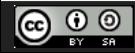

CC Attribution-ShareAlike 3.0 Unported License by Er Galvão Abbott - 10/17/23 - 47 / 81

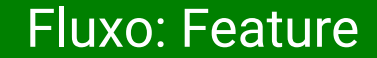

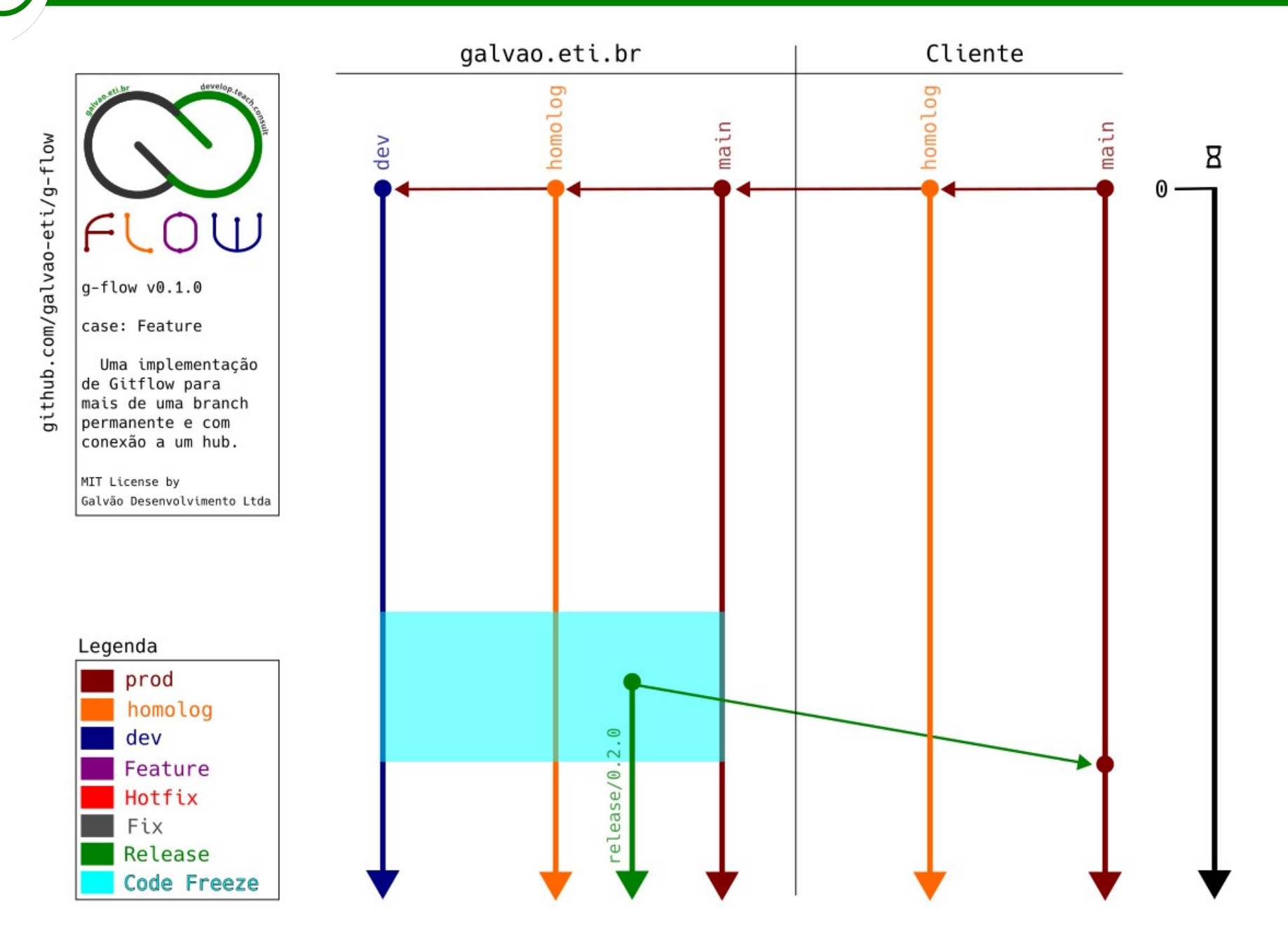

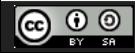

CC Attribution-ShareAlike 3.0 Unported License by Er Galvão Abbott - 10/17/23 - 48 / 81

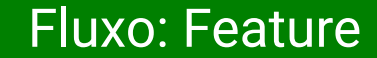

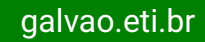

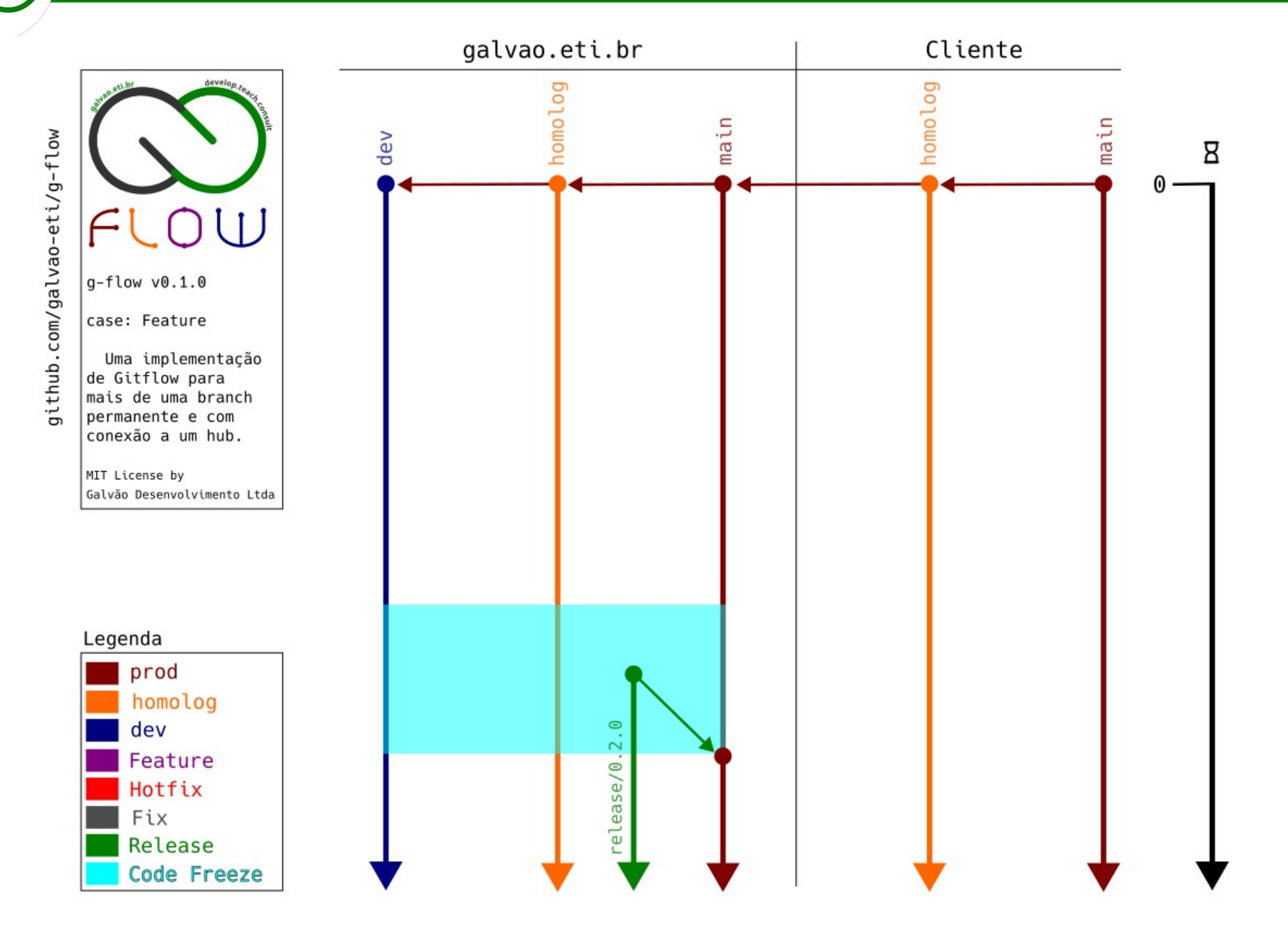

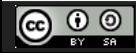

CC Attribution-ShareAlike 3.0 Unported License by Er Galvão Abbott - 10/17/23 - 49 / 81

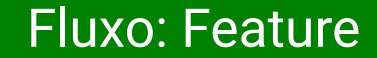

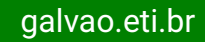

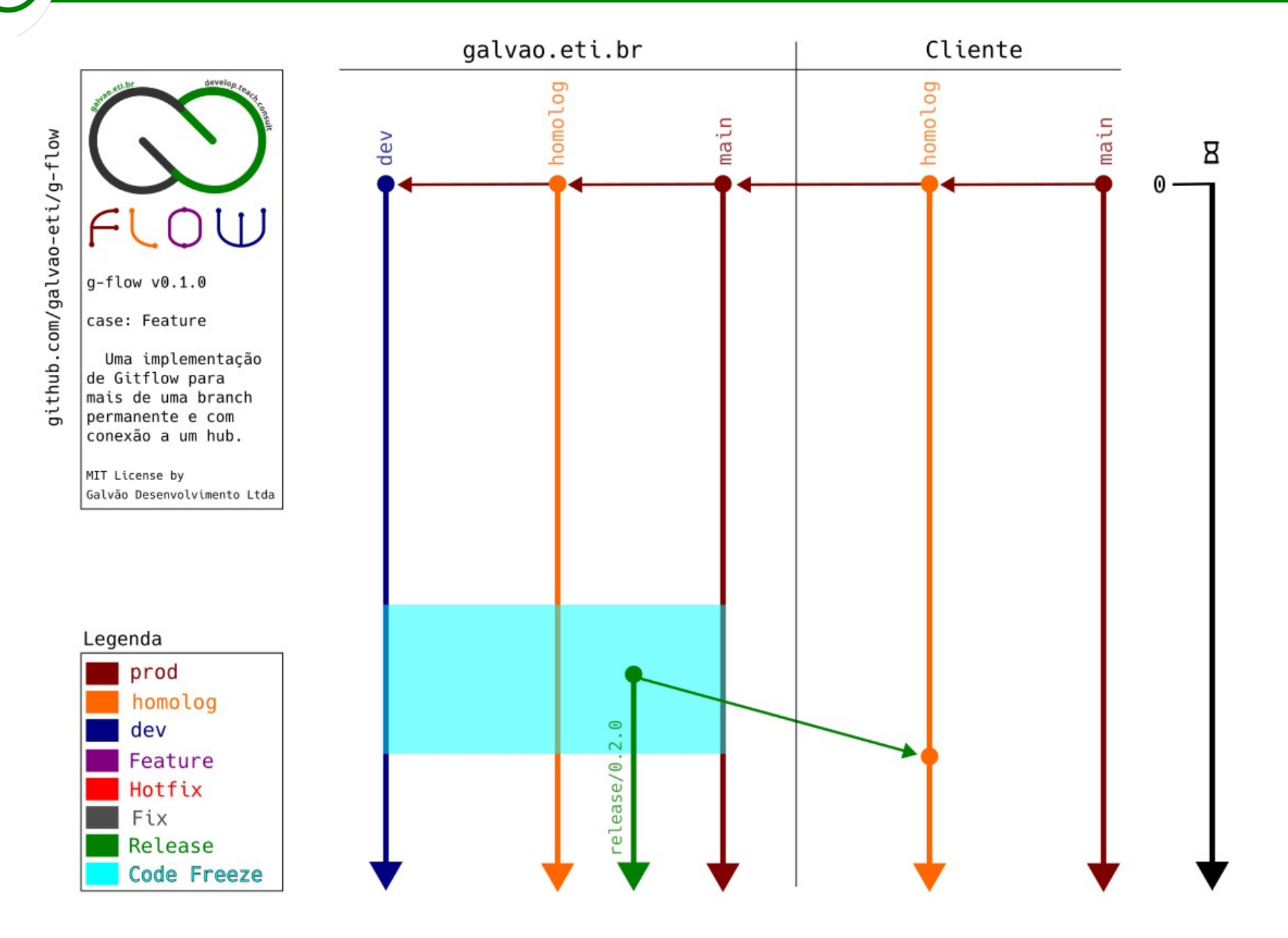

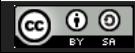

CC Attribution-ShareAlike 3.0 Unported License by Er Galvão Abbott - 10/17/23 - 50 / 81

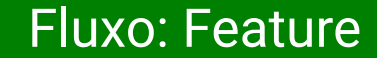

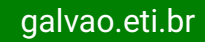

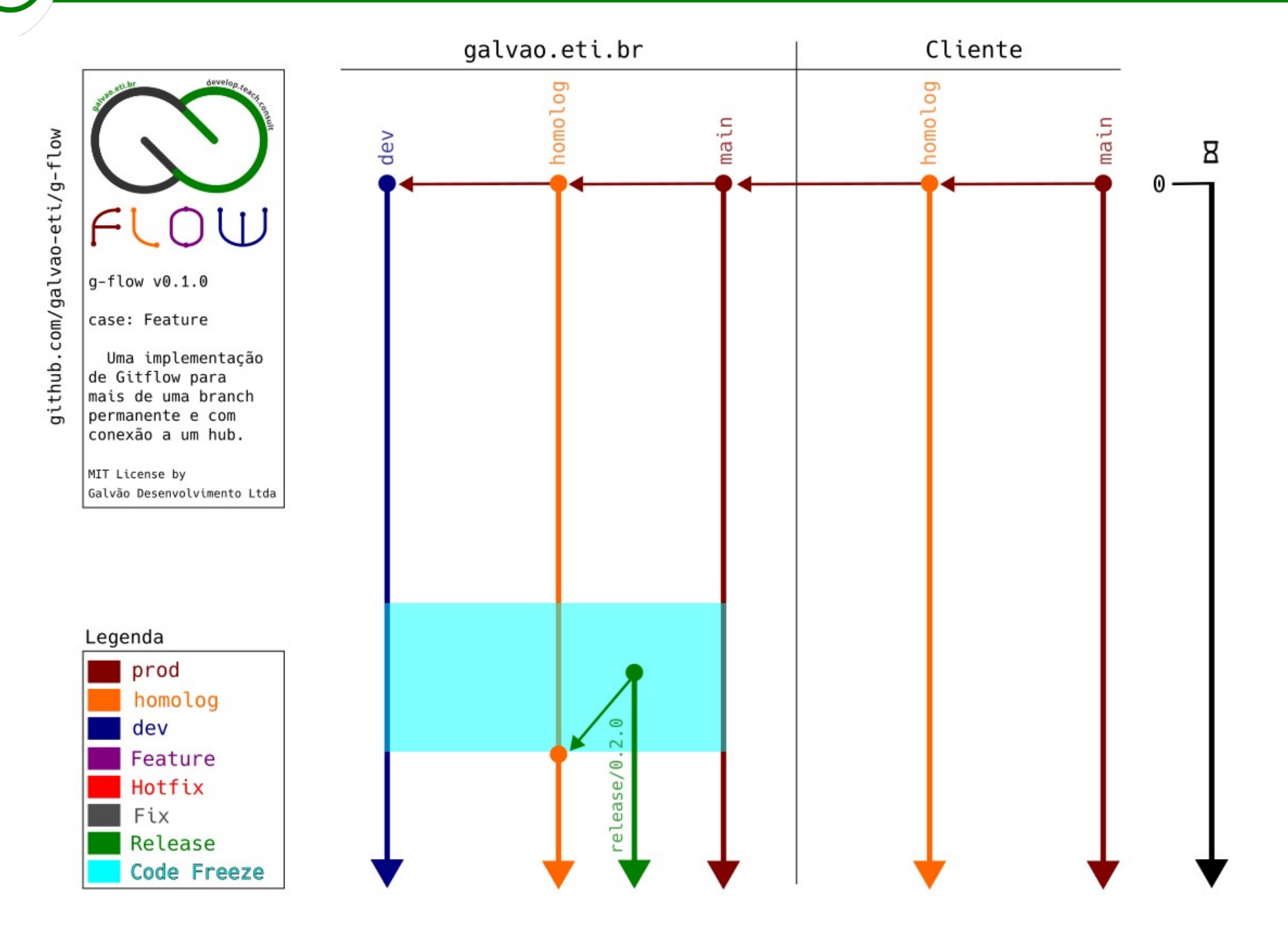

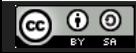

CC Attribution-ShareAlike 3.0 Unported License by Er Galvão Abbott - 10/17/23 - 51 / 81

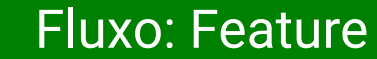

galvao.eti.br

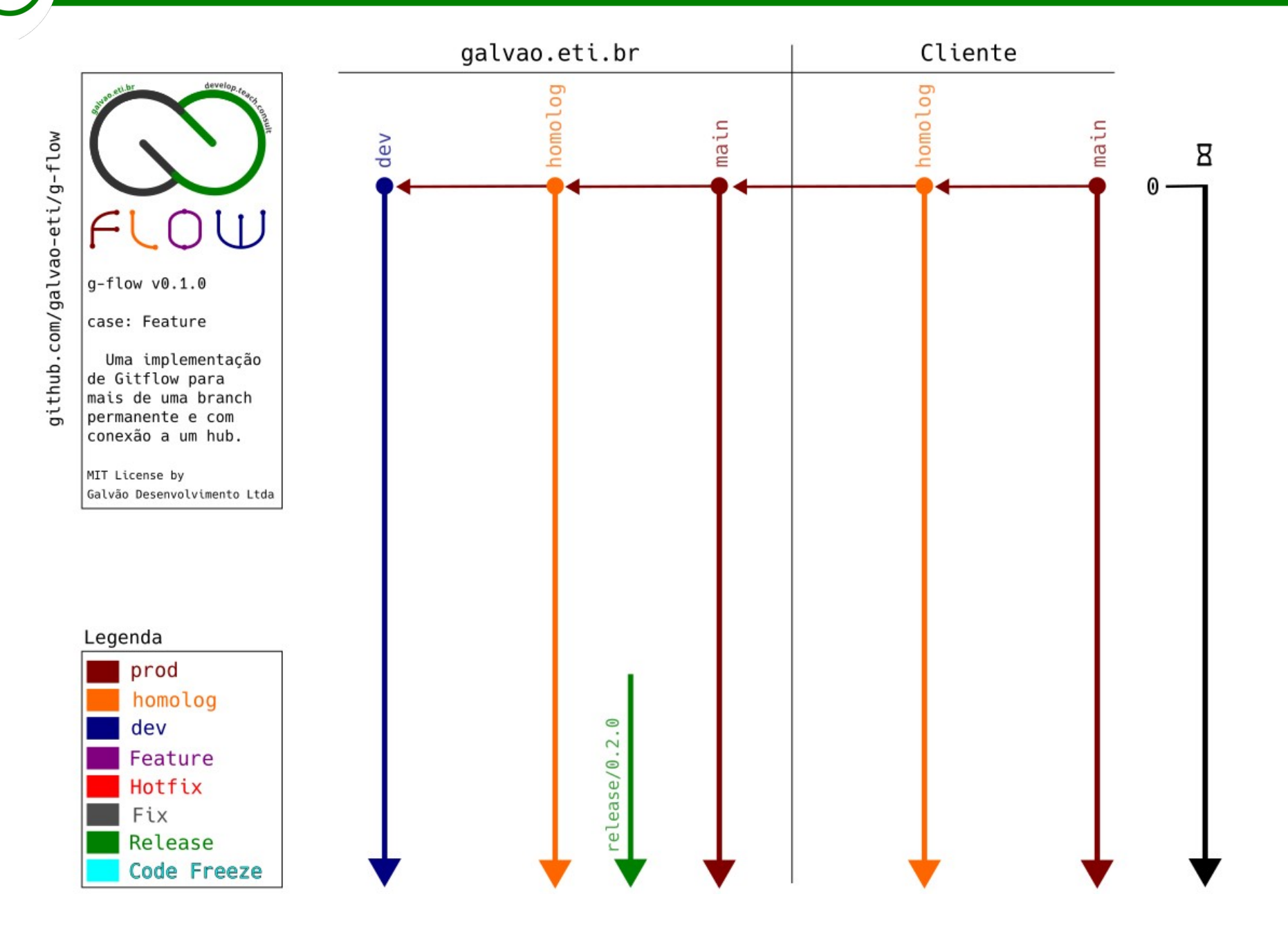

O período de Code Freeze é encerrado

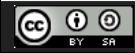

CC Attribution-ShareAlike 3.0 Unported License by Er Galvão Abbott - 10/17/23 - 52 / 81

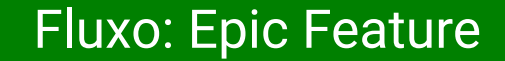

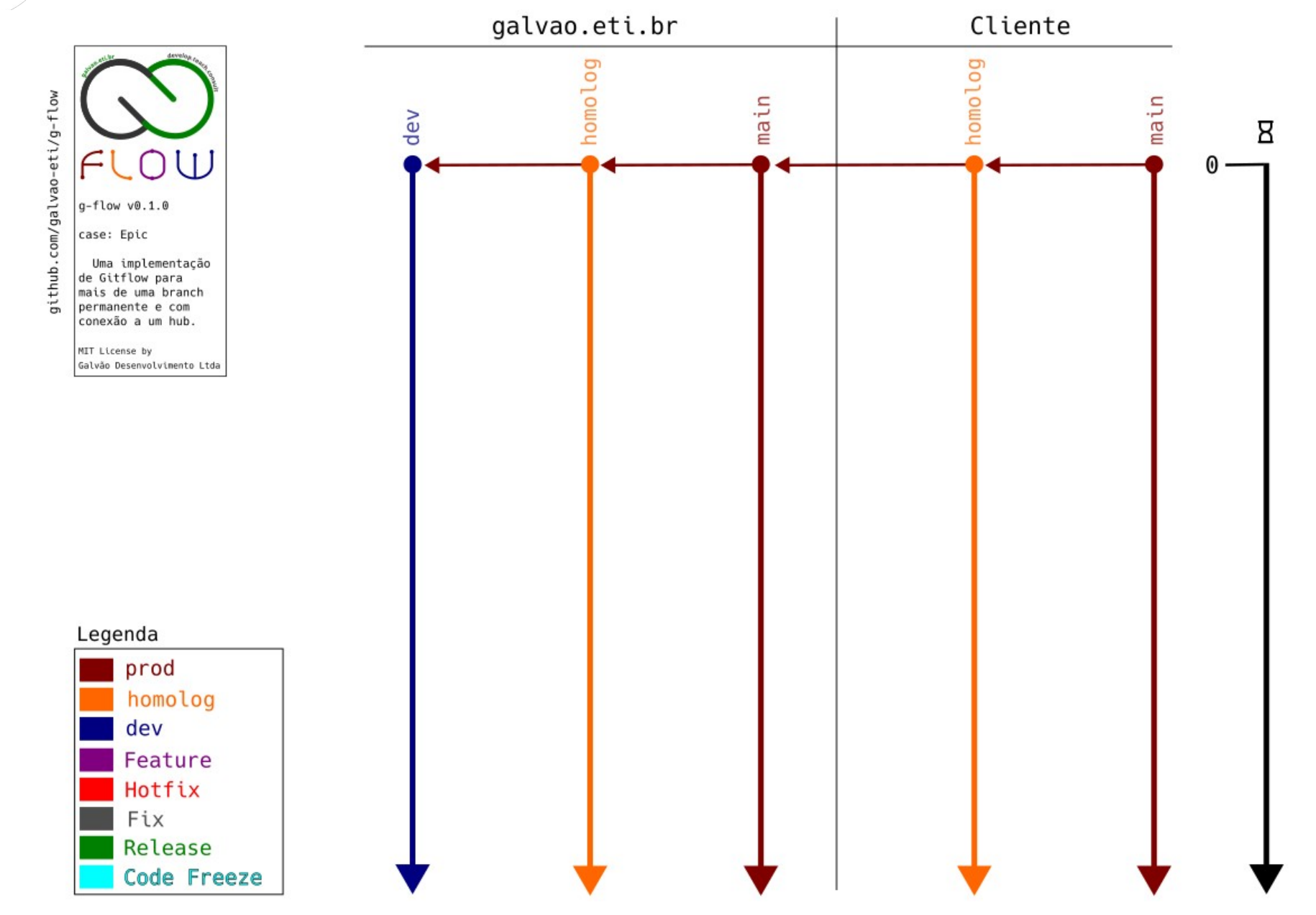

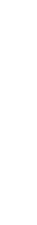

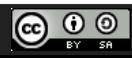

CC Attribution-ShareAlike 3.0 Unported License by Er Galvão Abbott - 10/17/23 - 53 / 81

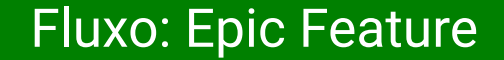

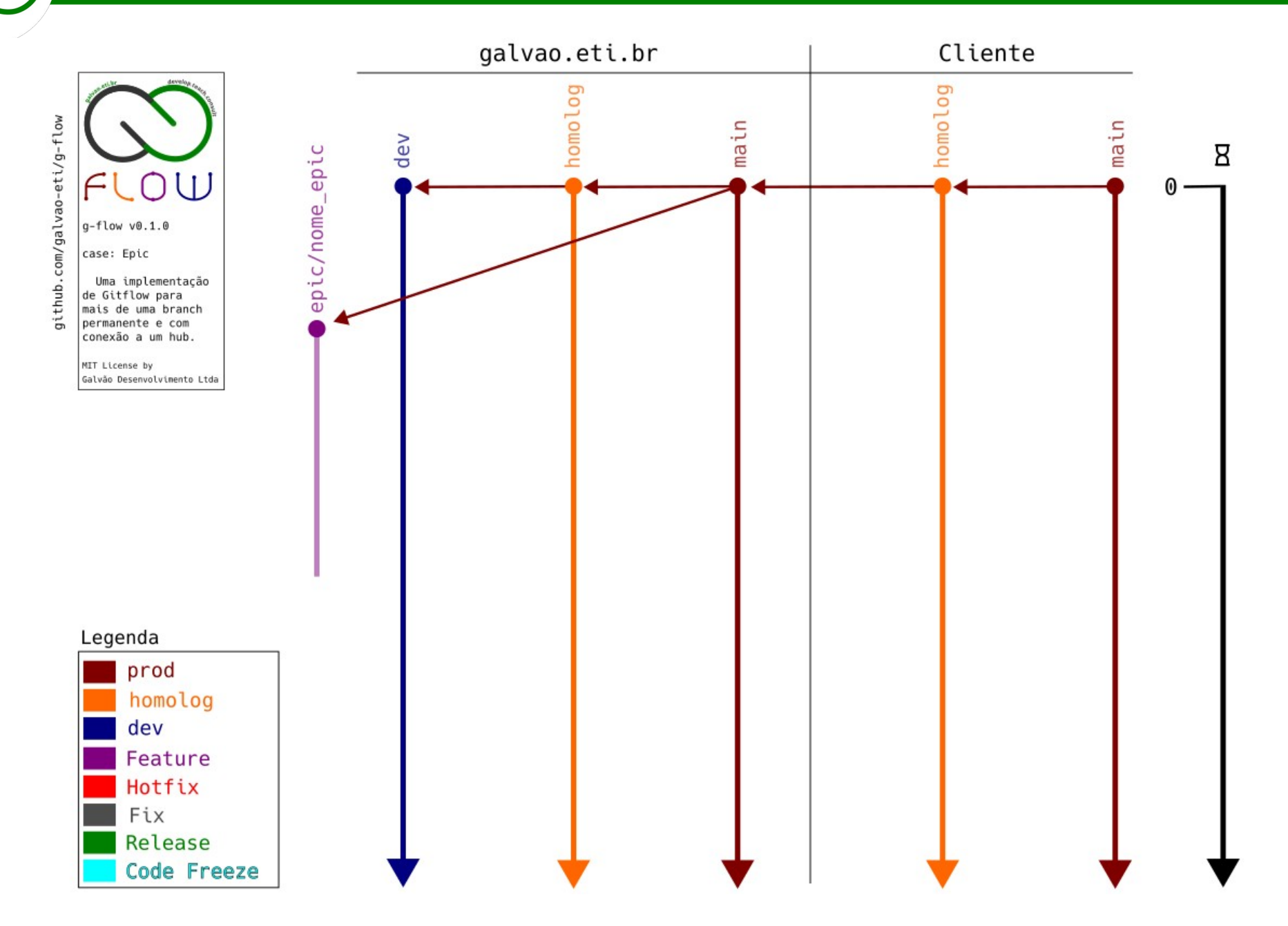

É criada uma branch com o nome no formato epic/nome\_epic a partir de Produção

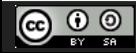

CC Attribution-ShareAlike 3.0 Unported License by Er Galvão Abbott - 10/17/23 - 54 / 81

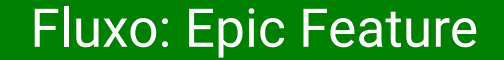

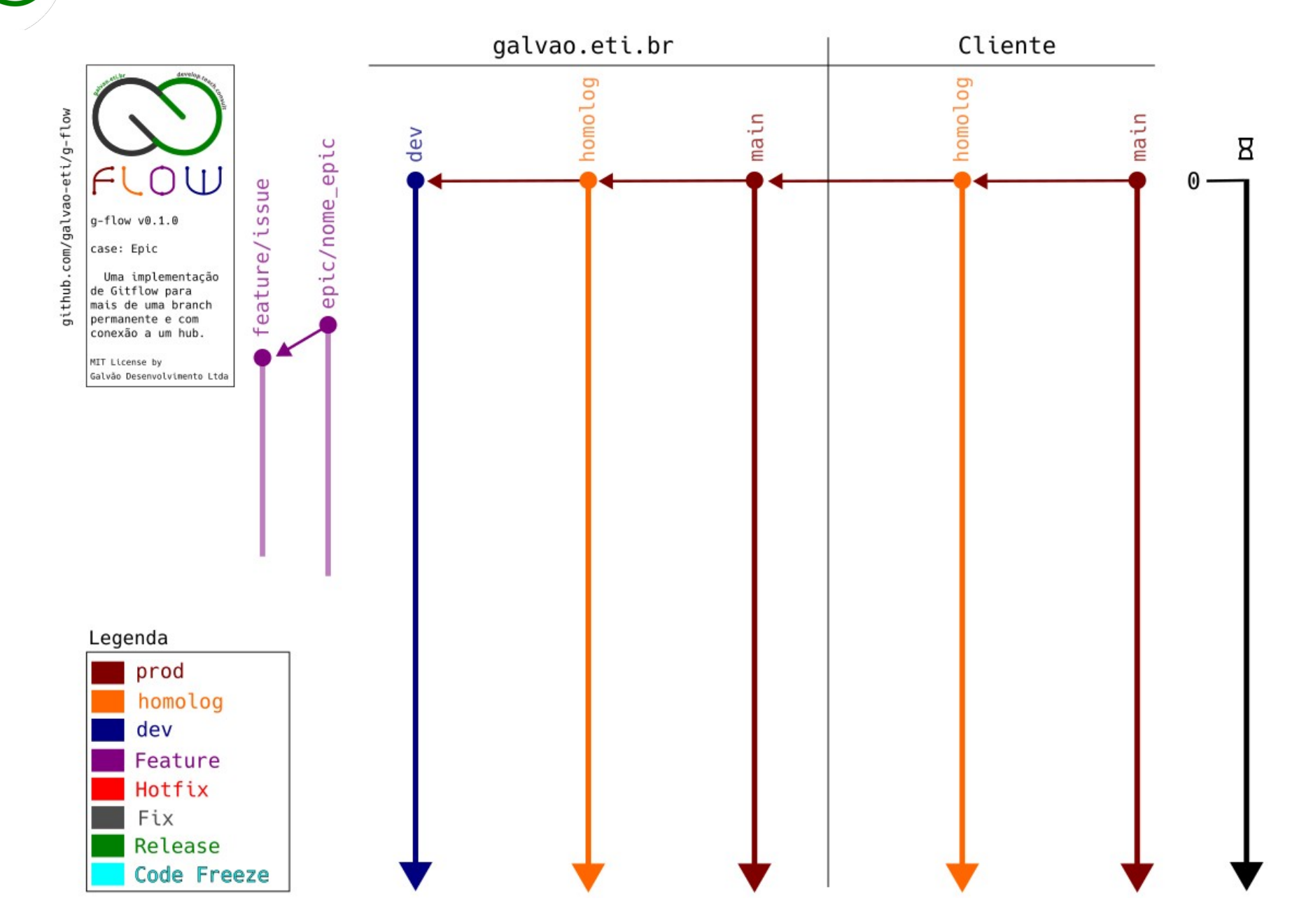

Dev cria a branch com o nome no formato feature/issue a partir de epic/nome\_epíc e imediatamente a cria remotamente. Dev trabalha na sua branch, testa a feature localmente e faz pushes para a sua branch remota

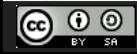

CC Attribution-ShareAlike 3.0 Unported License by Er Galvão Abbott - 10/17/23 - 55 / 81

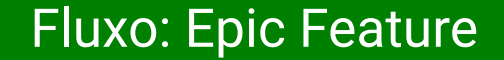

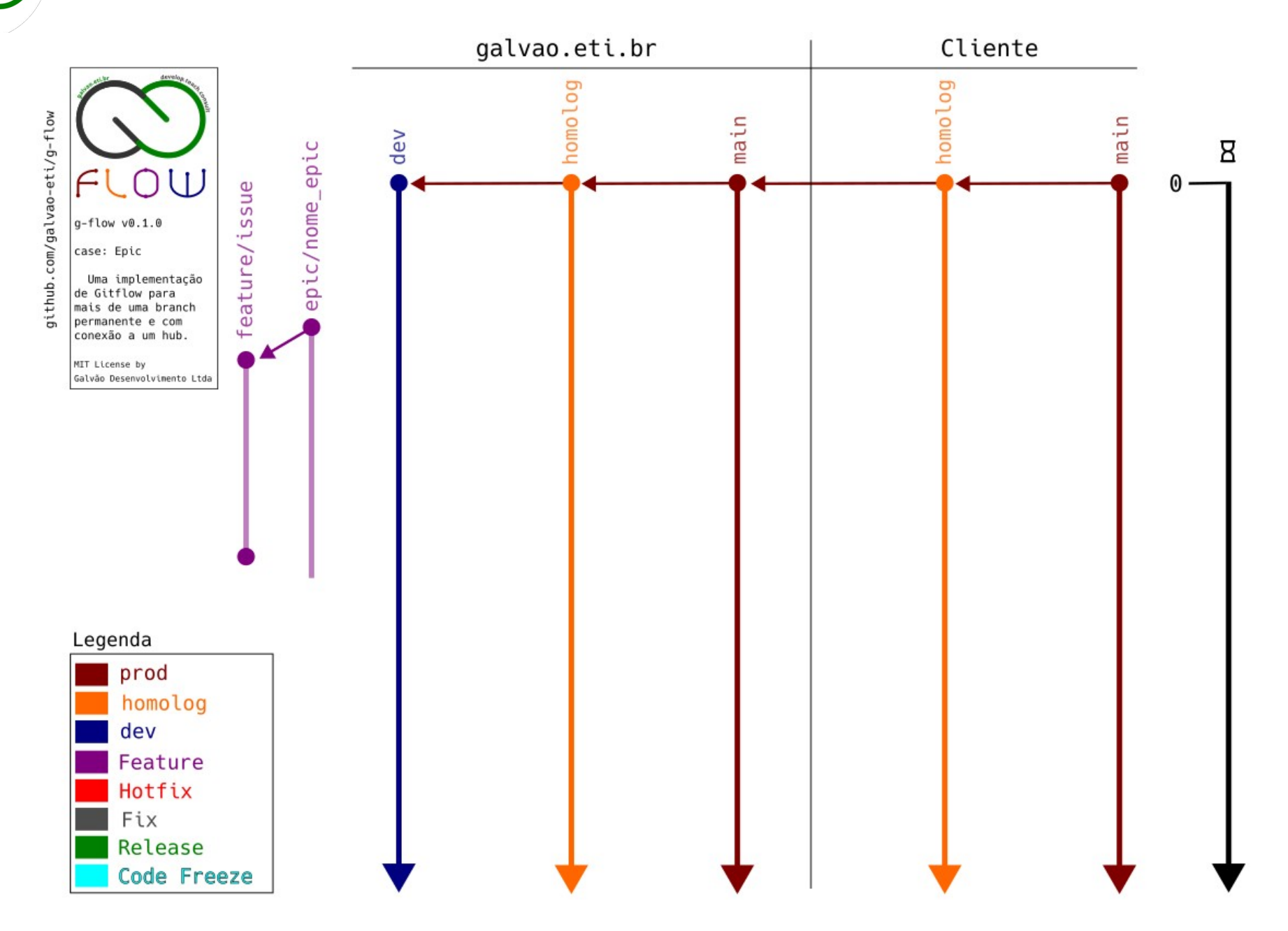

Ao concluir o trabalho, Dev abre uma PR para a branch da epic. É realizado o Code Review

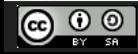

CC Attribution-ShareAlike 3.0 Unported License by Er Galvão Abbott - 10/17/23 - 56 / 81

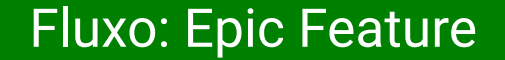

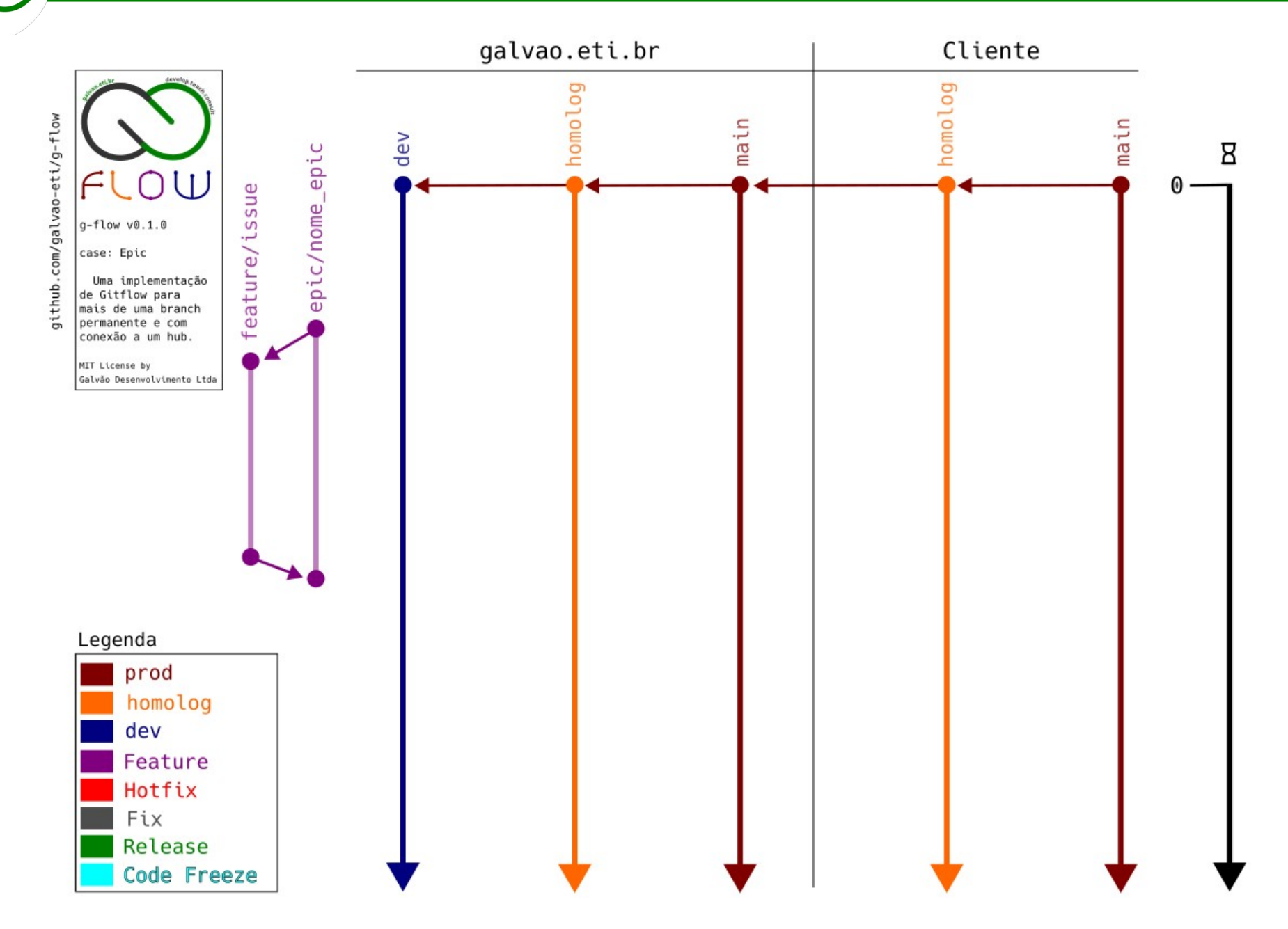

Se a PR for aprovada, o(a) RM faz o merge para a branch da epic. Quando a epic estiver concluída e testada, Dev abre uma PR para Desenvolvimento

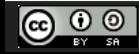

CC Attribution-ShareAlike 3.0 Unported License by Er Galvão Abbott - 10/17/23 - 57 / 81

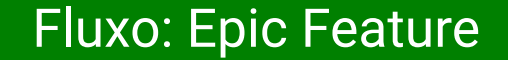

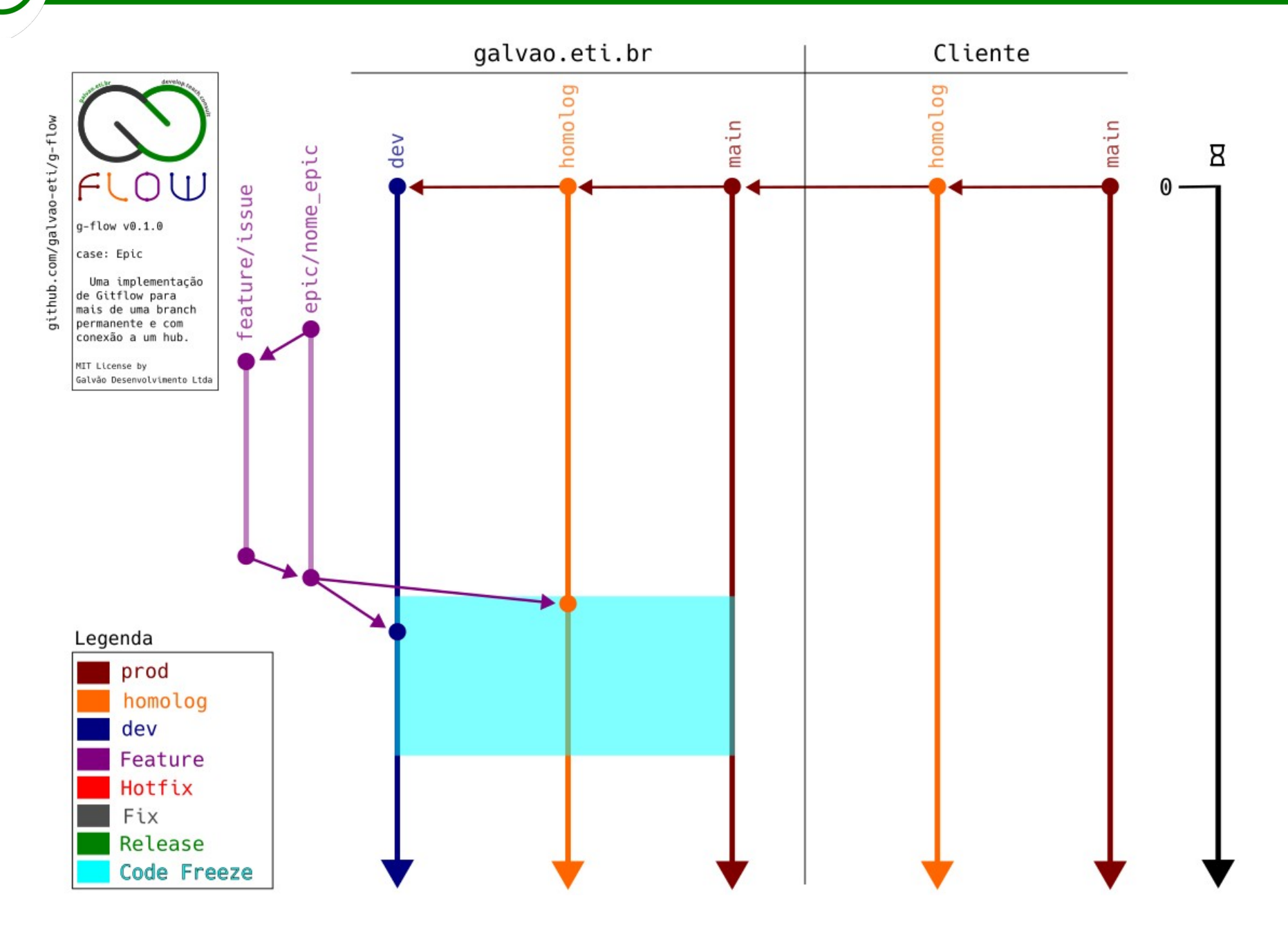

Se a PR for aprovada, o(a) RM faz o merge para Desenvolvimento e Homologação e declara o início do Code Freeze.

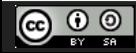

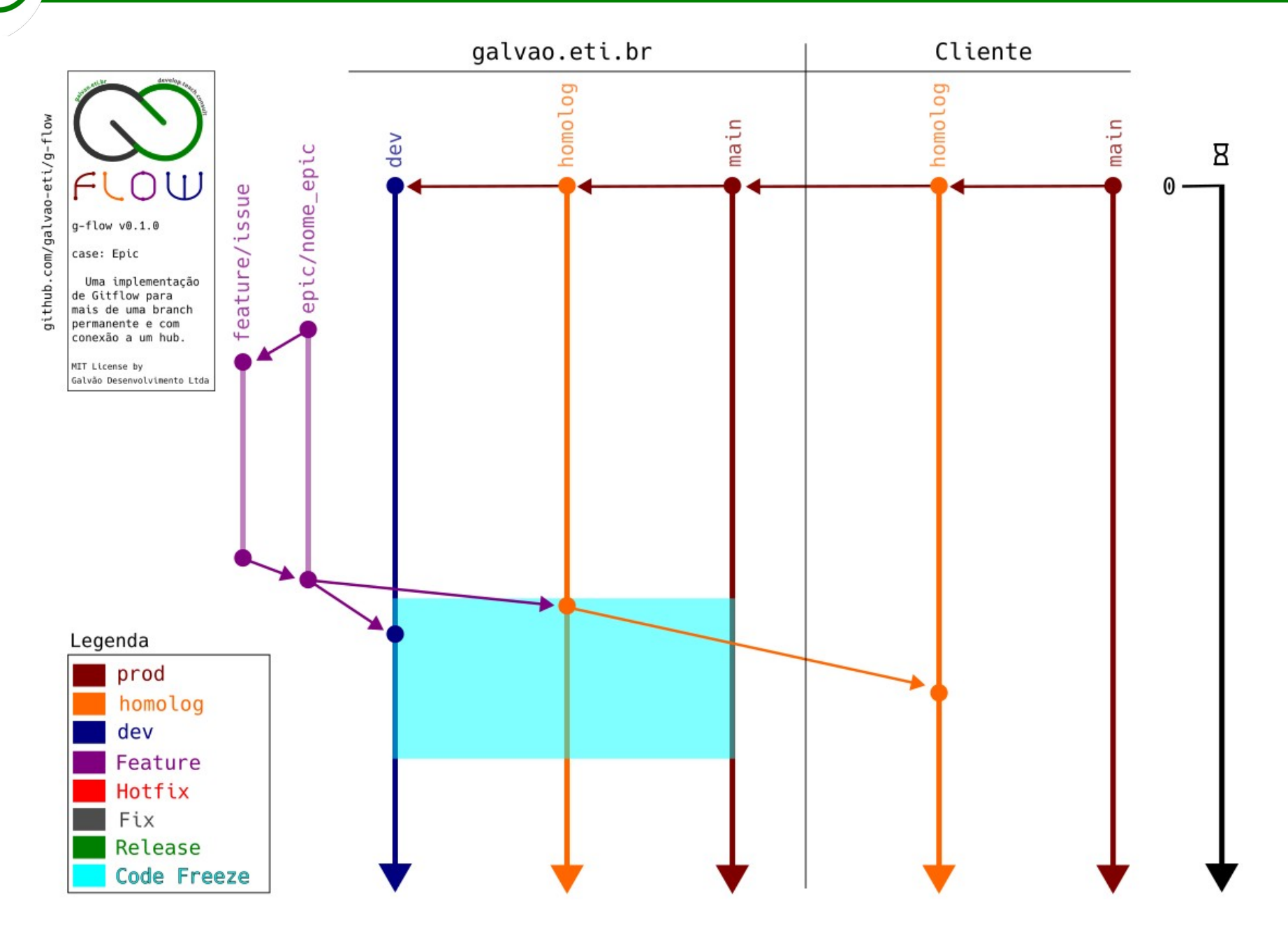

Em Homologação são realizados os testes de Regra de Negócio. Caso o trabalho seja homologado, ele é mergeado no ambiente de Homologação do Cliente

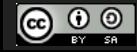

CC Attribution-ShareAlike 3.0 Unported License by Er Galvão Abbott - 10/17/23 - 59 / 81

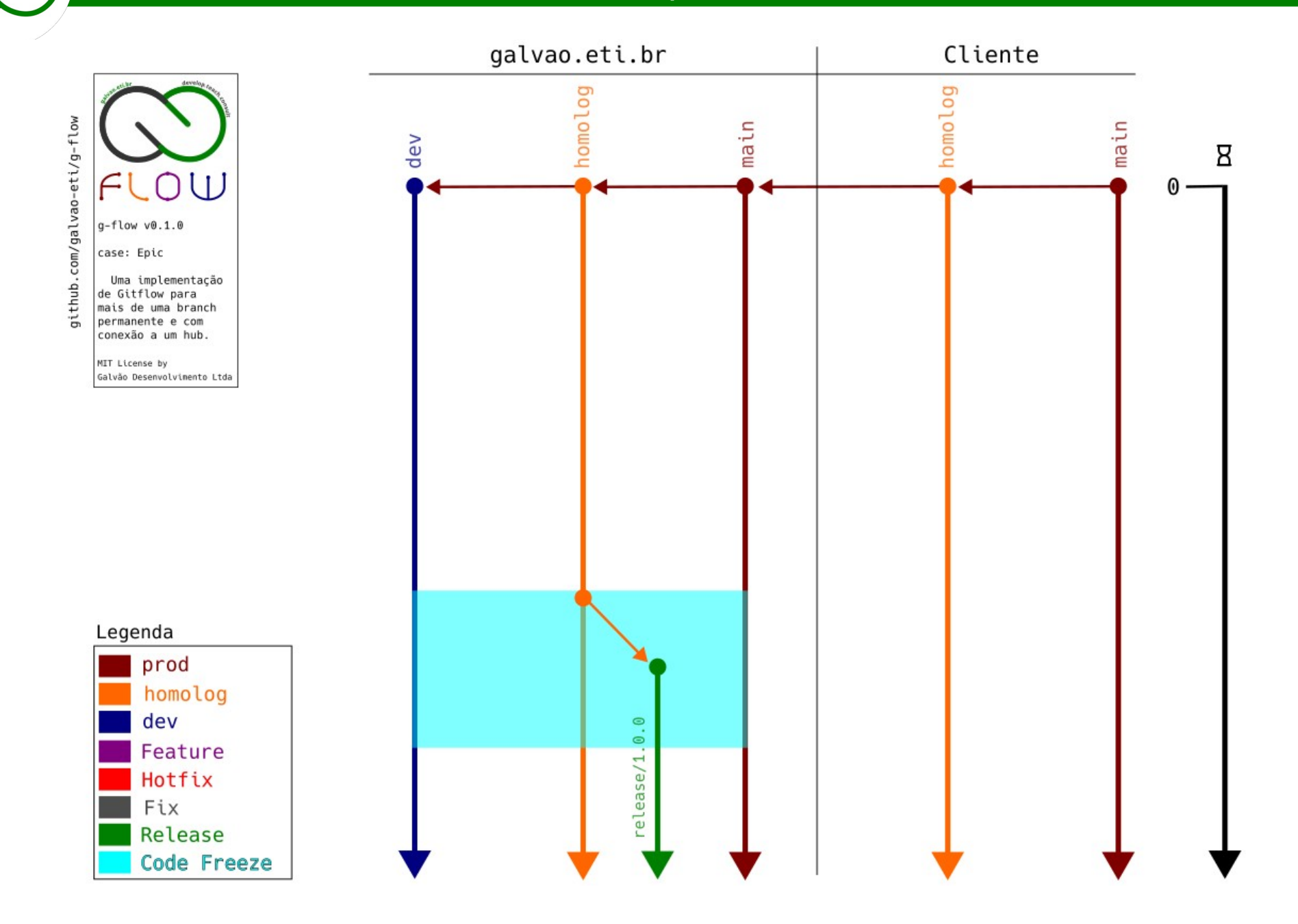

Se o cliente homologar, o(a) RM lança a release a partir de Homologação...

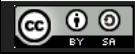

CC Attribution-ShareAlike 3.0 Unported License by Er Galvão Abbott - 10/17/23 - 60 / 81

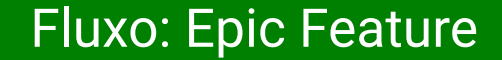

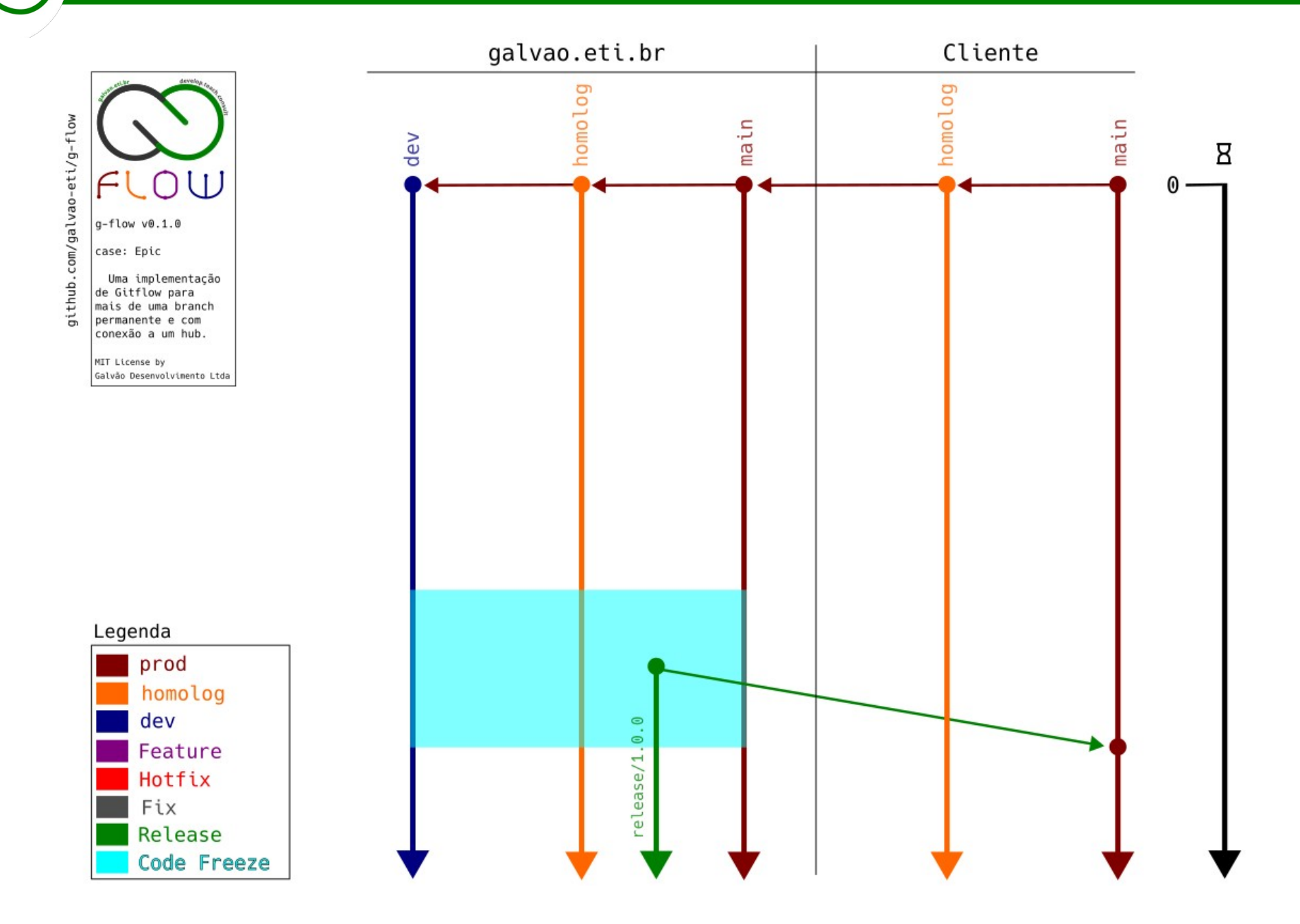

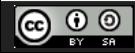

CC Attribution-ShareAlike 3.0 Unported License by Er Galvão Abbott - 10/17/23 - 61 / 81

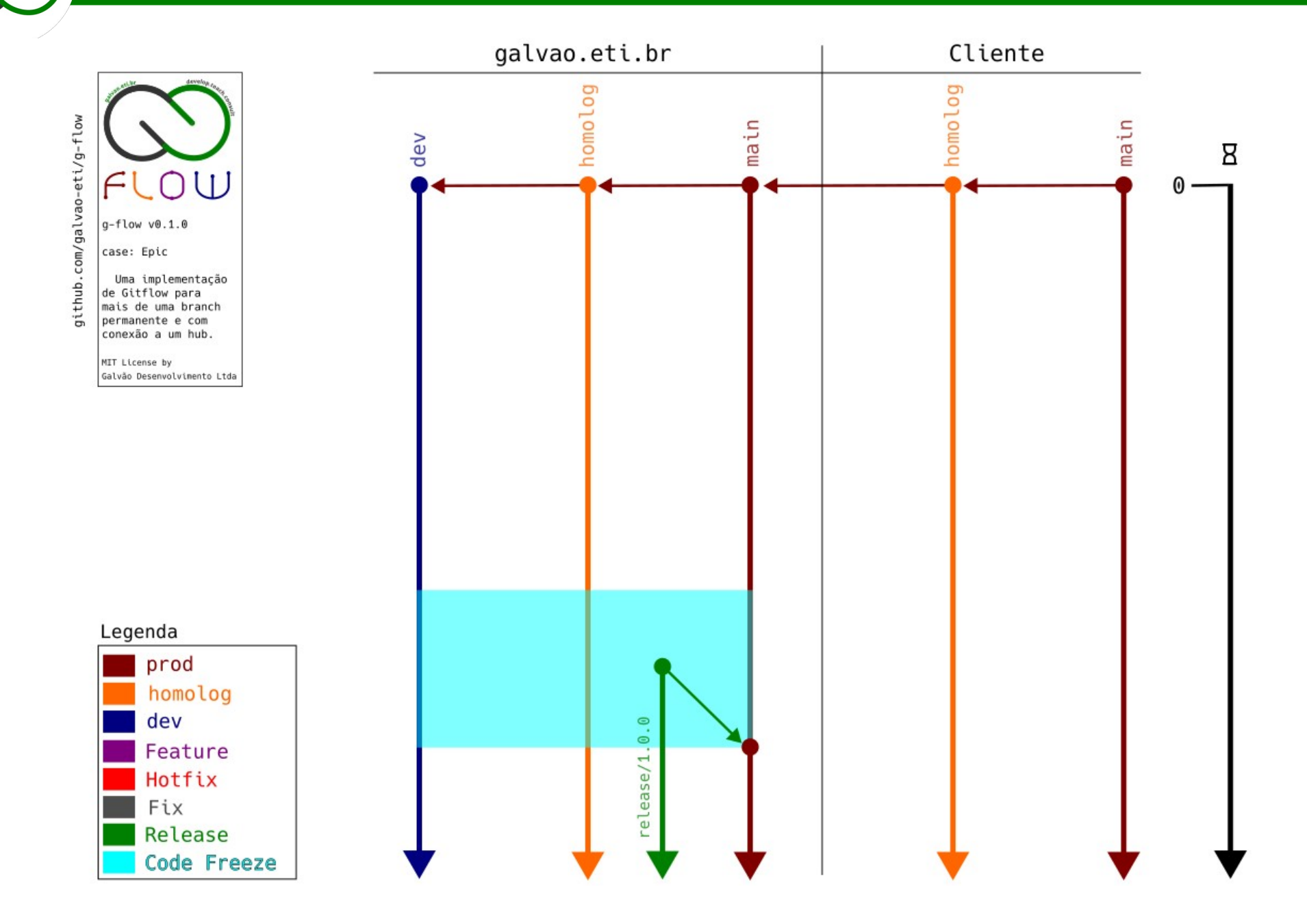

… e faz o merge para todas as branches de Homologação e Produção.

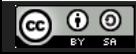

CC Attribution-ShareAlike 3.0 Unported License by Er Galvão Abbott - 10/17/23 - 62 / 81

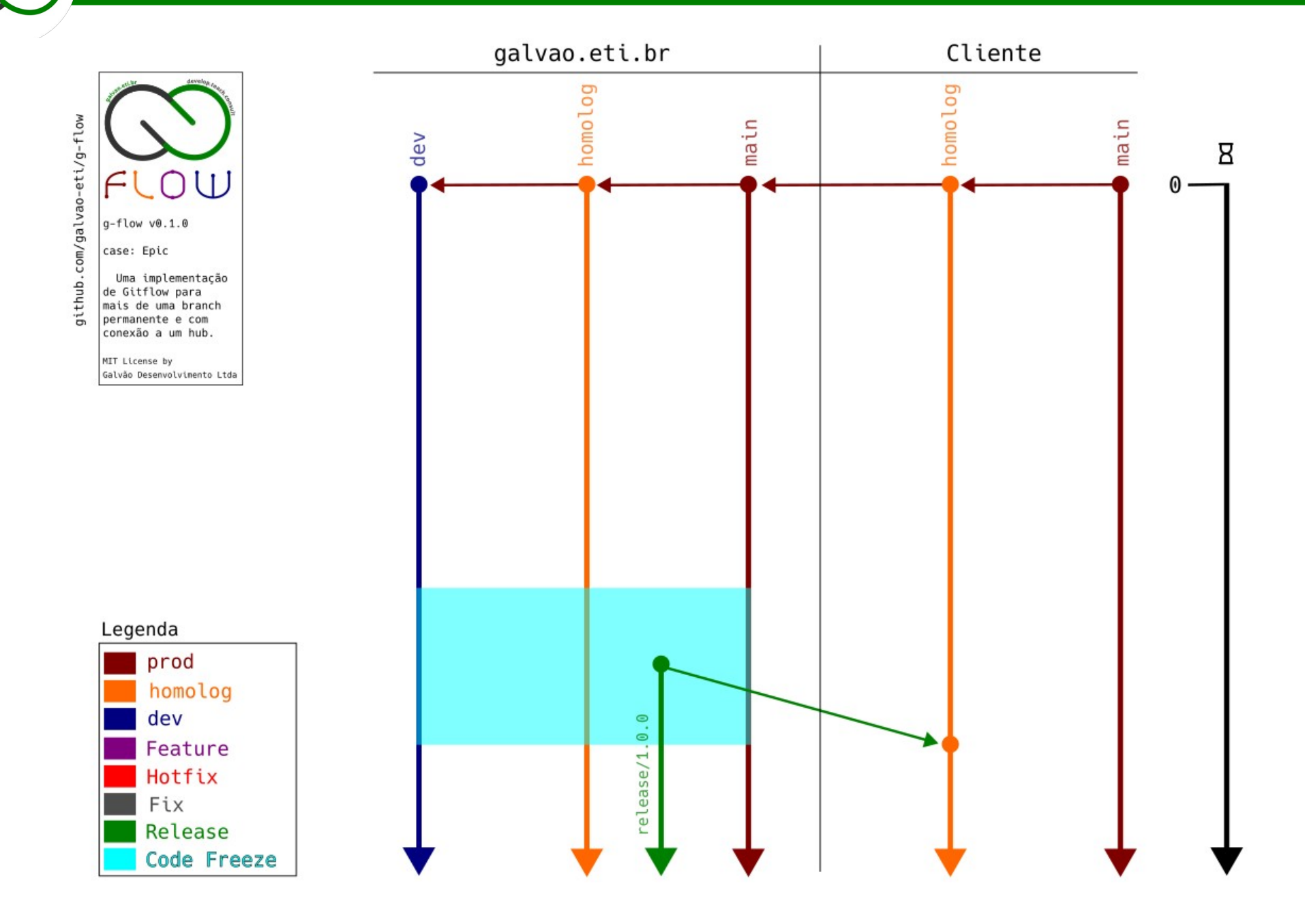

… e faz o merge para todas as branches de Homologação e Produção.

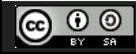

CC Attribution-ShareAlike 3.0 Unported License by Er Galvão Abbott - 10/17/23 - 63 / 81

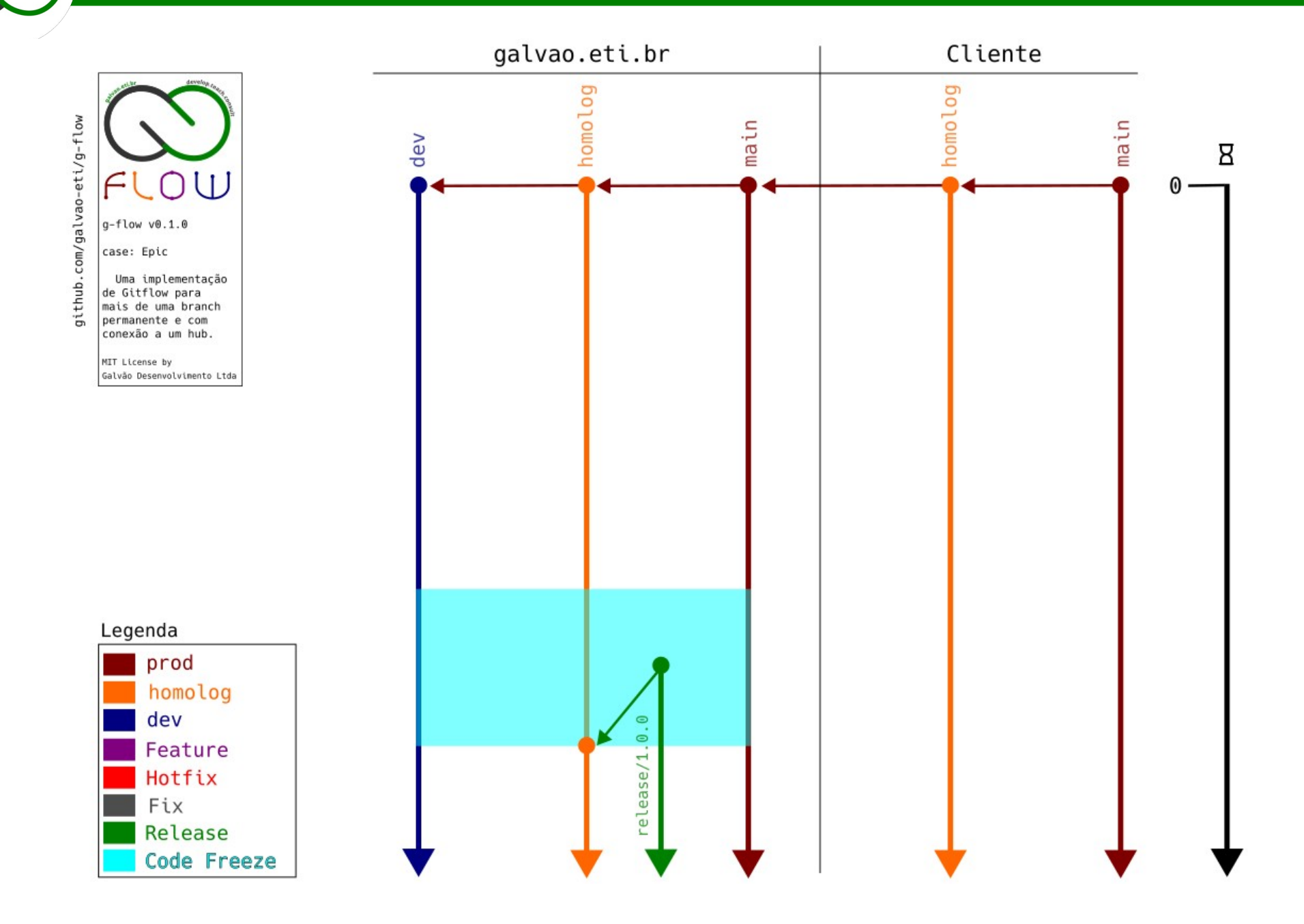

… e faz o merge para todas as branches de Homologação e Produção.

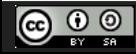

CC Attribution-ShareAlike 3.0 Unported License by Er Galvão Abbott - 10/17/23 - 64 / 81

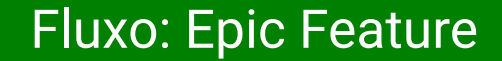

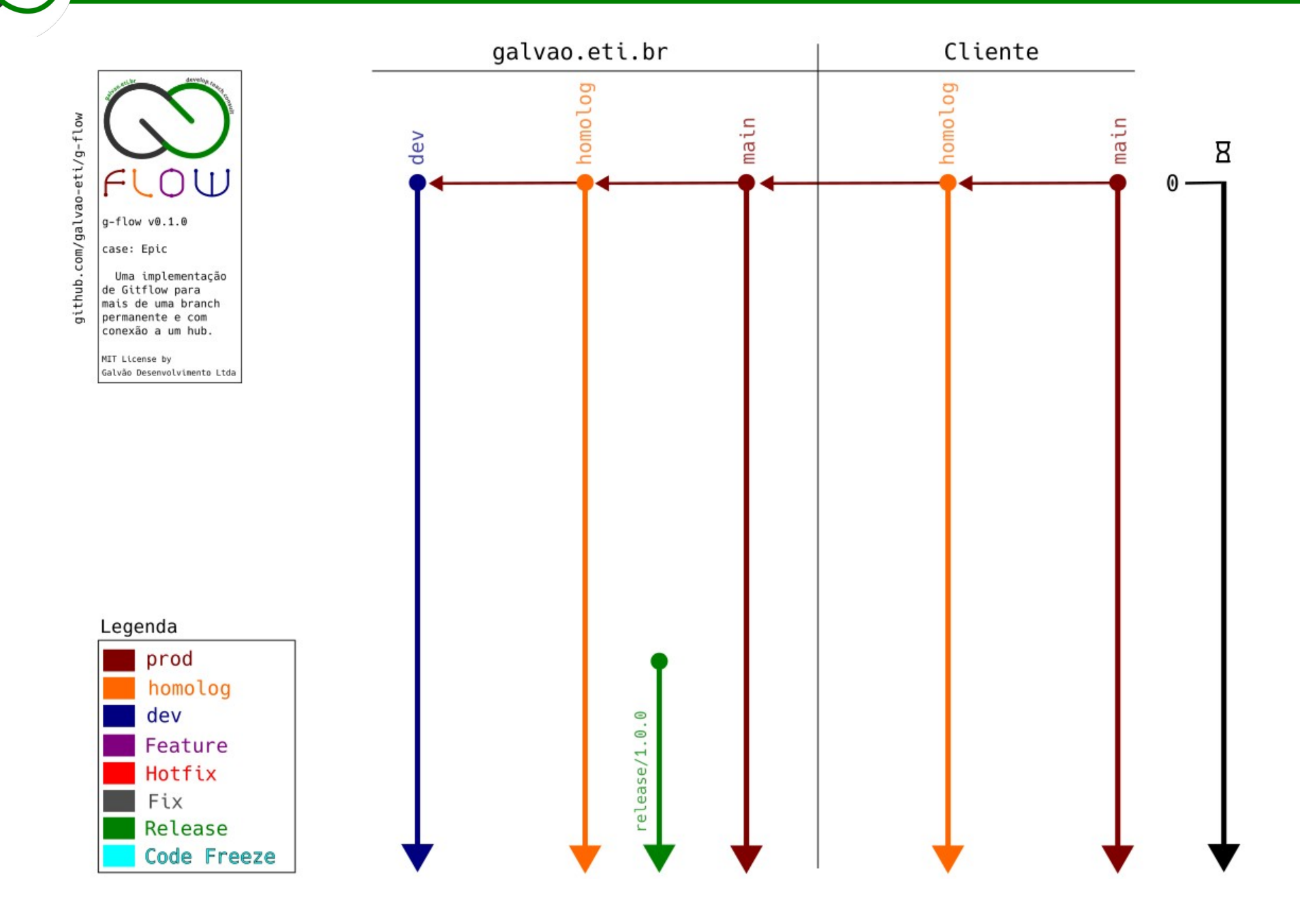

O período de Code Freeze é encerrado.

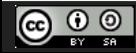

CC Attribution-ShareAlike 3.0 Unported License by Er Galvão Abbott - 10/17/23 - 65 / 81

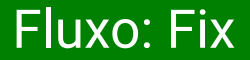

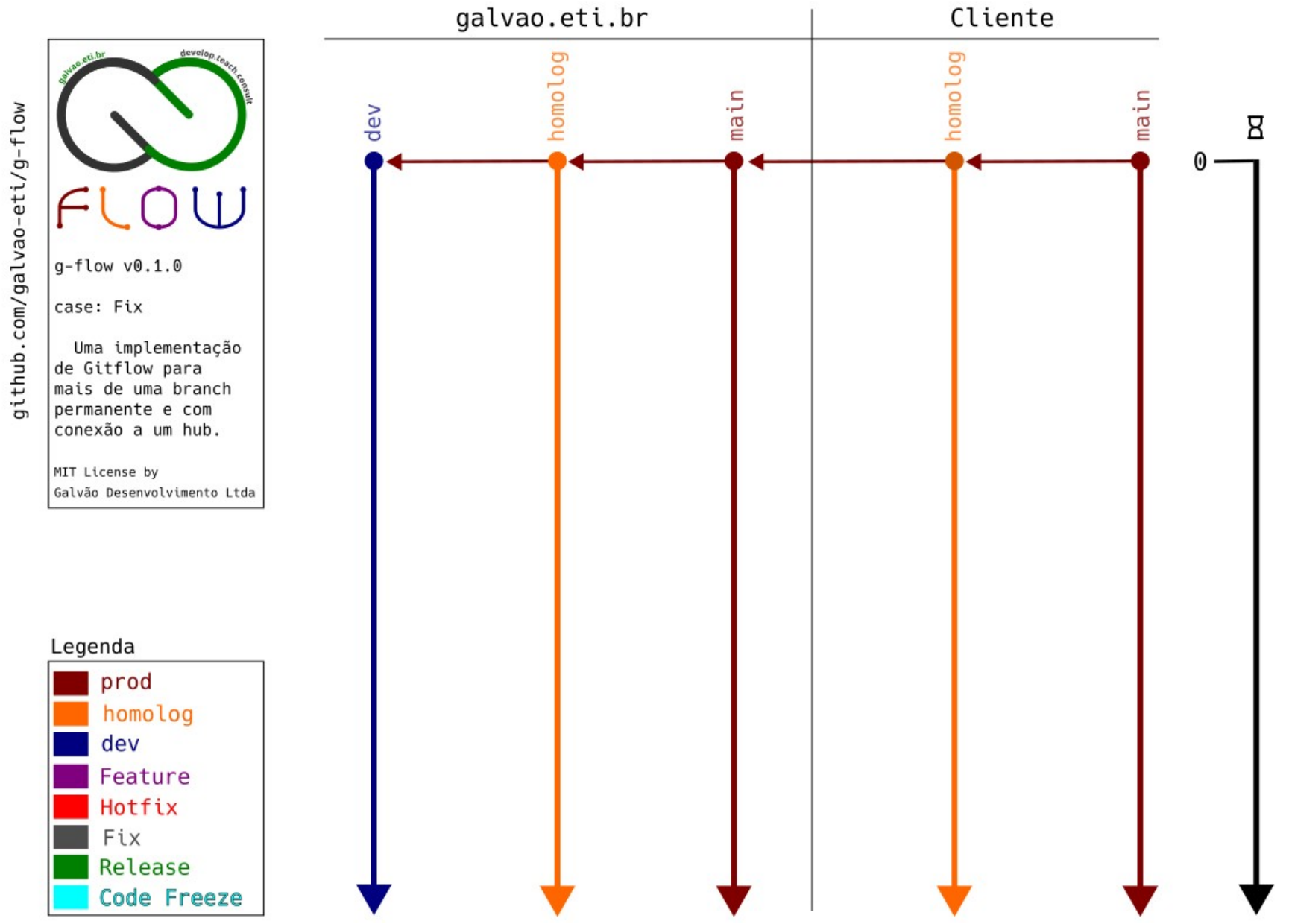

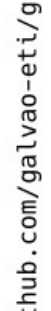

 $\bigcirc$   $\bigcirc$   $\bigcirc$ 

CC Attribution-ShareAlike 3.0 Unported License by Er Galvão Abbott - 10/17/23 - 66 / 81

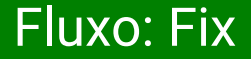

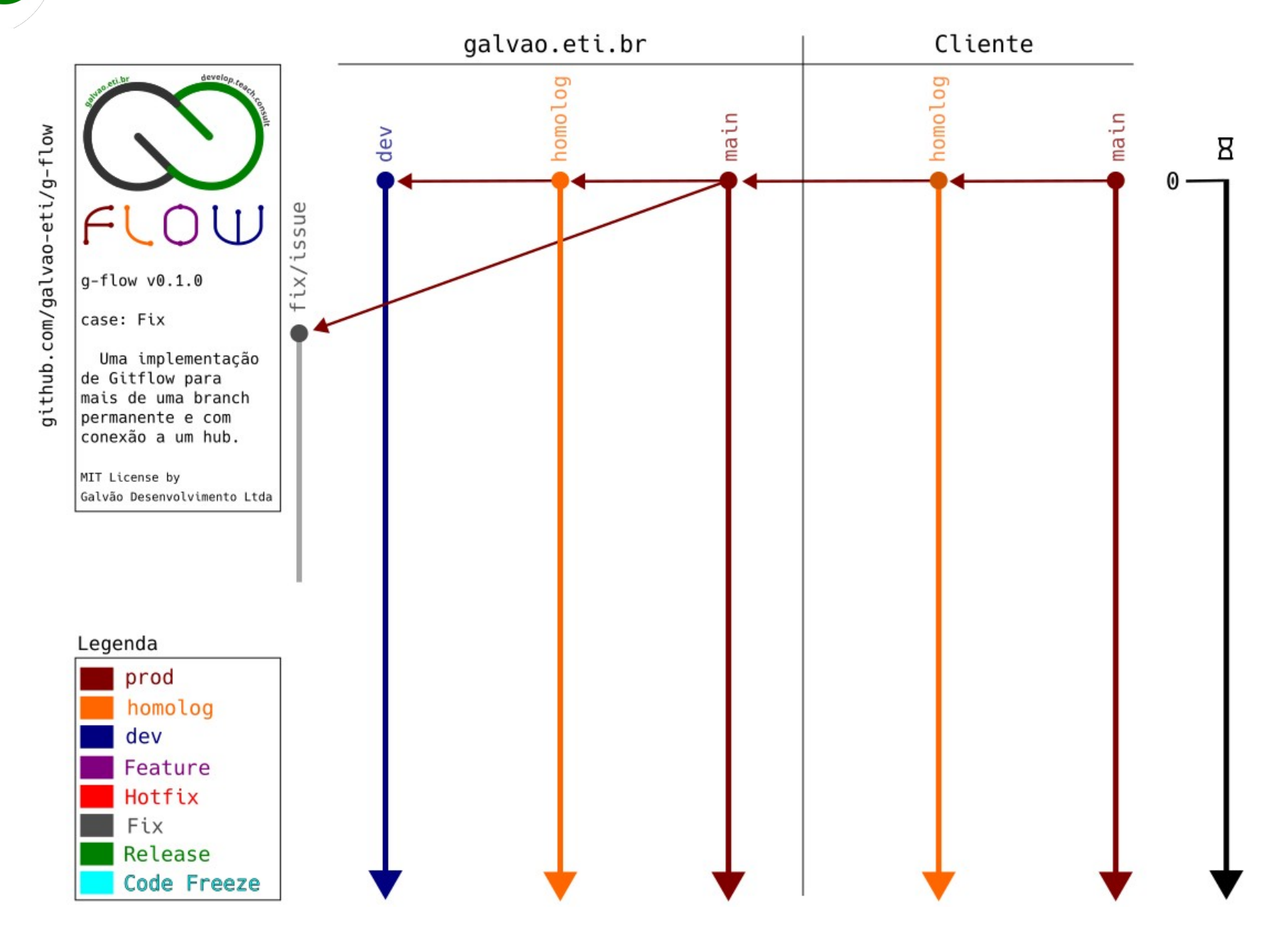

Dev cria a branch com o nome no formato fix/issue a partir de Produção e imediatamente a cria remotamente. Dev trabalha na sua branch, testa o fix localmente e faz pushes para a sua branch remota

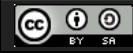

CC Attribution-ShareAlike 3.0 Unported License by Er Galvão Abbott - 10/17/23 - 67 / 81

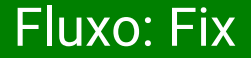

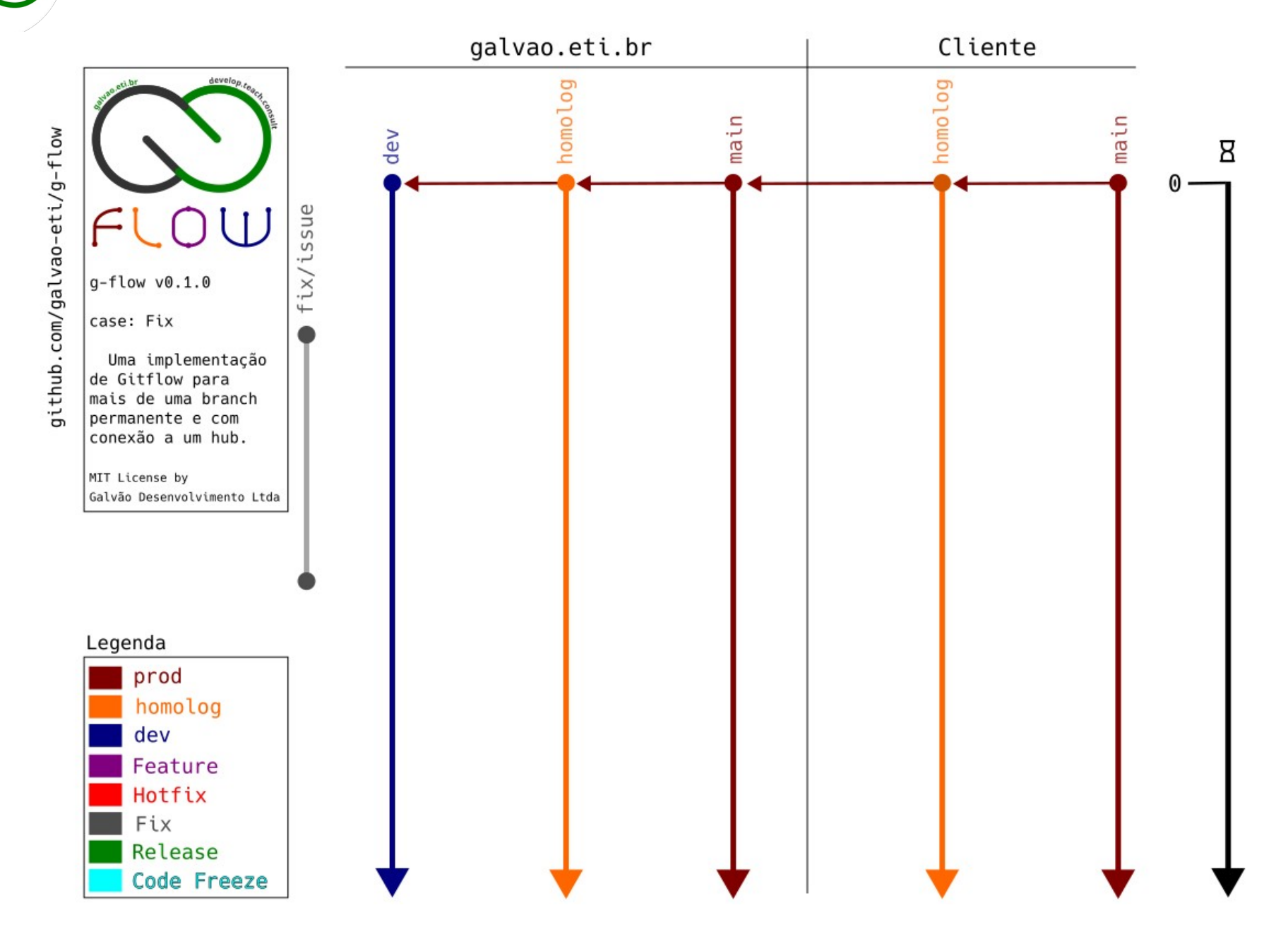

Ao concluir o trabalho, Dev abre uma PR para Desenvolvimento. É realizado o Code Review

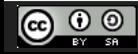

CC Attribution-ShareAlike 3.0 Unported License by Er Galvão Abbott - 10/17/23 - 68 / 81

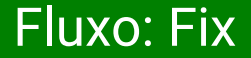

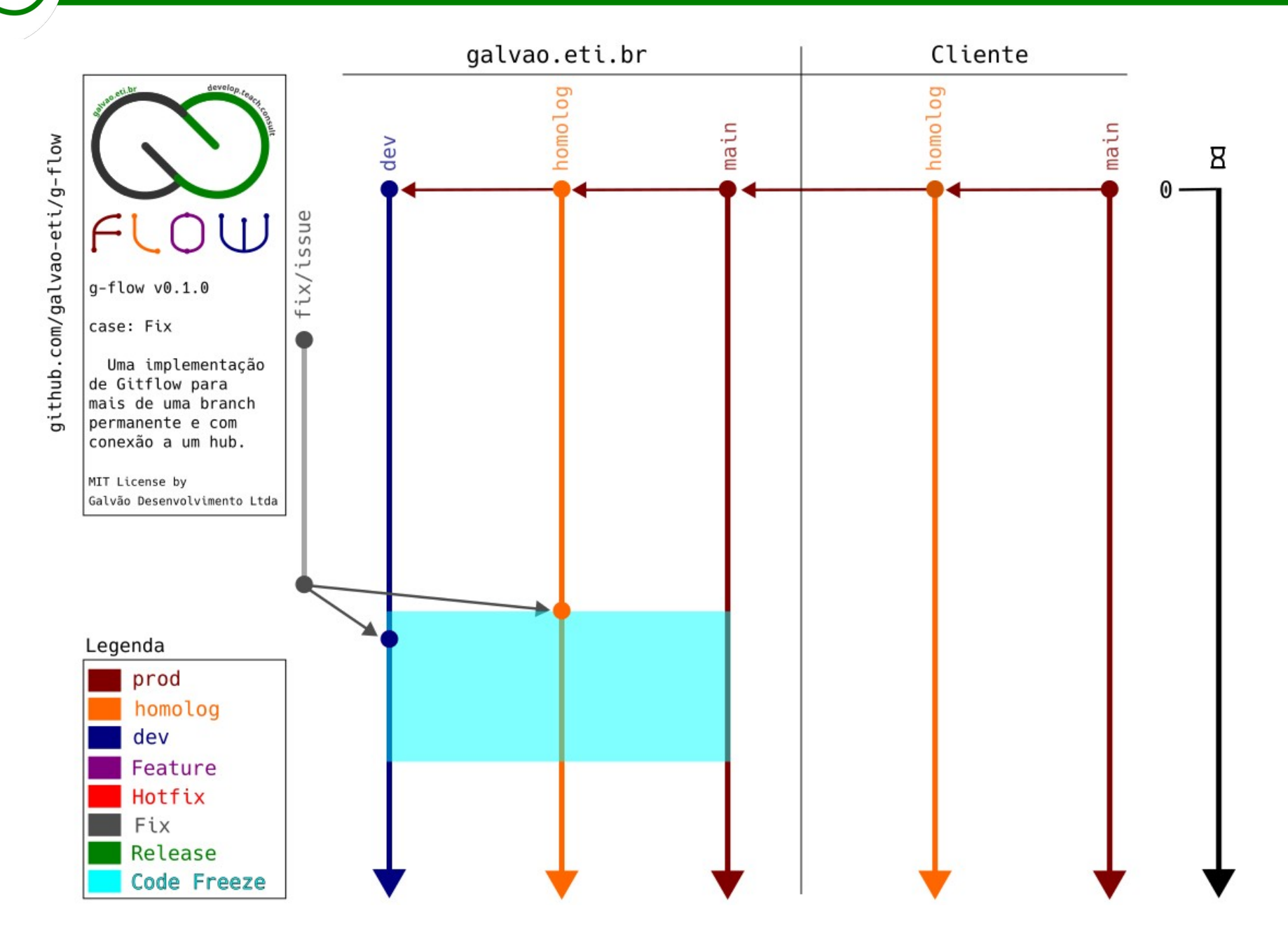

Se a PR for aprovada, o(a) RM faz o merge para Desenvolvimento e Homologação e declara o início do Code Freeze

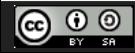

CC Attribution-ShareAlike 3.0 Unported License by Er Galvão Abbott - 10/17/23 - 69 / 81

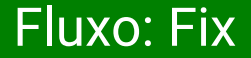

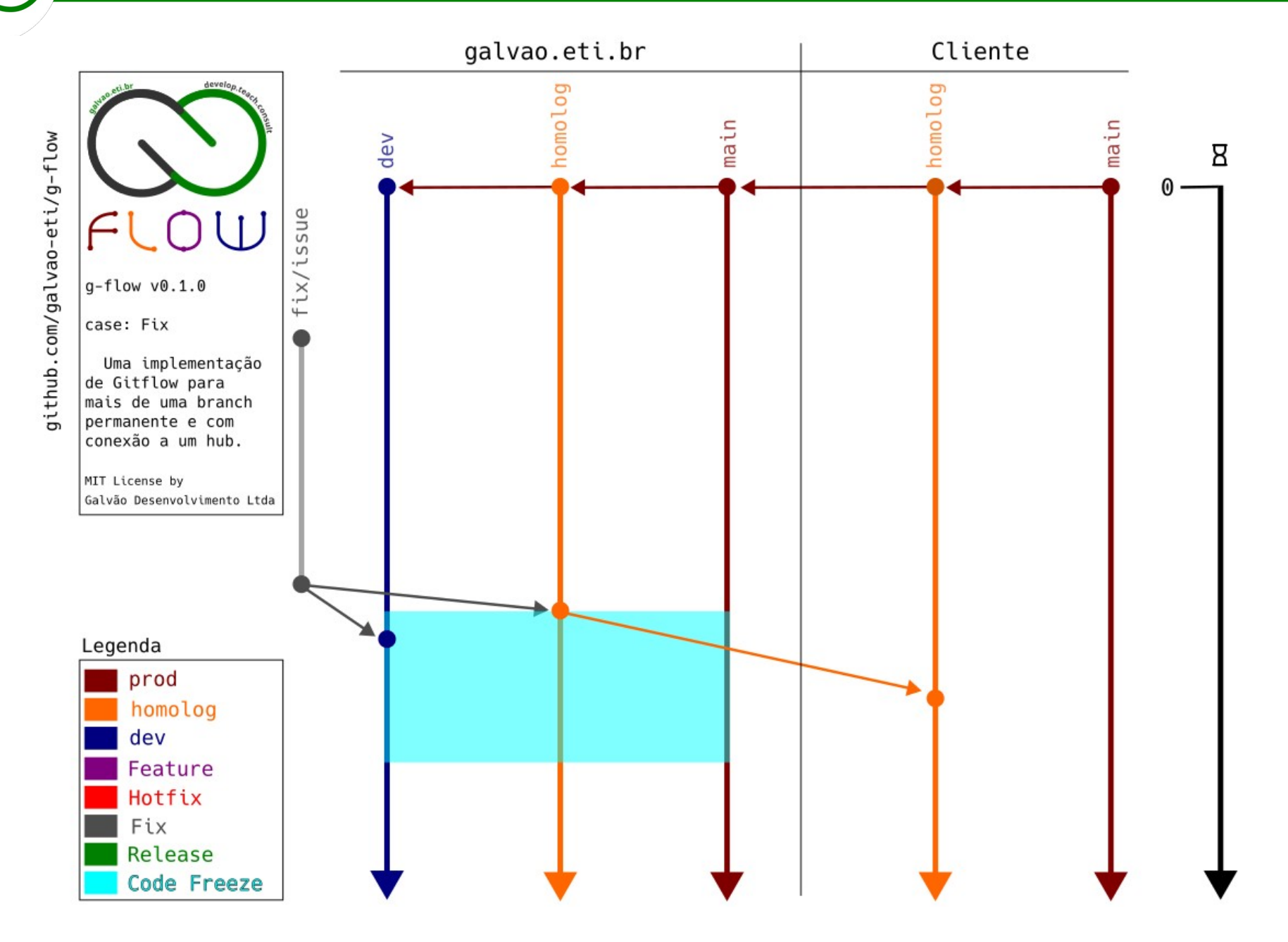

Em Homologação são realizados os testes de Regra de Negócio. Caso o trabalho seja homologado, ele é mergeado no ambiente de Homologação do Cliente

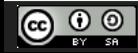

CC Attribution-ShareAlike 3.0 Unported License by Er Galvão Abbott - 10/17/23 - 70 / 81

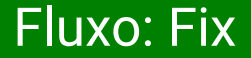

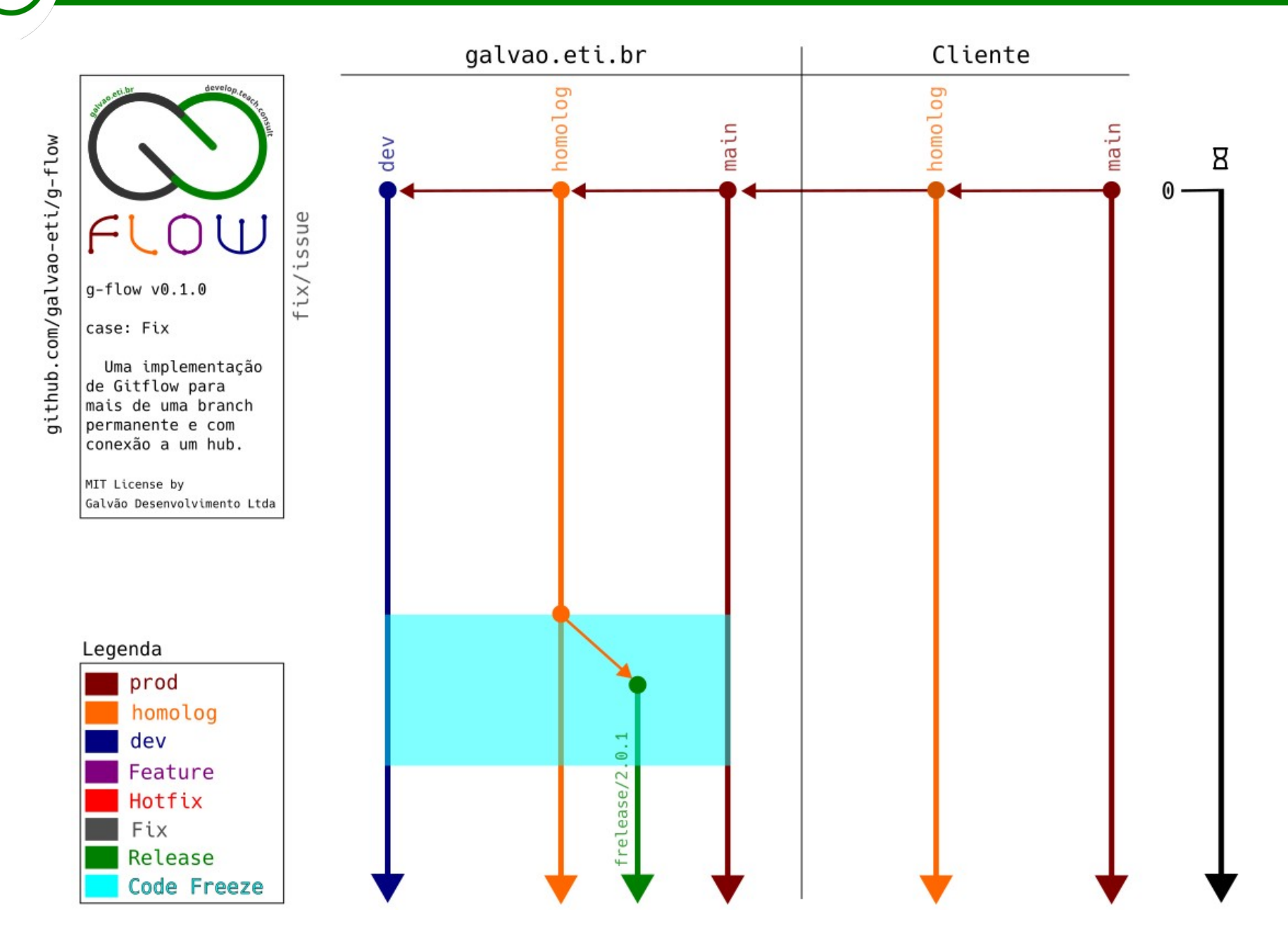

Se o cliente homologar, o(a) RM lança a release a partir de Homologação...

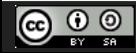

CC Attribution-ShareAlike 3.0 Unported License by Er Galvão Abbott - 10/17/23 - 71 / 81

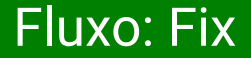

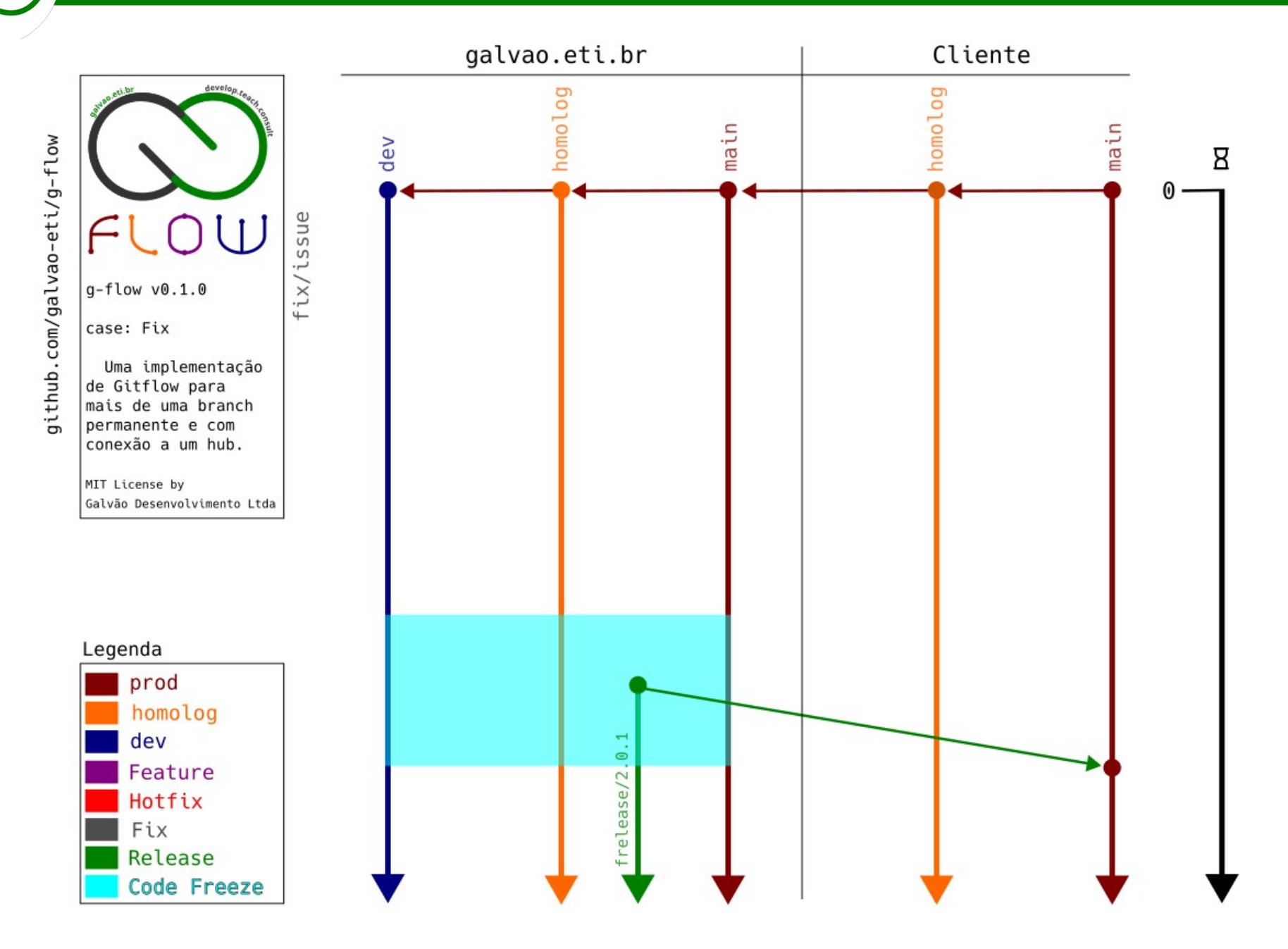

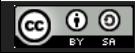

CC Attribution-ShareAlike 3.0 Unported License by Er Galvão Abbott - 10/17/23 - 72 / 81
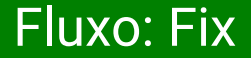

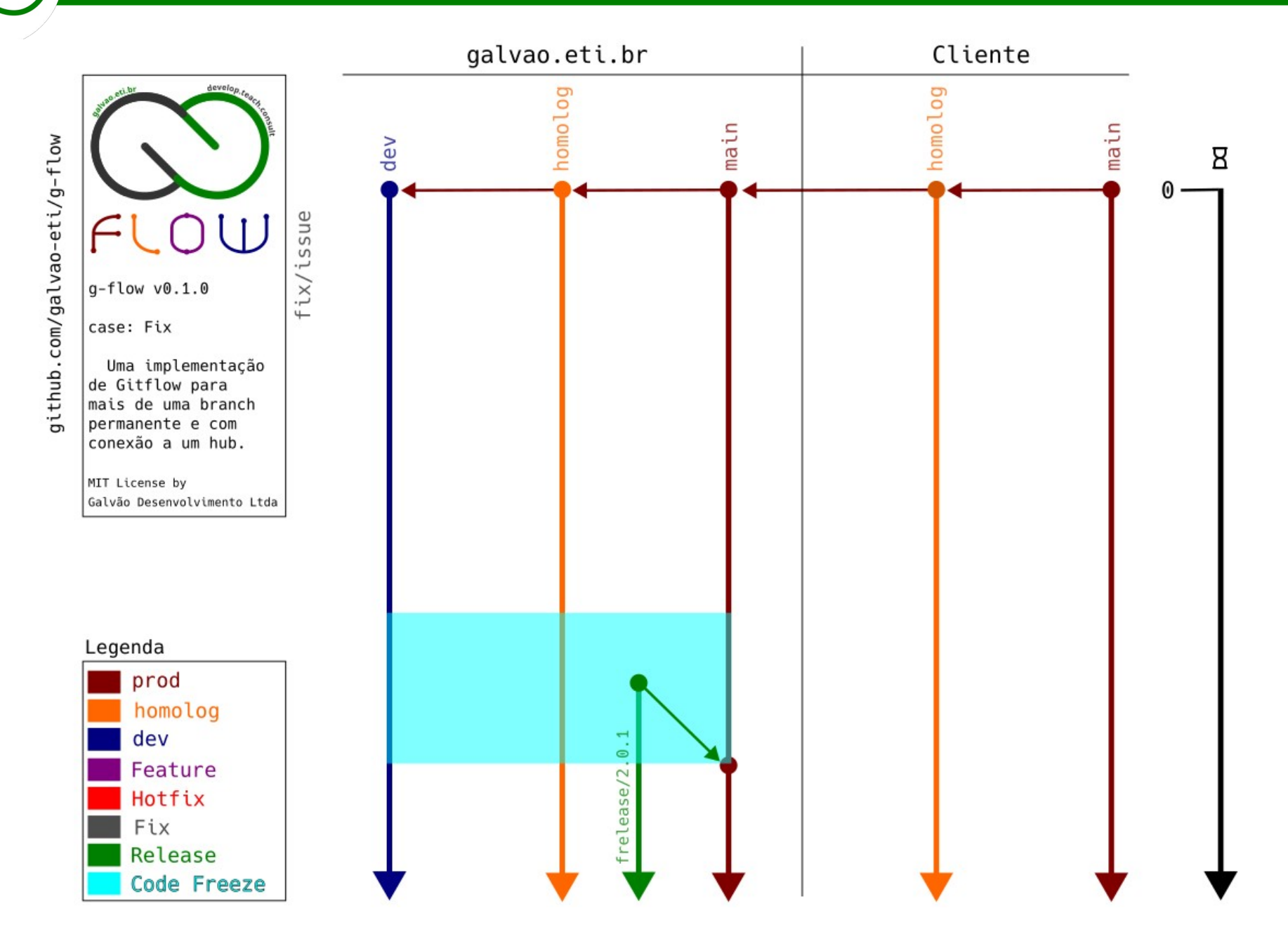

… e faz o merge para todas as branches de Homologação e Produção.

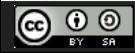

CC Attribution-ShareAlike 3.0 Unported License by Er Galvão Abbott - 10/17/23 - 73 / 81

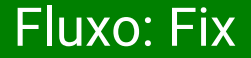

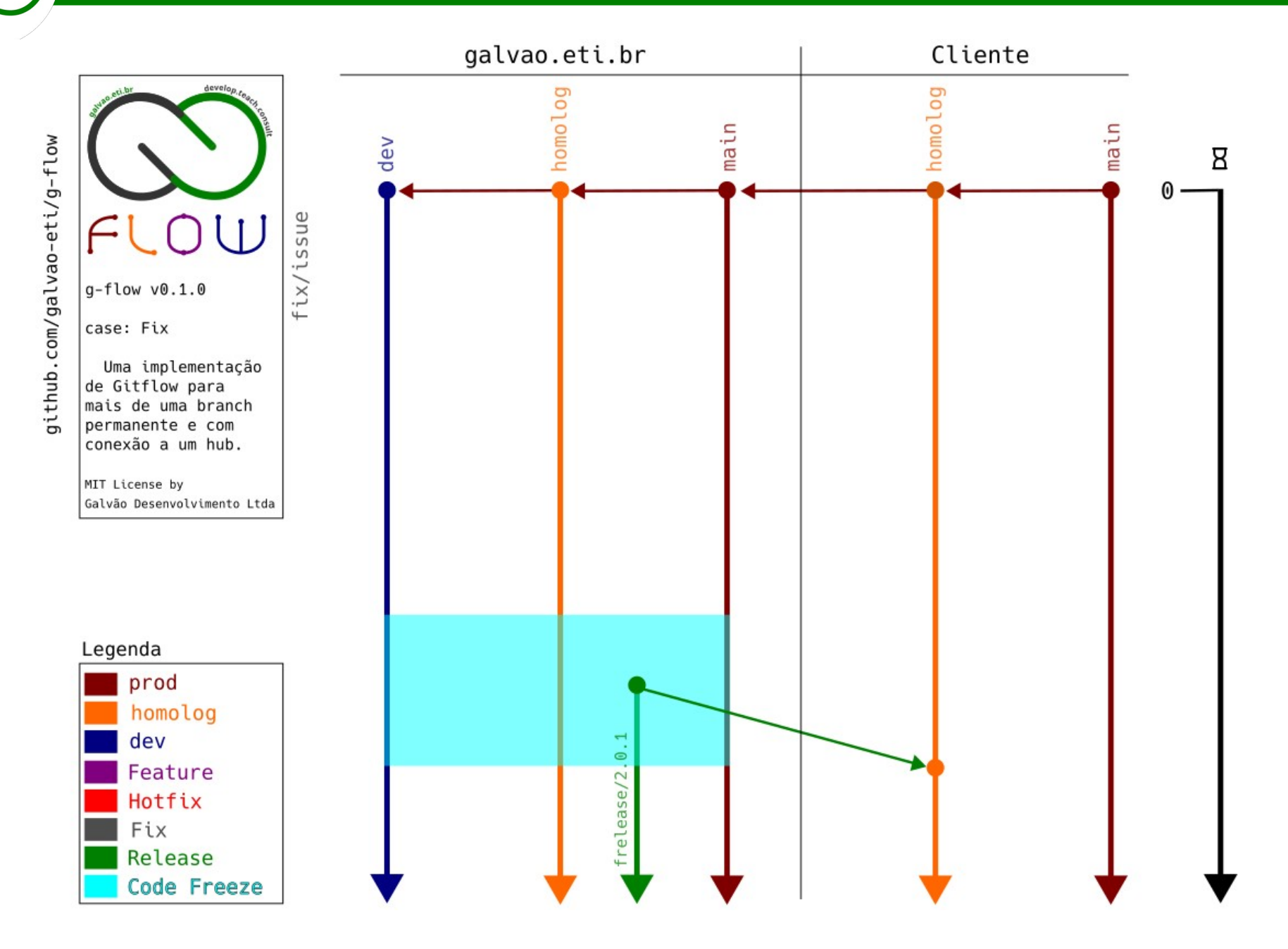

… e faz o merge para todas as branches de Homologação e Produção.

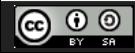

CC Attribution-ShareAlike 3.0 Unported License by Er Galvão Abbott - 10/17/23 - 74 / 81

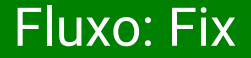

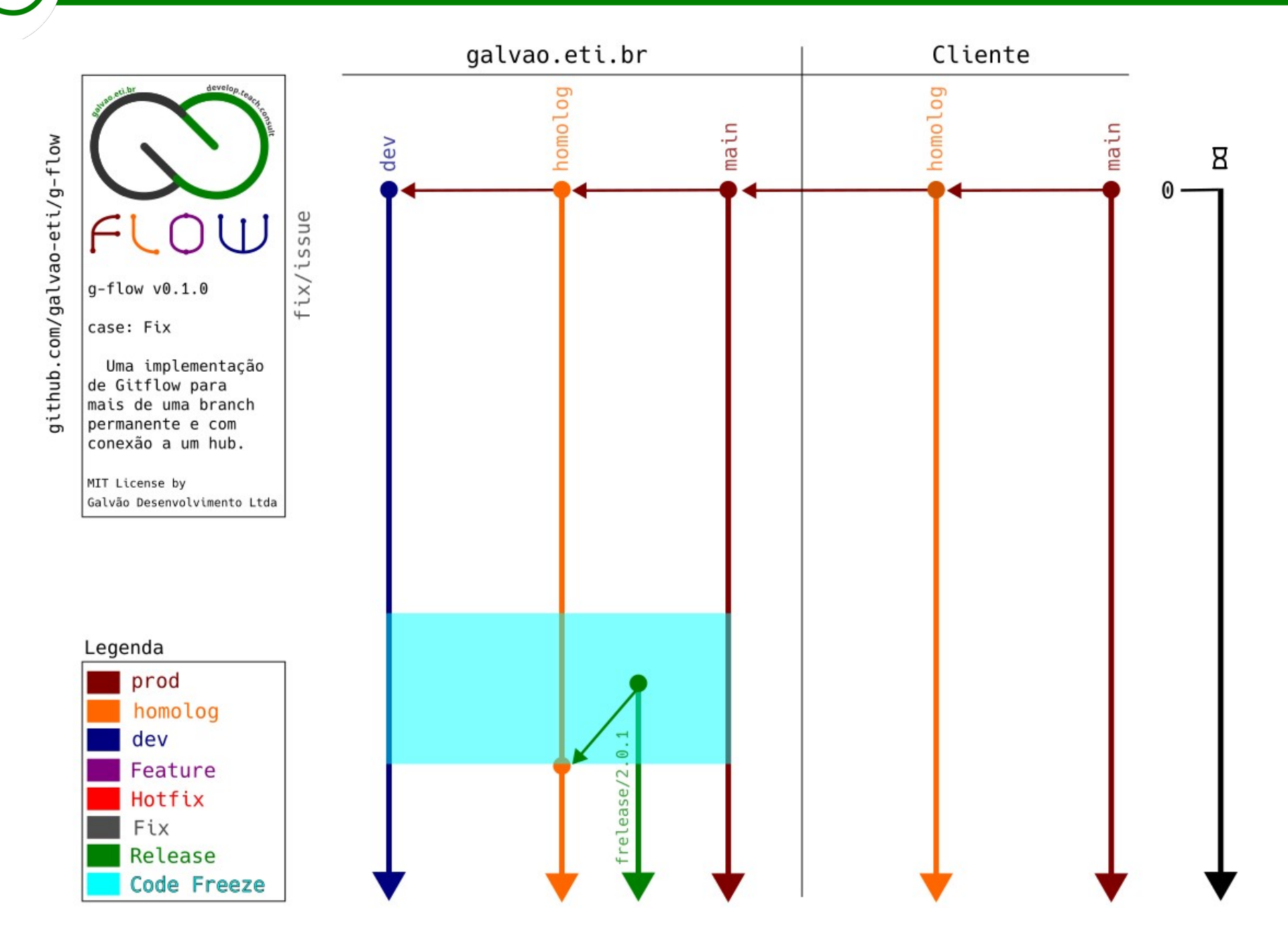

… e faz o merge para todas as branches de Homologação e Produção.

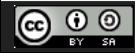

CC Attribution-ShareAlike 3.0 Unported License by Er Galvão Abbott - 10/17/23 - 75 / 81

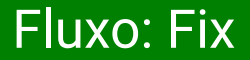

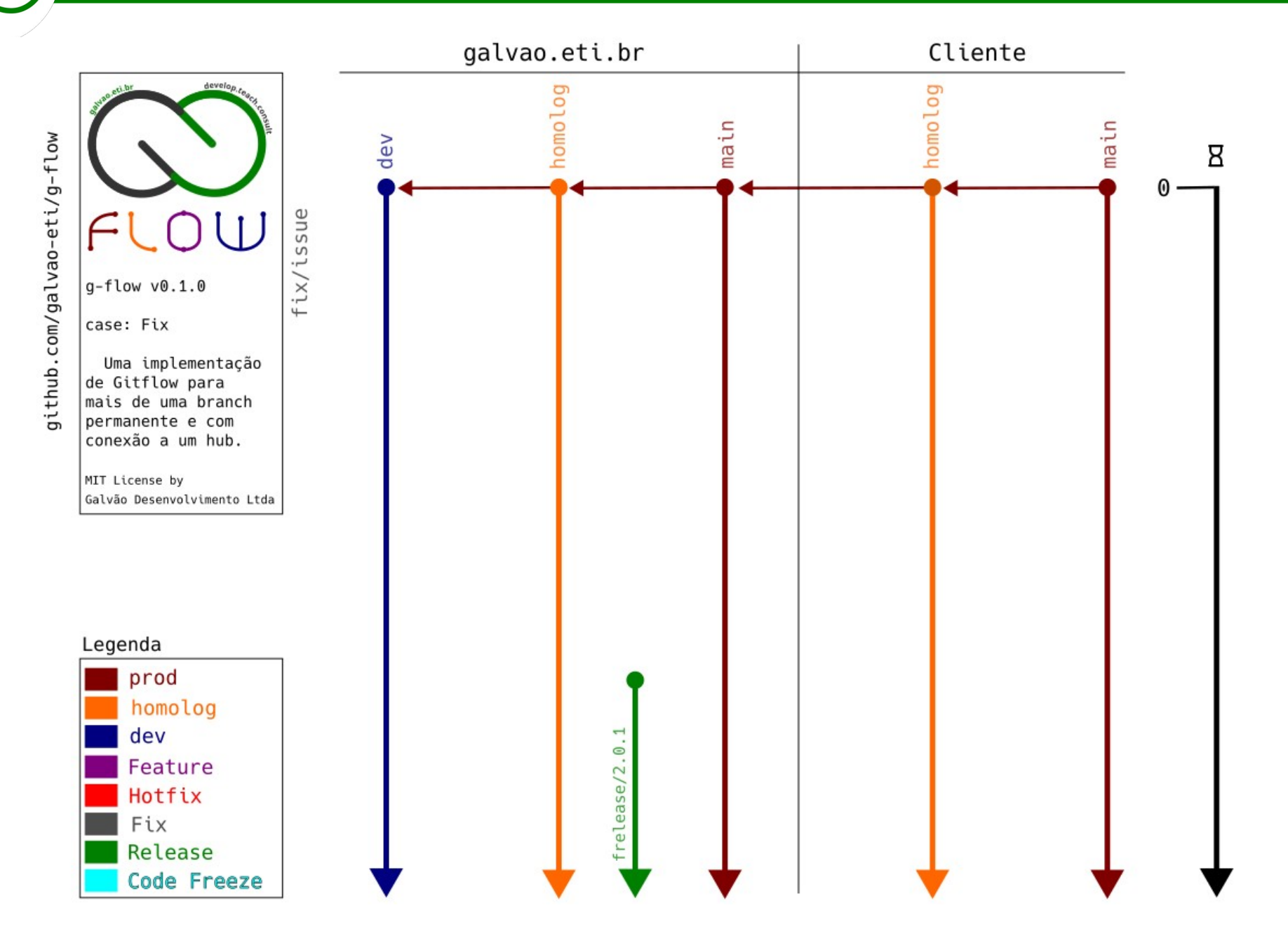

O período de Code Freeze é encerrado.

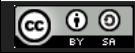

CC Attribution-ShareAlike 3.0 Unported License by Er Galvão Abbott - 10/17/23 - 76 / 81

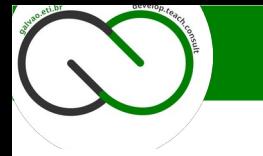

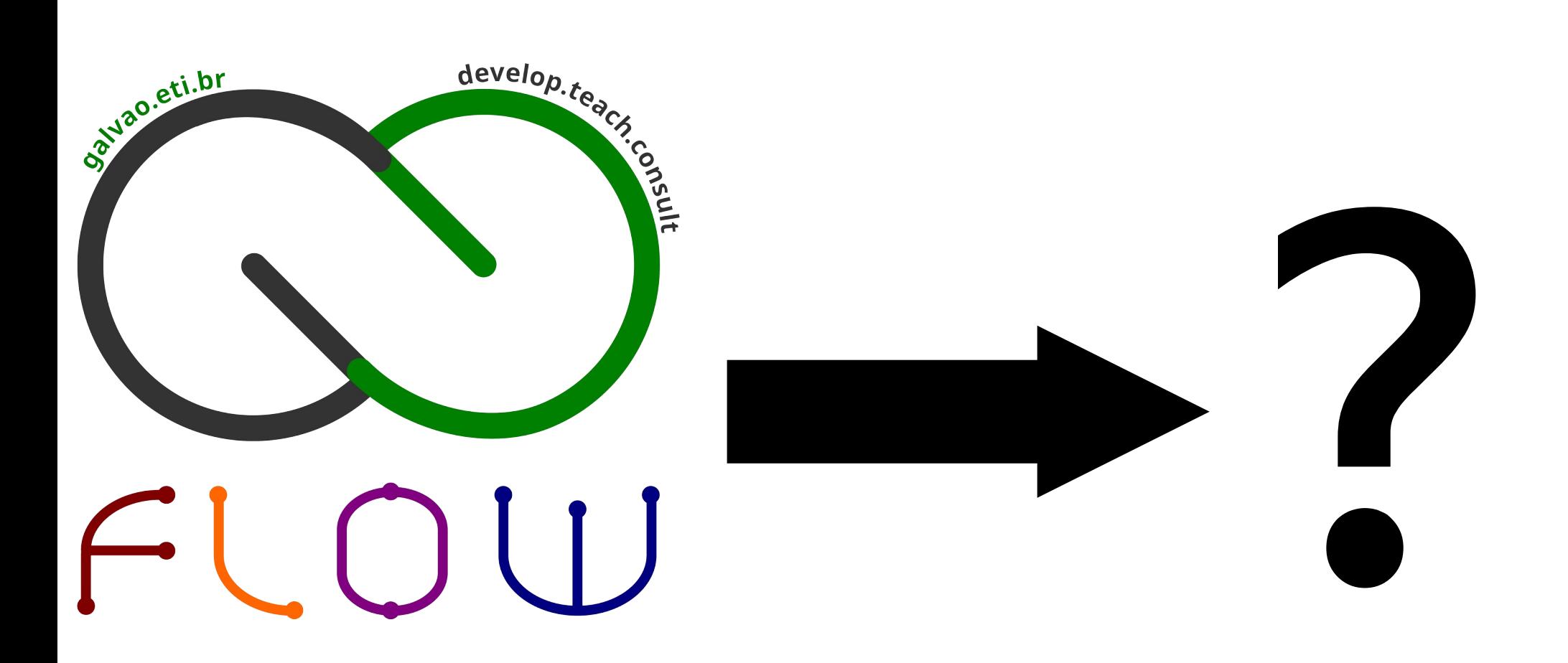

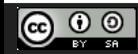

CC Attribution-ShareAlike 3.0 Unported License by Er Galvão Abbott - 10/17/23 - 77 / 81

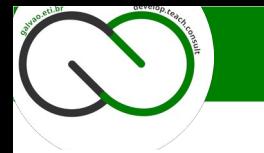

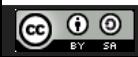

CC Attribution-ShareAlike 3.0 Unported License by Er Galvão Abbott - 10/17/23 - 78 / 81

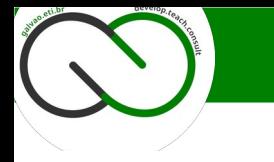

## Variações

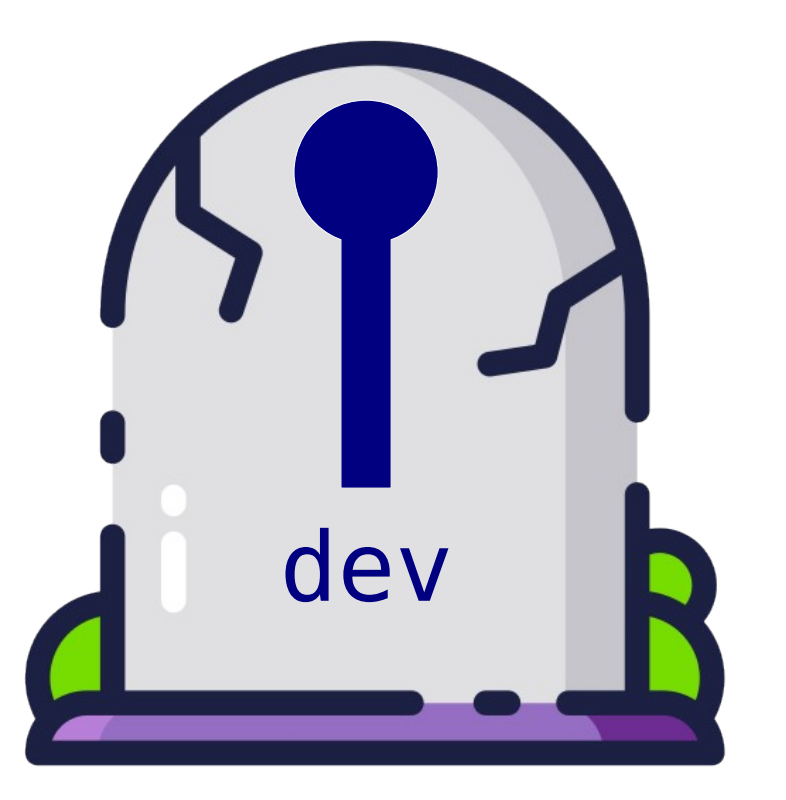

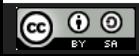

CC Attribution-ShareAlike 3.0 Unported License by Er Galvão Abbott - 10/17/23 - 79 / 81

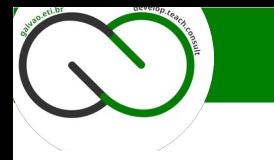

## Variações, ou evoluindo a g-flow

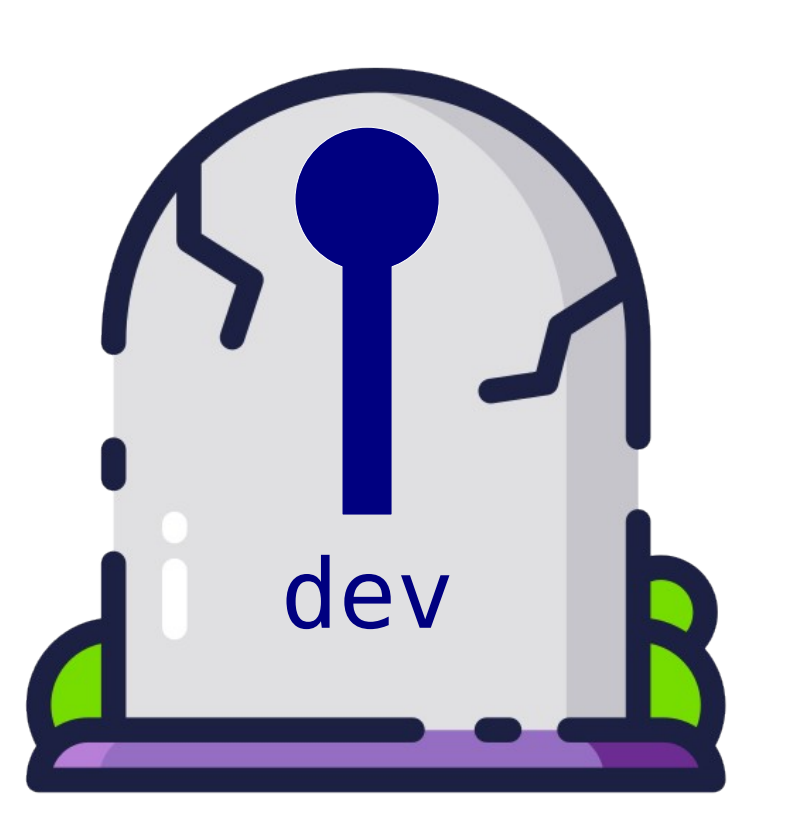

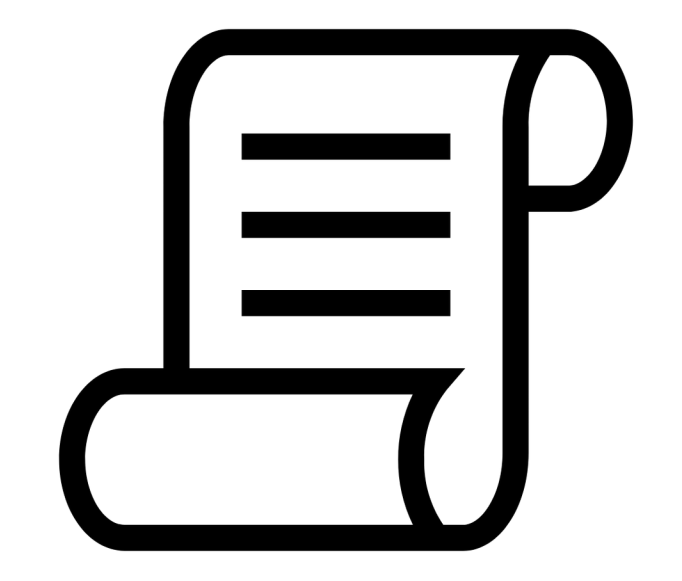

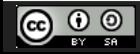

CC Attribution-ShareAlike 3.0 Unported License by Er Galvão Abbott - 10/17/23 - 80 / 81

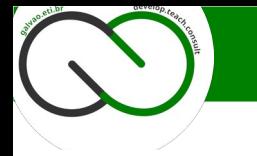

## **Muito Obrigado! galvao.eti.br**

**Dúvidas, Críticas, Elogios, etc…? 'bora conversar!**

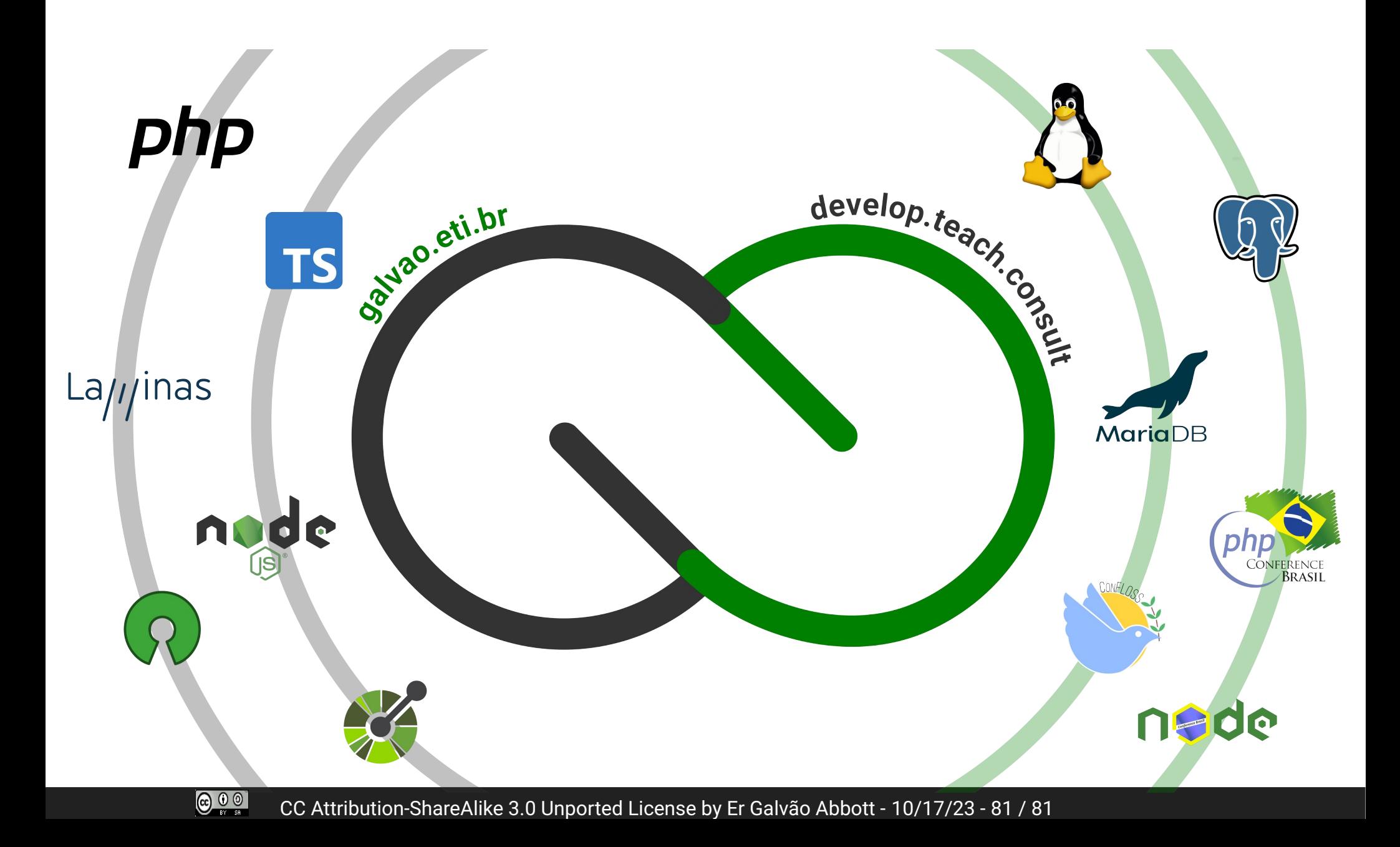